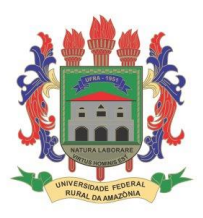

**MINISTÉRIO DA CIÊNCIA, TECNOLOGIA E INOVAÇÕES UNIVERSIDADE FEDERAL RURAL DA AMAZÔNIA MUSEU PARAENSE EMÍLIO GOELDI PROGRAMA DE PÓS-GRADUAÇÃO EM CIÊNCIAS BIOLÓGICAS**

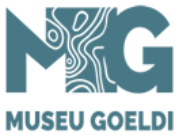

## **JESIANE MIRANDA CARDOSO**

## **MALVACEAE JUSS. NA SERRA DOS MARTÍRIOS-ANDORINHAS, SÃO GERALDO DO ARAGUAIA, PARÁ, BRASIL**

Belém – Pará 2021

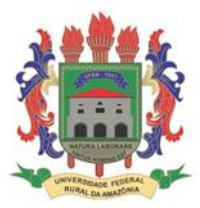

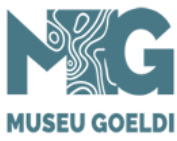

**JESIANE MIRANDA CARDOSO**

# **MALVACEAE JUSS. NA SERRA DOS MARTÍRIOS-ANDORINHAS, SÃO GERALDO DO ARAGUAIA, PARÁ, BRASIL**

Dissertação apresentada à Coordenação do Programa de Pós-Graduação em Ciências Biológicas – Botânica Tropical da Universidade Federal Rural da Amazônia e do Museu Paraense Emílio Goeldi, como uma das exigências para a obtenção do título de Mestre.

**Orientador:** Dr. André dos Santos Bragança Gil

**Coorientador**: Dr. Aluísio José Fernandes Júnior

Belém – Pará 2021

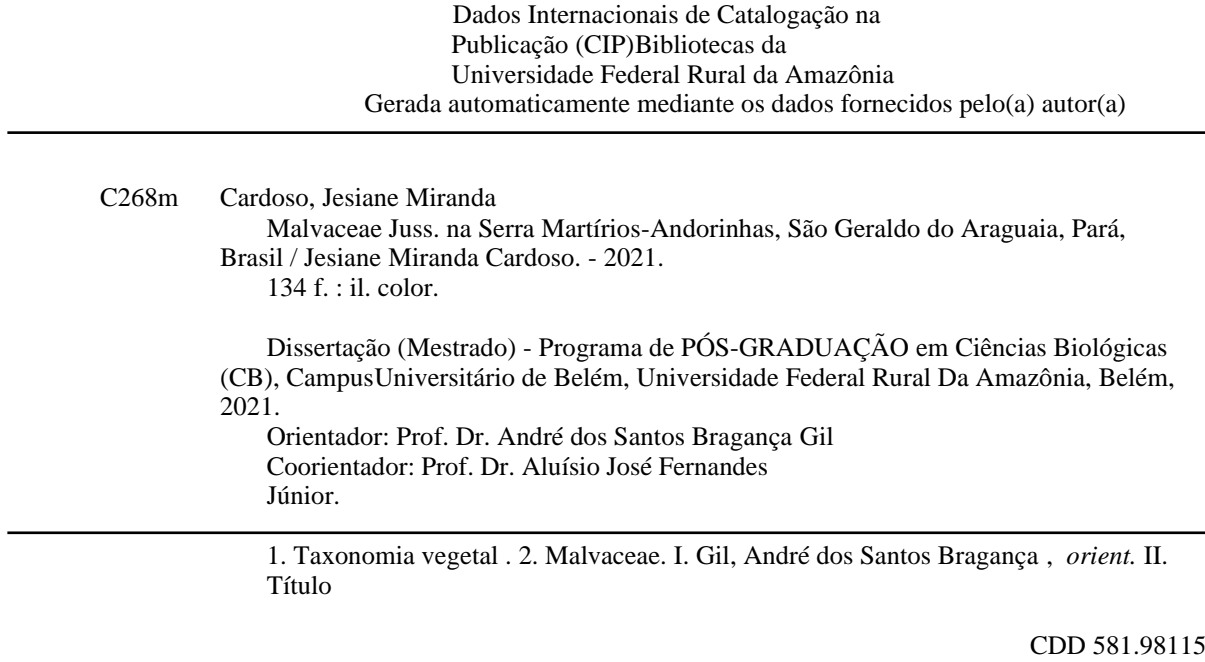

#### **JESIANE MIRANDA CARDOSO**

## **MALVACEAE JUSS. NA SERRA MARTÍRIOS-ANDORINHAS, SÃO GERALDO DO ARAGUAIA, PARÁ, BRASIL**

Dissertação apresentada à Coordenação do Programa de Pós-Graduação em Ciências Biológicas – Botânica Tropical da Universidade Federal Rural da Amazônia e do Museu Paraense Emílio Goeldi, como uma das exigências para a obtenção do título de

Mestre.

Aprovado em 26 de agosto de 2021.

BANCA EXAMINADORA

Index des Sambes Biagamas

Prof. Dr. André dos Santos Bragança Gil – Orientador Museu Paraense Emílio Goeldi – MPEG

Prof. Dr. Massimo Giuseppe Bovini Instituto de Pesquisas Jardim Botânico do Rio de Janeiro

**\_\_\_\_\_\_\_\_\_\_\_\_\_\_\_\_\_\_\_\_\_\_\_\_\_\_\_\_\_\_\_\_\_\_\_\_\_\_\_\_\_\_\_\_\_\_\_\_\_\_\_\_\_\_\_\_\_\_\_\_\_\_**

 $\frac{1}{2}$  and a writing

Prof. Dra. Marília Cristina Duarte Universidade de Mogi das Cruzes

 $\frac{1}{2}$ 

Prof. Dr. Pedro Lage Viana Museu Paraense Emílio Goeldi – MPEG

 $\mu_1$ 

João Ubiratan Moreira dos Santos - Suplente

Museu Paraense Emílio Goeldi - MPEG

#### **AGRADECIMENTOS**

Agradeço à minha família, minha mãe, que me deu como herança a educação e me permitiu chegar até aqui, e ao meu irmão, em quem me espelho muitas vezes.

Agradeço ao Conselho Nacional de Desenvolvimento Científico e Tecnológico (CNPq) pela conceção da bolsa de mestrado. Ao Museu Paraense Emílio Goeldi e Universidade Federal Rural da Amazônia, pela formação e pela infraestrutura laboratorial. Aos curadores dos herbários IAN, Joseane Helena, e MG, André Gil, pela permissão de acesso às coleções e disponibilidade de material. Ao Instituto de Desenvolvimento Florestal e da Biodiversidade (Ideflor-Bio), pelo apoio logístico e acesso às unidades de conservação na Serra dos Martírios-Andorinhas. O presente trabalho foi realizado com apoio da Coordenação de Aperfeiçoamento de Pessoal de Nível Superior - Brasil (CAPES) - Código de Financiamento 001.

Agradeço aos meus orientadores, Dr. André Gil, e Dr. Aluísio Fernandes, aos meus colegas do Labtax, Clebiana Nunes, Fabio Silva, Juliene Maciel, Karina Alves, Layla Schneider, aos meus colegas de mestrado, em especial Ramille Batista e Rielly Nnunes, com quem dividi a experiência de coletar pela primeira vez. À Alex Pinheiro, pela ilustração da espécie nova. Ao meu namorado Gabriel Costa, à Rai Lopes, que sempre me apoiam e ajudaram a manter a sanidade. Enfim, a todos e todas, que contribuíram neste processo e me ajudaram a concluir este projeto em meio a este caos, a minha gratidão!

#### **RESUMO**

Malvaceae compreende 243 gêneros e 4.300 espécies distribuídas principalmente nas regiões tropicais e subtropicais e, mais raramente, nas regiões temperadas, encontrada em diversos ambientes. A família apresenta elevada importância econômica com espécies exploradas nas indústrias alimentícias, têxtil e ornamental, além de possuir plantas ruderais e invasoras de plantações. Neste trabalho realizamos um estudo taxonômico dos gêneros e espécies de Malvaceae da Serra dos Martírios-Andorinhas, localizada em São Geraldo do Araguaia, Pará. A Serra abriga duas unidades de conservação, o Parque Estadual Serra dos Martírios-Andorinhas (PESAM) e a Área de Proteção Ambiental de São Geraldo do Araguaia (APA Araguaia), e encontra-se em uma transição entre o bioma Amazônico e o Cerrado. A Serra está localizada no chamado "Arco do desflorestamento", região que concentra os maiores índices de desmatamento da Amazônia brasileira. No trabalho foram analisadas amostras provenientes de três expedições de coleta realizadas entre 2018 e 2019 e das coleções dos herbários IAN e MG. Os taxa foram determinados com consulta à literatura especializada, aos espécimes-tipo e às obras originais. Foram registradas 37 espécies e 18 gêneros: *Apeiba* Aubl. (1 espécie), *Christiana* DC. (1), *Corchorus* L. (1), *Eriotheca* Schott & Endl. (1), *Gaya* Kunth (1), *Helicteres* L. (3), *Malachra* L. (2), *Melochia* L. (2), *Pavonia* Cav. (3), *Peltaea* (C. Presl) Standl. (2), *Pseudabutilon* R.E.Fr. (1), *Pseudobombax* Dugand (1), *Sida* L. (11), *Sidastrum* Baker f. (1), *Theobroma* L. (1), *Triumfetta* L. (3), *Urena* L. (1) e *Waltheria* L. (1). Nove espécies e um gênero foram registrados pela primeira vez para o estado do Pará, e uma espécie nova de *Triumfetta* foi reconhecida. São apresentados chave de identificação, comentários taxonômicos, dados de distribuição geográfica, hábitat, e ilustrações das espécies de Malvaceae ocorrentes na Serra dos Martírios-Andorinhas, contribuindo para o conhecimento da flora Paraense e Brasileira.

**Palavras-chave:** Amazônia, Cerrado, Florística, Malvoideae, Taxonomia.

#### **ABSTRACT**

Malvaceae comprises 243 genera and 4,300 species distributed mainly in tropical and subtropical regions and, more rarely, in temperate regions, found in several environments. The family has high economic importance with species exploited in the food, textile and ornamental industries, along with having ruderal and invasive species of plantations. In this work we carried out a taxonomic study of the genera and species of Malvaceae of Serra dos Martírios-Andorinhas, located in São Geraldo do Araguaia municipality, state of Pará. The Serra comprises two conservation units, the o Parque Estadual Serra dos Martírios-Andorinhas (PESAM) and the Área de Proteção Ambiental de São Geraldo do Araguaia (APA Araguaia), and its is in a transition between the Amazon biome and the Cerrado. The Serra is located in the so-called "Arc of deforestation", a region that concentrates the highest rates of deforestation in the Brazilian Amazon. Samples from three collection expeditions carried out between 2018 and 2019 and from the collections of ian and MG herbaria were analyzed. The taxa were determined with reference to specialized literature, type specimens and original classic works. Thirty-seven species and 18 genera were recorded: *Apeiba* Aubl. (1 species), *Christiana* DC. (1), *Corchorus* L. (1), *Eriotheca* Schott & Endl. (1), *Gaya* Kunth (1), *Helicteres* L. (3), *Malachra* L. (2), *Melochia* L. (2), *Pavonia* Cav. (3), *Peltaea* (C. Presl) Standl. (2), *Pseudabutilon* R.E.Fr. (1), *Pseudobombax* Dugand (1), Sida L. (11), *Sidastrum* Baker f. (1), *Theobroma* L. (1), *Triumfetta* L. (3), *Urena* L. (1) and *Waltheria* L. (1). Nine species and one genus were recorded for the first time for the state of Pará, and a new species of *Triumfetta* was recognized. Identification key, taxonomic comments, geographic distribution data, habitat, and illustrations of Malvaceae species occurring in the Serra dos Martírios-Andorinhas are presented, its contributing to the knowledge of Pará and Brazilian flora. **Keywords:** Amazon, 'Cerrado', Floristic, Malvoideae, Taxonomy

# **SUMÁRIO**

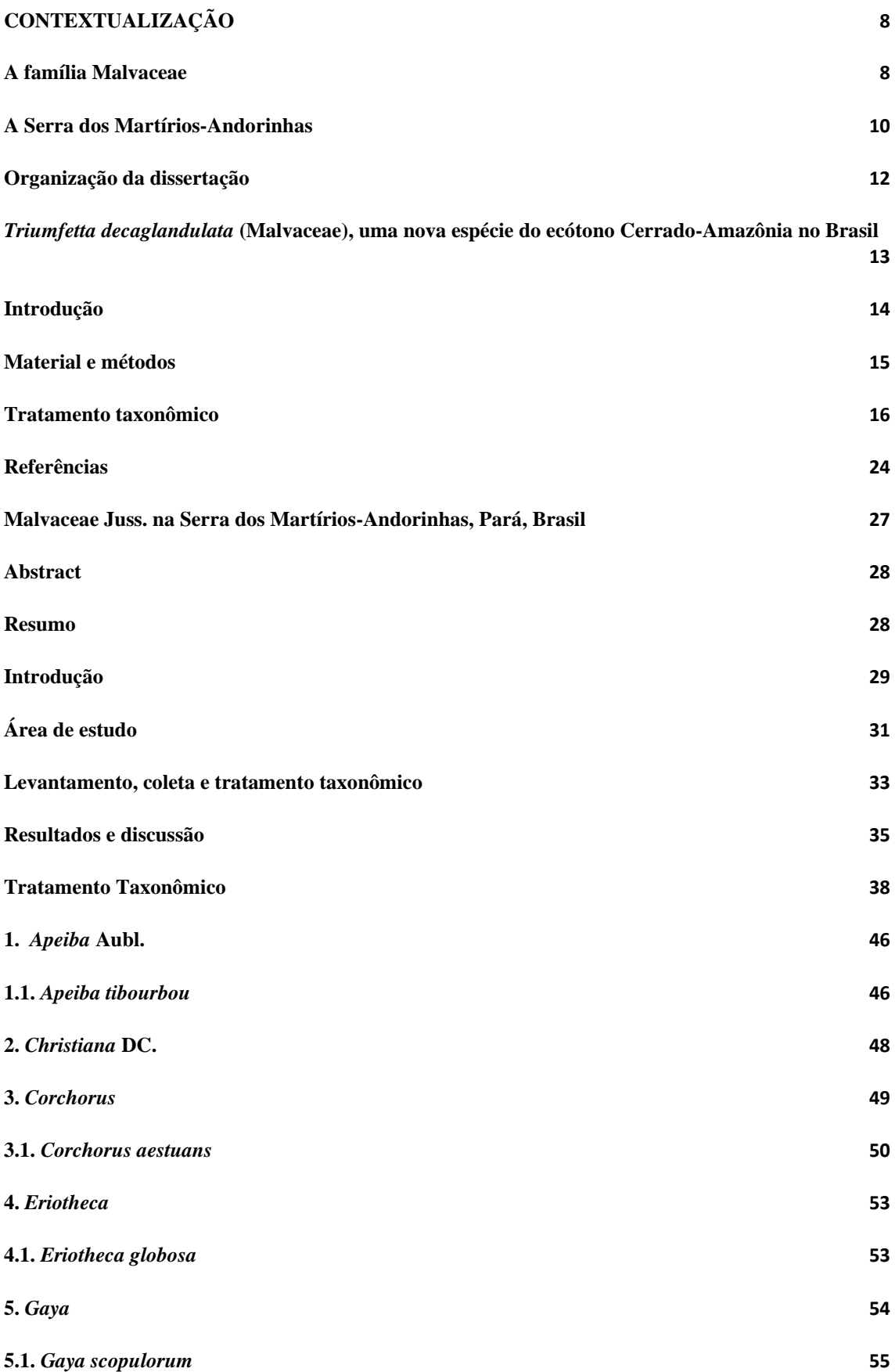

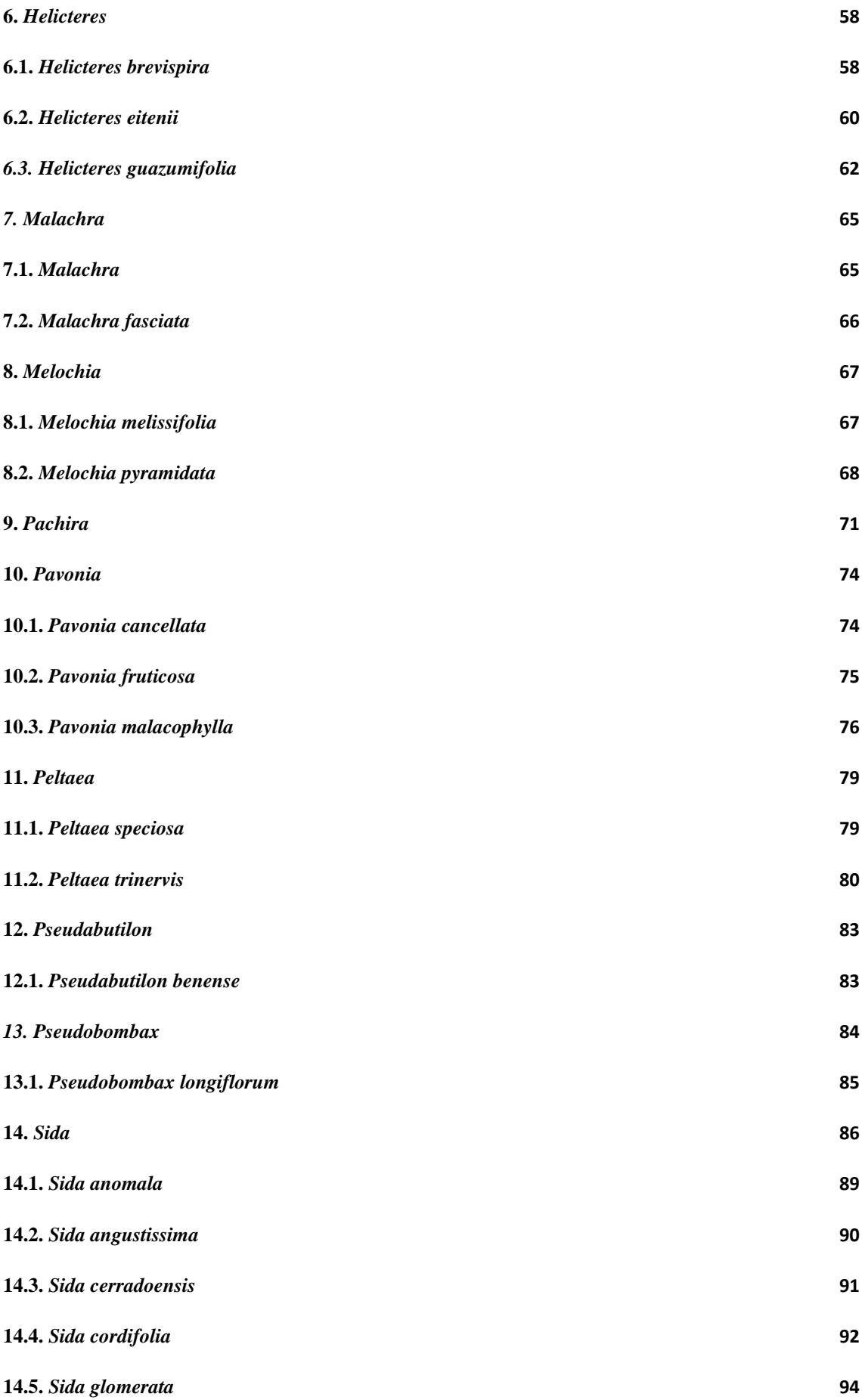

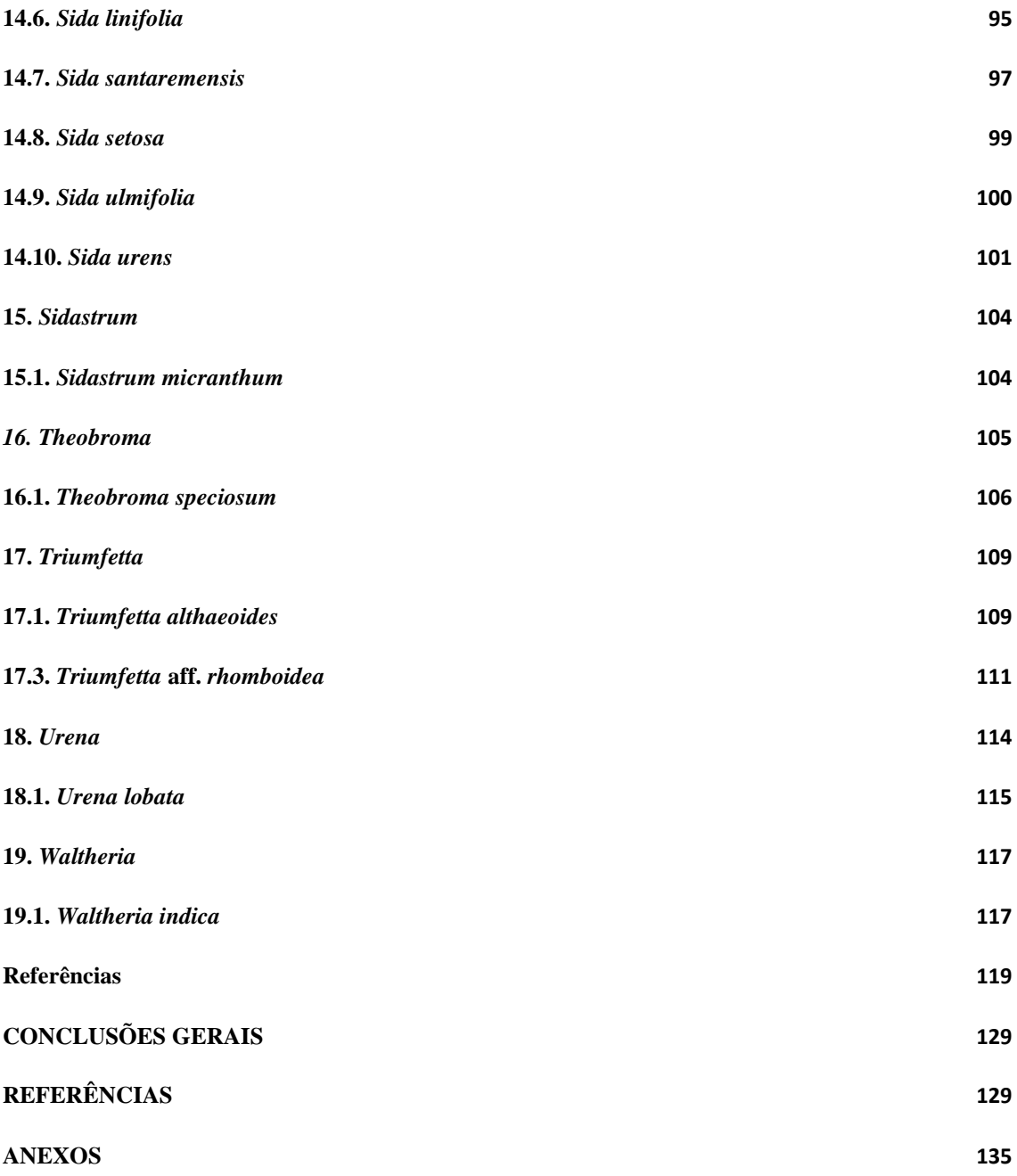

#### <span id="page-10-0"></span>**CONTEXTUALIZAÇÃO**

#### <span id="page-10-1"></span>**A família Malvaceae**

Malvaceae foi descrita por Jussieu (1789) e está inserida na ordem Malvales, junto com outras nove famílias (APG IV 2016). Bombacaceae Kunth, Sterculiaceae Vent., Tiliaceae Juss. e Malvaceae *senso stricto*, eram tidas como as famílias centrais da ordem Malvales, sendo estritamente relacionadas, mas com suas relações pouco esclarecidas (Cronquist 1981). Com o avanço dos estudos filogenéticos (Alverson *et al.* 1999, Bayer *et al.* 1999, Nyffeler e Baum 2000, Baum *et al.* 2004, Nyffeler *et al.* 2005) pode-se estabelecer melhor as relações e estruturar a família de modo a inferir sua história natural. Atualmente, Malvaceae engloba os representantes dessas quatro famílias, tendo como sinapomorfia morfológica um nectário floral formado por tricomas glandulares multicelulares na base interna do cálice (Judd e Manchester 1997, APG I 1998, Alverson *et al.* 1999, Bayer *et al.* 1999).

Malvaceae está organizada em nove subfamílias (Alverson *et al.* 1999): Grewioideae Dippel e Byttnerioideae Burnett, formam o clado informalmente denominado 'Byttneriina', grupo irmão das demais subfamílias de Malvaceae agrupadas no clado 'Malvadendrina' (Nyffeler *et al.* 2005). Dentro de Malvadendrina, Malvoideae Burnett e Bombacoideae Burnett compõe o clado 'Malvatheca', porém Sterculioideae Burnett, Tilioideae Arn., Dombeyoideae Beilschm., Brownlowioideae Burret e Helicteroideae (Schott & Endl.) Meisn., não tem suas relações totalmente esclarecidas (Alverson *et al.* 1999, Bayer *et al.* 1999, Nyffeler *et al.* 2005).

A intensificação dos estudos nas últimas décadas tem buscado esclarecer as relações dentro de Malvaceae, onde destaca-se Judd e Manchester (1997) que apresentaram uma filogenia baseada em caracteres morfológicos, anatômicos, palinológicos e químicos, confirmando o monofiletismo do núcleo de Malvales. Estudos moleculares também esclareceram, mesmo que parcialmente, as relações dentro da família e da ordem, onde vale destacar os artigos de Alverson *et al.* (1998, 1999) que estabeleceram as nove subfamílias de Malvaceae, de Bayer (1999), Nyffeler, Baum (2000), Baum *et al.* (2004) e Nyffeler *et al.* (2005) que reconstruíram as relações dentro do clado Malvadendrina.

Avanços relevantes no conhecimento sobre os taxa de Malvaceae nas Américas foram protagonizados por Antonio Krapovickas, Carmen Cristóbal, Martha Gual-Díaz e Paul Fryxell, que desde o final da década de 40, dedicaram-se em descrever a biodiversidade da família, com a publicação de muitas novas espécies para ciência (Krapovickas e Cristóbal 1993; Fryxell 1988, 1997; Krapovickas e Fryxell 2004; Krapovickas 2009, 2012, 2013, 2014, 2015).

Para o Brasil, vale ressaltar algumas Floras regionais de Malvaceae, como: a flora do Parque estadual do Rio Doce (Bovini *et al.* 2001), do Grão-Mogol (Ferrucci e Esteves 2006; Esteves e Krapovickas 2009) e do Parque Estadual do Ibitipoca (Fernandes-Júnior e Konno 2017), todos no Estado de Minas Gerais, que incrementaram o conhecimento acerca da família.

Para a Amazônia brasileira merecem destaque as floras de Malvaceae da reserva Ducke, no Amazonas (Esteves 2005, Esteves 2006a, Esteves 2006b) e das cangas da Serra dos Carajás, no Pará (Fernandes-Júnior e Cruz 2018). Esteves (2005) encontrou 8 gêneros e 13 espécies para a então família Bombacaceae, onde *Catostemma* Benth. mostrou-se gênero mais representativo com três espécies. Posteriormente, o mesmo autor, para Malvaceae *stricto sensu* encontrou dois gêneros e duas espécies: *Pavonia cancellata* (L.) Cav. e *Sida rhombifolia* L. (Esteves 2006a); e para Tiliaceae (na época segregada de Malvaceae) também registrou dois gêneros e duas espécies: *Apeiba echinata* Gaert. e *Lueheopsis rosea* (Ducke) Burret. (Esteves 2006b). Fernandes-Júnior e Cruz (2018) encontraram para as cangas das Serra dos Carajás, nove gêneros e 17 espécies. *Sida* foi o gênero mais representativo (4 spp.), seguido de *Helicteres* L. e *Melochia* L. (3spp.), *Pseudobombax* Dugand (2spp.) e os outros gêneros, *Eriotheca* Schott & Endl., *Hibiscus* L., *Pavonia* Cav., *Urena* L. e *Waltheria* L.com uma espécie cada.

Atualmente, Malvaceae conta com cerca de 243 gêneros e cerca de 4.300 espécies (Bayer e Kubtizki 2003). Para o Brasil são registrados cerca de 80 gêneros e 840 espécies, sendo o Cerrado o domínio fitogeográfico com maior número de espécies (349 sp.), seguido da Mata Atlântica (354 sp.) e Amazônia (245 sp.). No Pará são registrados cerca de 41 gêneros e 145 espécies (Flora do Brasil 2020 2021). Possui distribuição tropical e subtropical, e em poucas áreas de regiões temperadas (Bayer e Kubtizki 2003). Encontrada em diversos ambientes, entre eles florestas, bosques, savanas e vegetações ruderais (Bayer e Kubtizki 2003).

Malvaceae possui hábitos variados (subarbustos, arbustos, arvoretas, árvores e lianas), com maioria das estruturas vegetativas e reprodutivas revestidas por tricomas simples, estrelados, glandulares ou escamas peltadas. Apresentam estípulas geralmente

bem desenvolvidas, e folhas alternas, simples ou palmado compostas, com venação palmada ou peninérvea, margens inteiras a serreadas, com dentes malvóides. Suas inflorescências são axilares, terminais ou opostas às folhas, as vezes caulifloras, compostas, ou reduzidas a uma única flor. O epicálice é frequente, e suas flores são em geral bissexuais, com cinco sépalas livres ou conatas, de prefloração valvar e com cinco pétalas livres, de prefloração imbricada ou, valvadas ou as pétalas são ausentes; os nectários florais são formados por tricomas glandulares multicelulares, densamente agrupados sobre as sépalas, pétalas, ou sobre o androginóforo; contam com cinco à muitos estames, por vezes dispostos em um androginóforo; os filetes são livres ou concrescidos formando um tubo ao redor do gineceu; as anteras apresentam uma ou duas tecas; estaminódios por vezes presentes; o ovário é súpero, com dois à muitos carpelos, sincárpicos ou apocárpicos; com um à numerosos óvulos por lóculo, os estiletes são estiletes simples, estigmas inteiros ou divididos. Os frutos são deiscentes ou indeiscentes, do tipo cápsula loculicida ou septicida, esquizocarpo, agregado de folículos, drupa ou baga. (Fryxell 1988, Bayer e Kubtizki 2003, Judd *et al.* 2009).

Malvaceae possui considerada importância econômica, visto que produtos de diversas indústrias são derivados de espécies da família. O principal deles é o algodão, oriundo do gênero *Gossypium* L., uma das principais matérias-primas da indústria têxtil (Fryxell 1988, Bayer e Kubtizki 2003). Outros produtos de destaque na indústria alimentícia são o chocolate, *Theobroma cacao* L.*,* o cupuaçu, *Theobroma grandiflorum*  (Willd. ex Spreng.) K. Schum*.*, o quiabo, *Abelmoschus esculentus* (L.) Moench, e espécies do gênero *Hibiscus* L. são utilizadas na produção de chá. Muitas espécies são utilizadas por comunidades locais com fins medicinais, como *Althaea officinalis* L. (Bayer e Kubtizki 2003). Há ainda a utilização das fibras das plantas de gêneros como *Abutilon* Mill., *Hampea* Schltdl., *Corchorus* L. e *Abroma* Jacq. para confecção de artigos artesanais (Fryxell 1988). Ainda, gêneros como, *Herissantia* Medik., *Malvastrum* A. Gray, *Sida* L., *Triumfetta* L. e *Waltheria* L., são considerados ruderais e potenciais invasoras prejudiciais à culturas (Simpson 2006; Lorenzi 2008).

## <span id="page-12-0"></span>**A Serra dos Martírios-Andorinhas**

A área de estudos foram o Parque Estadual da Serra dos Martírios-Andorinhas (PESAM) e a Área de Proteção Ambiental de São Geraldo do Araguaia (APA Araguaia), ambos localizados na Serra dos Martírios-Andorinhas (SECTAM 2006, Silva 2009, IdeflorBio 2019). A Serra localiza-se na cidade de São Geraldo do Araguaia, no sudeste do Estado do Pará, é circundada a leste e sudeste pelo rio Araguaia, e está dentro da área de endemismo Xingu (Silva *et al.* 2005, Silva 2009). A região faz parte do cinturão Araguaia, unidade geotectônica formada no final do período Neoproterozóico (1 bilhão à 550 milhões de anos atrás) (Figueiredo e Gorayeb 2009). A Serra apresenta forma ligeiramente ovalar, estendendo-se na direção norte-sul, com cerca de 36 km de comprimento, 18 km de largura máxima e altitudes de 250 a 500m, com picos de quase 600m (Figueiredo e Gorayeb 2009).

A vegetação é considerada a de uma zona de transição entre o Cerrado e Floresta Amazônica (SECTAM 2006), conta com diversos sítios arqueológicos e pinturas rupestres (IdeflorBio 2019). No cenário histórico recente do Brasil, foi usada como base da guerrilha do Araguaia, durante o período da ditadura militar, na década de 70 (Silva 2009). A região está no chamado "arco do desflorestamento", que é uma região ao sul do Pará, norte do Mato Grosso, Rondônia, e sudeste do Acre, onde encontra-se grande parte do desmatamento de áreas florestais amazônicas (Silva 2009, IdeflorBio 2019).

No ano de 1996, como reconhecimento à importância ambiental da área, foram criadas, duas unidades de conservação, a APA Araguaia, unidade de conservação ambiental de uso sustentável, e dentro desta, o PESAM, unidade de conservação de proteção integral (SECTAM 2006, Silva 2009, IdeflorBio 2019). Estas unidades de conservação visam preservar e conservar os ecossistemas locais, por isso no PESAM são permitidas apenas atividades restritas, com fins científicos, culturais, educacionais e recreacionais, enquanto na APA são permitidas além destas, outras atividades desenvolvidas pelas populações locais (IdeflorBio 2019). A pecuária de corte extensiva, junto com a pesca artesanal e a agricultura são as atividades predominantes na APA (IdeflorBio 2019), que funciona como uma zona de amortecimento ao PESAM.

Visto a importância e representatividade da família Malvaceae no mundo, os poucos trabalhos focados na família na Amazônia brasileira (Esteves 2005, Esteves 2006a, Esteves 2006b, Fernandes-Júnior e Cruz 2018), a real necessidade de avanço nas pesquisas sobre suas espécies amazônicas, a inexistência, até o momento, de estudos focados em Malvaceae para a Serra dos Martírios-Andorinhas e principalmente a reconhecida importância ambiental, cultural e histórica da Serra, torna-se de suma importância que se conheça a biodiversidade local, na tentativa munir os órgãos gestores de informações ambientais precisas, para melhor preservar e manejar essa importante e estratégica região. Nesse sentido, estudos florísticos e taxonômicos são significativos pois permitem conhecer mais a fundo a flora de um local, fornecendo bases para quaisquer outros trabalhos, principalmente os de cunho ecológicos e conservacionistas, que venham a ser desenvolvidos na região. Diante do exposto, foi realizado um estudo taxonômico detalhado de gêneros e espécies de Malvaceae na Serra dos Martírios-Andorinhas (PESAM e APA Araguaia).

## <span id="page-14-0"></span>**Organização da dissertação**

A dissertação é apresentada na forma de dois capítulos. O primeiro capítulo, intitulado: *Triumfetta decaglandulata* **(Malvaceae), uma nova espécie do ecótono Cerrado-Amazônia no Brasil**, traz a descrição de uma nova espécie do gênero *Tiumfetta* L. encontrada para a área, que será submetido à Revista Phytoyaxa. O segundo capítulo é intitulado: **Malvaceae Juss. na Serra dos Martírios-Andorinhas, Pará, Brasil**, onde são fornecidos comentários taxonômicos das espécies, informações de distribuição e hábitat, material examinado, ilustrações e chave de identificação. Tais resultados devem ser submetidos à Revista Rodriguésia.

<span id="page-15-0"></span>*Triumfetta decaglandulata* **(Malvaceae), uma nova espécie do ecótono Cerrado-Amazônia no Brasil**

JESIANE MIRANDA CARDOSO<sup>1</sup>, ALUÍSIO JOSÉ FERNANDES-JÚNIOR<sup>2</sup> & ANDRÉ DOS SANTOS BRAGANÇA GIL<sup>3</sup>

*<sup>1</sup>Universidade Federal Rural da Amazônia/Museu Paraense Emílio Goeldi. Programa de Pós-Graduação em Ciências Biológicas – Botânica Tropical, Av. Perimetral 1901, Terra Firme, CEP 66077-830, Belém, PA, Brasil. https://orcid.org/0000-0002-0887-7750 <sup>2</sup>Universidade Federal do Maranhão, Centro de Ciências Naturais, Av. Aurila Maria dos Santos Barros Sousa, 2010, Frei Alberto Beretta, 65940-000 - Grajaú, MA – Brasil. https://orcid.org/0000-0003-3443-9364*

*<sup>3</sup>Museu Paraense Emílio Goeldi, Campus de Pesquisa, Coordenação de Botânica – COBOT. Av. Perimetral 1901, Terra Firme, CEP 66077-830, Belém, PA, Brasil. https://orcid.org/0000-0002-0833-9856* 

*\*Autor para correspondência: (*[jesianemiranda@gmail.com\)](mailto:jesianemiranda@gmail.com)

**Resumo:** *Triumfetta decaglandulata* é descrita e ilustrada como uma nova espécie para o Brasil. A nova espécie é caracterizada por apresentar dez glândulas no androginóforo, caracter único em todo o gênero, além da ausência de urcéolo membranáceo e pétalas. Comentários taxonômicos, descrição morfológica, distribuição geográfica, habitat, estado de conservação e uma chave de identificação com todas as espécies brasileiras de *Triumfetta* também são fornecidos.

**Palavras-chave—**androginóforo, conservação, glândulas, Grewioideae, taxonomia.

**Abstract:** *Triumfetta decaglandulata* is described and illustrated as a new species from Brazil. The new species is characterized by having ten glands on the androgynophore, character unique in the genus, along with the absence of membranous urceolous and petals. Taxonomic comments, morphological description, geographic distribution, habitat, conservation status and an identification key with all Brazilian species of Triumfetta are also provided.

**Keywords—** androgynophore, conservation, glands, Grewioideae, taxonomy.

#### <span id="page-16-0"></span>**Introdução**

*Triumfetta* L. (1753: 444) (Malvaceae, Grewioideae, Apeibeae) (Bayer *et al.* 1999; Bayer & Kubitzki 2003) compreende cerca de 200 espécies (Fernandes-Júnior *et al.* 2018), possui distribuição Pantropical, com ocorrência de 50 espécies nas Américas, desde o sul dos Estados Unidos até a Argentina, sendo o México o centro de diversidade do gênero no continente com 37 espécies (Fryxell 1998; Jiménez-Ramírez *et al.* 2016). No Brasil, 10 espécies são reconhecidas (três endêmicas), distribuídas principalmente no Cerrado e na Floresta Atlântica (Fernandes-Júnior *et al.* 2018; Bovini 2020).

*Triumfetta* caracteriza-se por apresentar lâminas foliares com dentes basais transformados em nectários, inflorescências cimosas, axilares ou terminais, sépalas com apêndices apicais, pétalas unguiculadas com tricomas na porção basal, urcéolo membranáceo (anel membranáceo com margem ciliada que envolve a base dos estames), androginóforo com cinco glândulas e frutos indeiscentes e espinescentes (Lay 1950).

Estudos filogenéticos realizados por Bayer *et al.* (1999) com base em dados morfológicos e moleculares apontaram que *Triumfetta* está inserida na subfamília Grewioideae Dippel, por apresentar sépalas livres, nectários florais localizados na base

das pétalas ou do androginóforo, estames numerosos e livres (Bayer *et al.* 1999; Bayer & Kubitzki 2003; Brunken & Muellner 2012). A análise filogenética de Brunken & Muellner (2012) aponta que *Triumfetta* está inserido na tribo Apeibeae Benth., por apresentar sépalas com apêndice apicais, androginóforo presente e com nectários opostos a base das pétalas, e frutos recobertos por espinhos. Na tribo Apeibeae, *Triumfetta* , *Corchorus* L. (1753: 529) e *Heliocarpus* L. (1753: 448) formam um clado monofilético, sendo *Heliocarpus* o gênero mais próximo de *Triumfetta* (Lay 1950; Alverson *et al.* 1999; Brunken & Muellner 2012), do qual se diferencia morfologicamente pela ornamentação do fruto, que em *Heliocarpus* é constituído por um halo de espinhos nas bordas, enquanto em *Triumfetta* os espinho recobrem toda a superfície; além do tamanho da inflorescência e número de flores, que geralmente são maiores em *Heliocarpus* (Lay 1949).

Um estudo taxonômico e recentes coletas focadas na flora de Malvaceae na Serra dos Martírios-Andorinhas, Pará, Brasil, revelaram uma nova espécie pertencente ao gênero *Triumfetta*. A nova espécie é aqui descrita e ilustrada, também são fornecidos comentários taxonômicos, morfológicos, distribuição geográfica, estado de conservação e uma chave de identificação com todas as espécies brasileiras de *Triumfetta*.

#### <span id="page-17-0"></span>**Material e métodos**

O estudo foi baseado em amostras coletadas durante expedições realizadas entre 2018 e 2019 na Serra dos Martírios-Andorinhas, no estado do Pará, Brasil, além da consulta aos herbários IAN e MG.

As terminologias para as descrições morfológicas de indumentos e tricomas seguiram Payne (1978) e Harris & Harris (2001); para as formas em geral seguiram Harris & Harris (2001) e terminologias morfológicas específicas do gênero para inflorescência

e flores seguiram Lay (1950), Gual-Díaz *et al.* (2001), Gual-Díaz & Chiang (2011) e Fernandes-Júnior *et al.* (2018).

O estado de conservação foi proposto seguindo os critérios da IUCN Red List categories and criteria (IUCN 2019). O mapa de distribuição geográfica foi feito usando o programa QGIS v.3.10.2 (QGIS Development Team 2016) com coordenadas geográficas obtidas durante as coletas em campo.

#### <span id="page-18-0"></span>**Tratamento taxonômico**

*Triumfetta decaglandulata* J.M. Cardoso, A. Gil & A.J.Fernandes-Jr., *sp. nov.* (Figs. 1– 2).

Tipo:—BRASIL. Pará: São Geraldo do Araguaia, Serra dos Martírios-Andorinhas, caminho para o morro do Passat, 6°17'33.6"S, 48°32'40.5"W, 24 Maio 2019 (fl./fr.), *K.N.L. Alves, J.M. Cardoso, A.S.B. Gil, C.S. Nunes, N.P. Pinto-Silva, R. Batista-Silva, R.L. Nunes & L. Schneider 244* (holótipo: MG!; isótipos IAN!; RB!).

**Diagnosis:—**Similar to *T. lappula*, but differs in having the ovary 6-loculate, presence of glands on the androgynophore and an absent membranous urceolous. It differs from all others species of the genus *Triumfetta* in having ten glands on the androgynophore.

Arbusto ca. 2m alt. Ramos marrons, cilíndricos, pubescentes, com tricomas estrelados amarelados delgados longos e estrelados espessos, dispersos. Estípulas  $3.1-5.2 \times 0.9-1.1$ mm, elípticas, ápice agudo, ciliadas com tricomas simples e birradiados; pecíolos 0.3–6 cm compr., tomentosos com tricomas estrelados amarelados; lâminas  $1.2-9.2 \times 0.4-6.8$ cm, simples, inteiras a levemente trilobadas, discolores, ovadas (basais) a elípticas (superiores), base cuneada, ápice acuminado, margem irregularmente serreada, 3 pares de glândulas basais, face adaxial pubescente, com tricomas birradiados e estrelados delgados ao longo da lâmina, estrelados mais grossos sob as nervuras, face abaxial pubescente a tomentosa, com tricomas estrelados delgados longos na lâmina, estrelados longos e grossos sob as nervuras. Inflorescência axilar, cimas 3–flora; pedúnculo 1.4–2.2 mm compr.; brácteas  $2.4-3.5 \times 0.7-1$  mm, lanceoladas, pubescentes com tricomas simples e birradiados adensados próximo ao ápice; pedicelos 0.8–1.9 cm compr., pubescentes com tricomas simples e estrelados; bractéolas  $1.2-1.6 \times 0.1$  mm, lanceoladas a oblongas, ciliadas com tricomas simples e birradiados. Flores pentâmeras, hermafroditas, botões florais oblongoides, 1.7–2.7 mm compr.; sépalas 2.7–3.3 × 0.2–0.4 mm, oblongas, pubescentes com tricomas birradiados e estrelados, apêndices ca. 0.1 mm compr.; pétalas ausentes; androginóforo 0.4–0.5 mm compr., glândulas 10, orbiculares; urcéolo membranáceo ausente; estames 10–12, livres, filamentos 1–2.4 mm compr., glabros, anteras com 2 tecas; ovário ovoide, ca.  $0.1 \times 0.1$  mm, lóculos 6, estiletes 2–2.4 mm compr., glabro, estigma 1, bífido. Núculas imaturas, globosas,  $0.2 \times 0.1$  mm, epicarpo pubescente com tricomas glandulares, ca. 50 espinhos uncinados, hialinos, glabros; sementes não vistas.

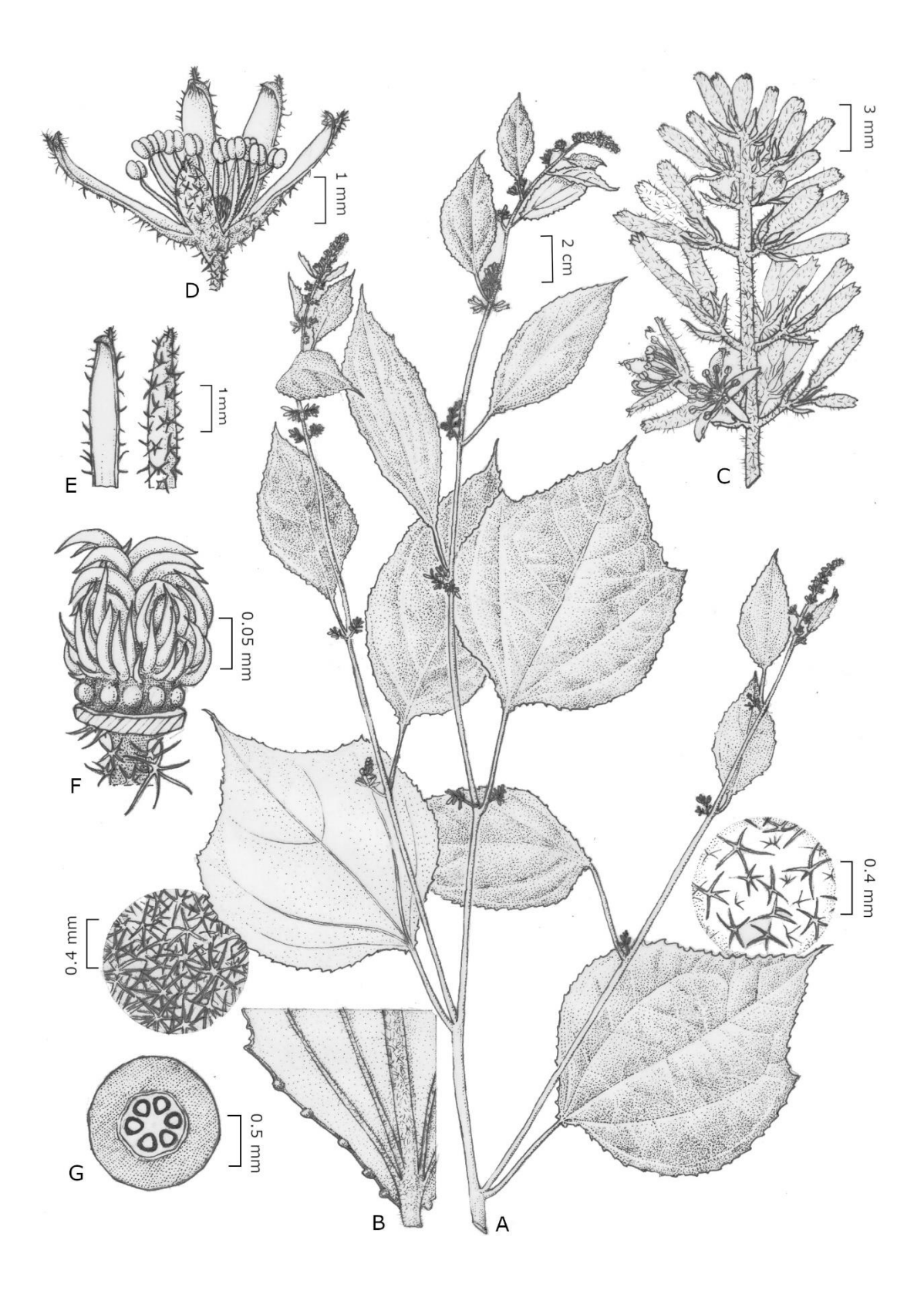

**FIGURA 1.** *Triumfetta decaglandulata*. A. Hábito. B. Detalhe da base da folha. C. Inflorescência. D. Flor. E. Sépalas. F. Glândulas do androginóforo e ovário. G. Ovário

em vista transversal (A-G based on *K.N.L. Alves et al 244*; Drawn by Alex Pinheiro).

**Distribuição e hábitat:** A espécie é conhecida somente para a localidade tipo, na cidade de São Geraldo do Araguaia, Serra dos Martírios-Andorinhas, no estado do Pará, Brasil (Fig. 2). Na Serra estão localizadas duas unidades de conservação a Área de Proteção Ambiental de São Geraldo do Araguaia (APA Araguaia) e o Parque Estadual da Serra dos Martírios-Andorinhas (PESAM) (SECTAM 2006; Silva 2009; IDEFLOR-BIO 2019). A vegetação é de transição entre os biomas Cerrado e Amazônia e apresenta diferentes fitofisionomias como áreas de floresta ombrófila densa aluvial, campo cerrado, campo sujo e vegetação secundaria (SECTAM 2006). Está localizada no chamado "arco do desflorestamento", região que concentra a maior parte do desmatamento da Amazônia brasileira (Silva 2009, IDEFLOR-BIO 2019). A espécie ocorre em uma área antropizada, de pastagem, na beira de estrada, em elevação ca. 170 m alt.

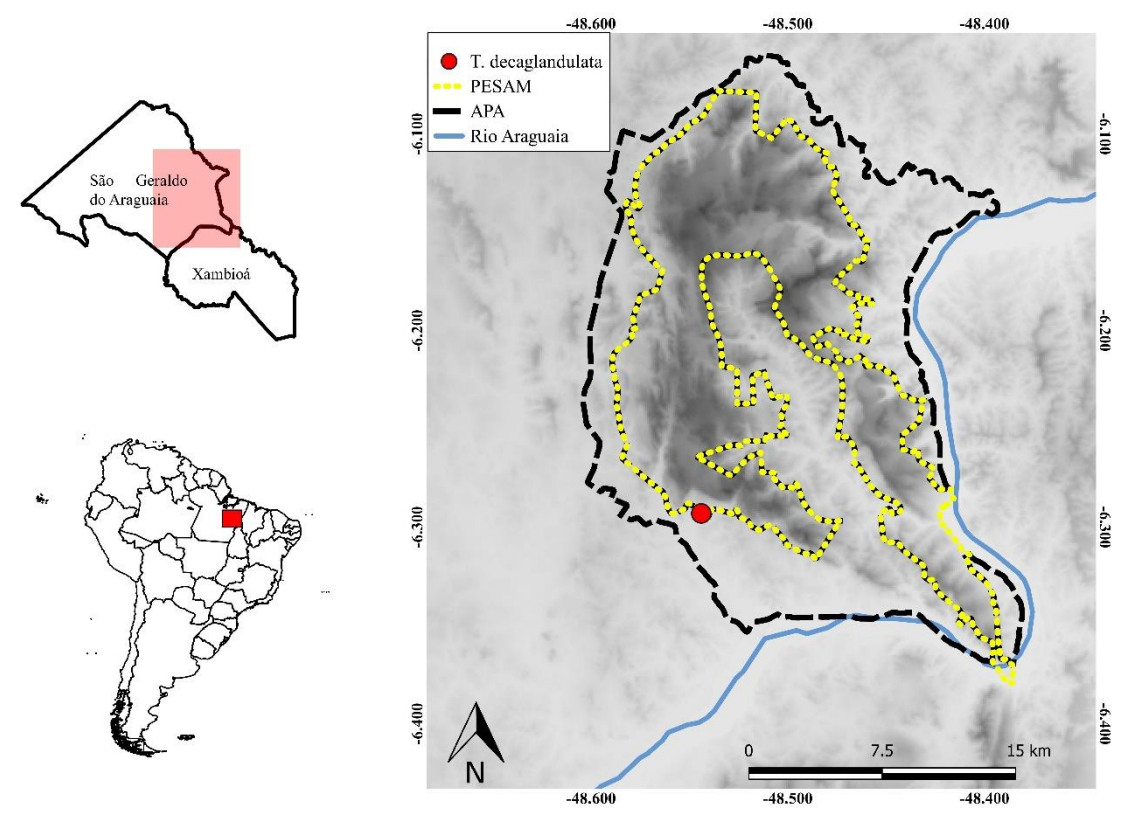

**FIGURA 2.** Mapa da distribuição geográfica de *Triumfetta decaglandulata* (ponto vermelho) na Serra dos Martírios-Andorinhas, Pará, Brasil.

**Status de conservação:** A espécie é conhecida apenas por uma pequena população na APA Araguaia, crescendo em pastagem na beira da estrada, em área antropizada. *Triumfetta decaglandulata*, portanto, parece ser uma espécie criticamente ameaçada (CR B1a + 2a; D) pela área de ocorrência e ocupação, número de localidades, fragmentação e população restrita de acordo com os critérios da lista vermelha (IUCN 2019). No entanto, não temos dados detalhados sobre distribuição, abundância ou ameaças, e esperamos que possam existir populações não descobertas desta espécie. Portanto, deve ser considerada como Deficiente de Dados (DD) neste momento por ser conhecida em apenas uma localidade.

**Etimologia:** O epiteto específico "*decaglandulata*" refere-se as dez glândulas presentes no androginóforo.

**Afinidades taxonômicas:** De acordo com a classificação utilizado por Lay (1950), *Triumfetta decaglandulata* pertence a seção *Lappula* DC. por apresentar espinhos rígidos e a série *Uncinatae* Sprague & Hutch devido aos espinhos uncinados. *Triumfetta decaglandulata* caracteriza-se pela presença de 10 glândulas no androginóforo, ausência de urcéolo membranáceo e pétalas (Fig. 1F).

A maioria das espécies de *Triumfetta* apresentam flores pentâmeras e cinco glândulas no androginóforo (Lay 1950; Halford 1997), exceto *T. acahuizotlanensis* González-Martínez, J. Jiménez Ram. & Rios-Carrasco (2016: 273) que possui flores tetrâmeras e quatro glândulas no androginóforo (Jiménez-Ramírez *et al.* 2016) e *T. lappula* L. (1753: 444) sendo a única espécie conhecida do gênero que não possui glândulas (Lay 1950). *Triumfetta decaglandulata* é a única espécie conhecida que apresenta 10 glândulas no androginóforo.

*Triumfetta decaglandulata* compartilha com *T. lappula* e *T. centralis* Halford (1997: 543) a ausência de pétalas, enquanto *T. longipedunculata* Halford (1997: 562) e *T. albida* (Domin) Halford (1997: 562) apresentam pétalas inconspícuas ou ausentes (Lay 1950, Halford 1997). Em relação a distribuição geográfica, *T. lappula* e a *T. decaglandulata* ocorrem nas Américas, enquanto *T. albida*, *T. centralis* e *T. longipedunculata* ocorrem na Austrália.

A nova espécie diferencia-se das espécies australianas supracitadas pelas 10 glândulas no androginóforo e urcéolo ausente (*vs.* 5 glandulas no androginóforo e urcéolo desenvolvido), estames de 10 a 12 (*vs.* 30 ou mais em *T. albida* e ca. 60 em *T. longipedunculata)*, ovário 6-locular (*vs.* ovário 2-locular em *T. albida* e *T. centralis*) e estigma bífido (*vs.* estigma denteado em *T. centralis* e estigma 3-lobado em *T. longipedunculata*).

Dentre as espécies americanas assemelha-se principalmente a *T. lappula* (Table 1), pelo indumento dos ramos e lâminas foliares, ausência de pétalas e número de estames, além da distribuição geográfica, visto que das espécies citadas, apenas *T. lappula* ocorre no estado do Pará, onde foi encontrada a nova espécie. Porém, *T. decaglandulata* diferencia-se de *T. lappula* pelo ovário 6-loculado (*vs.* 3-loculado), presença de androginóforo com 10 glândulas (*vs.* androginóforo e glândulas ausentes) e urcéolo membranáceo ausente (*vs.* inconspícuo).

Table 1: Diagnostic comparison among *Triumfetta decaglandulata* and *T. lappula*.

|                                      | T. decaglandulata | T. lappula |  |
|--------------------------------------|-------------------|------------|--|
| Pétalas                              | Ausentes          | Ausentes   |  |
| Androginóforo                        | Presente          | Ausente    |  |
| Número de glândulas no androginóforo | 10 glândulas      | Ausentes   |  |

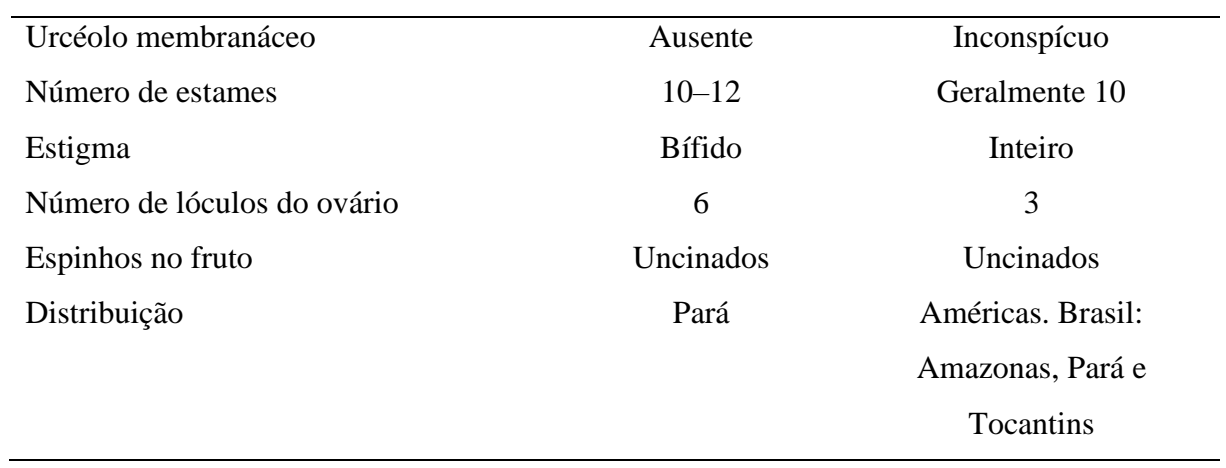

**Chave para as espécies de** *Triumfetta* **do Brasil (Adaptada de Fernandes-Júnior** *et al.* **2018)**

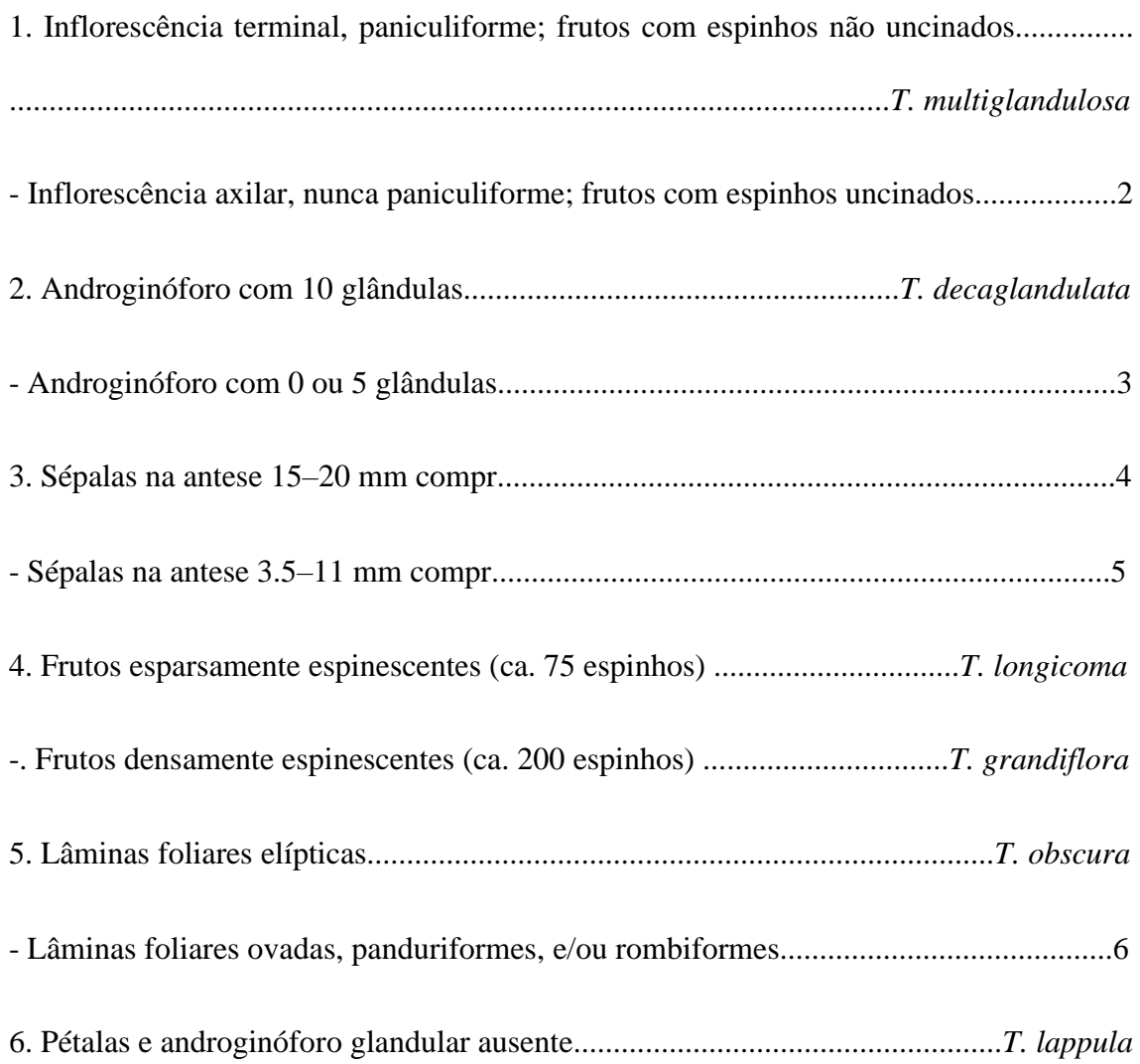

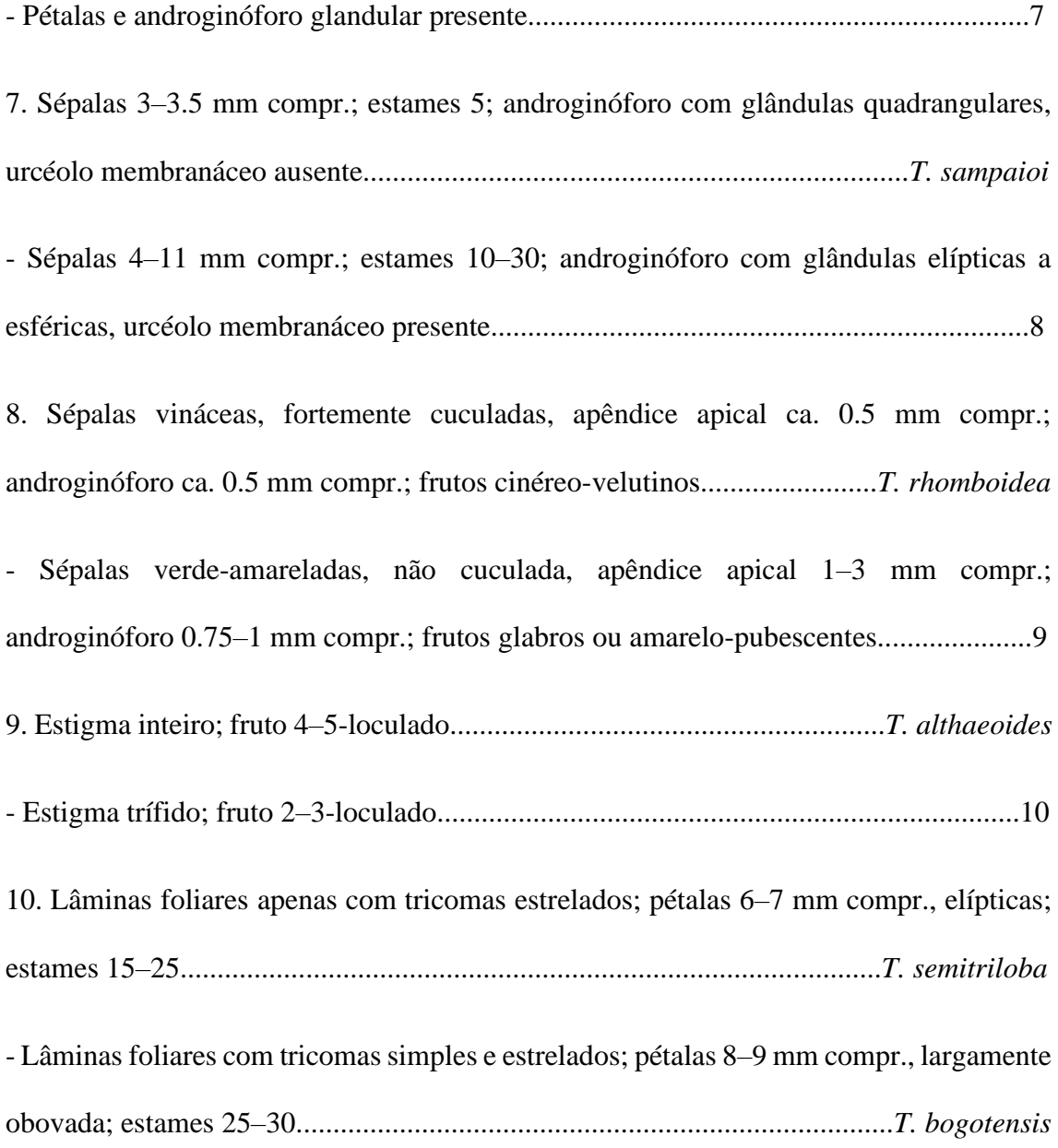

## **Agradecimentos**

Agradecemos ao Museu Paraense Emílio Goeldi a estrutura e apoio. Aos curadores dos herbários IAN e MG, a disponibilização de material para a análise. Ao Conselho Nacional de Desenvolvimento Científico e Tecnológico (CNPq), a bolsa de mestrado na Pós-Graduação em Ciências Biológicas – Botânica Tropical (UFRA/MPEG) concedida à primeira autora. Ao Alex Pinheiro, a confecção da ilustração.

#### <span id="page-26-0"></span>**Referências**

Alverson, W.S., Whitlock, B.A., Nyffeler, R., Bayer, C. & Baum, D.A. (1999) Phylogeny of the Core Malvales: Evidence from ndhF sequence data. American Journal of Botany 86(10): 1474–1486.

Bayer, C., Fay, M.F., Bruijn, A.Y., Savolainen, V., Morton, C.M., Kubitzki, K., Alverson, W.S. & Chase, M.W. (1999) Support for an expanded family concept of Malvaceae within a recircumscribed order Malvales: A combined analysis of plastid atpB and rbcL DNA sequences. *Botanical Journal of the Linnean Society* 129: 267–303.

Bayer, C. & Kubitzki, K. (2003) Malvaceae. *In*: Kubitzki, K. (Ed.) *The Families and Genera of Vascular Plants*. Berlin: Springer-Verlag, pp. 225–311.

Bovini, M.G. (2020) *Triumfetta*. *In*: *Jardim Botânico do Rio de Janeiro*. Availble from: http://floradobrasil.jbrj.gov.br/reflora/floradobrasil/FB9260 (accessed 08 July 2021).

Brunken, U. & Muellner, A.N. (2012) A new tribal classification of Grewioideae (Malvaceae) based on morphological and molecular phylogenetic evidence. *Systematic Botany* 37: 699–711.

Fernandes-Júnior, A.J., Ferrucci, M.S. & Gil, A.S.B. (2018) *Triumfetta multiglandulosa* (Malvaceae, Grewioideae): a new species from the remnants of the Brazilian Atlantic Forest in the state of Goiás, Brazil. *Systematic Botany* 43: 1005–1010.

Fryxell, P.A. (1998) A synopsis of the neotropical species of *Triumfetta* (Tiliaceae). *In*: Mathew, P. & Sivadasan, M. (Eds.) *Diversity and taxonomy of tropical flowering plants*. Mentor Books, Calicut, pp. 167–192.

Gual-Díaz, M., Peralta-Gómez, S. & Diego-Pérez, N. (2001) Una espécie nueva de *Triumfetta* (Tiliaceae) del estado de Guerrero, México. *Acta Botánica Mexicana* 56: 13– 18.

Gual-Díaz, M. & Chiang, F. (2011) Especie nueva de *Triumfetta* (Tiliaceae) en el bosque mesófilo de montaña de Oaxaca, Mexico. *Revista Mexicana de Biodiversidad* 82: 1083– 1086.

Halford, D.A. (1997) Notes on Tiliaceae in Australia: A revision of the genus *Triumfetta* L. *Austrobaileya* 4: 495–587.

Harris, J.G. & Harris, M.W. (2001) *Plant Identification Terminology and Illustrated Glossary*. Spring Lake Publishing, Utah, 216 pp.

IDEFLOR-BIO. (2019) Parque Estadual Serra dos Martírios-Andorinhas. Availble from: https://ideflorbio.pa.gov.br/unidades-de-conservacao/regiao-administrativa-doaraguaia/parque-estadual-serra-dos-martirios-andorinhas/ (accessed 21 March 2019).

IUCN (2019) The IUCN red list of threatened species, version 2019.14. IUCN Red List Unit, Cambridge U.K. Availble from: http://www.iucnredlist.org/ (accessed 19 May 2021).

Jiménez-Ramírez, J., González-Martínez, C. A. & Rios-Carrasco, S. (2016) *Triumfetta acahuizotlanensis* (Malvaceae), a new tree species endemic of Guerrero, Mexico. *Phytotaxa* 265: 273–278.

Lay, K.K. (1950) The American species of Triumfetta L. *Annals of the Missouri Botanical Garden* 37: 315–395.

Linnaeus, C. (1753) *Species Plantarum*. Imprensis Laurentii Salvii, Holmiae, Stockholm, 1200 pp.

Payne, W.W. (1978) A glossary of plant hair terminology. *Brittonia* 30: 239–255.

QGIS Development Team (2016) QGIS 2.14.19 *Brighton software*. Geographic Information System. Open Source Geospatial Foundation Project. Availble from: http://doc.qgis.org (accessed 10 July 2021).

SECTAM - Secretaria Executiva de Ciência, Tecnologia e Meio Ambiente (2006) Plano de manejo do Parque estadual da Serra dos Martírios-Andorinhas. Brasília 942p.

Silva R.O. (2009) A pesquisa científica e a gestão ambiental no Parque Martírios-Andorinhas. *Boletim do Museu Paraense Emílio Goeldi* 4 (2): 325–327.

## <span id="page-29-0"></span>**Malvaceae Juss. na Serra dos Martírios-Andorinhas, Pará, Brasil**

Malvaceae Juss. in the Serra dos Martírios-Andorinhas, Pará, Brazil

## *Jesiane Miranda Cardoso1\*, Aluísio José Fernandes Júnior<sup>2</sup> , André dos Santos Bragança Gil<sup>3</sup>*

*<sup>1</sup>Universidade Federal Rural da Amazônia/Museu Paraense Emílio Goeldi. Programa de Pós-Graduação em Ciências Biológicas – Botânica Tropical, Av. Perimetral 1901, Terra Firme, CEP 66077-830, Belém, PA, Brasil.*

*<sup>2</sup>Universidade Federal do Maranhão, Centro de Ciências Naturais, Av. Aurila Maria dos Santos Barros Sousa, 2010, Frei Alberto Beretta, 65940-000 - Grajaú, MA - Brasil*

*<sup>3</sup>Museu Paraense Emílio Goeldi, Campus de Pesquisa, Coordenação de Botânica – COBOT. Av. Perimetral 1901, Terra Firme, CEP 66077-830, Belém, PA, Brasil.*

> *\*Autor para correspondência: Jesiane Miranda Cardoso, e-mail: jesianemiranda@gmail.com*

> > **Malvaceae na Serra das Andorinhas**

#### **Malvaceae Juss. in the Serra dos Martírios-Andorinhas, Pará, Brazil**

#### <span id="page-30-0"></span>**Abstract**

This study presents a taxonomic treatment of the Malvaceae genera and species found in the Serra dos Martírios-Andorinhas, São Geraldo do Araguaia, Pará, Brazil. In this work, samples from three field expeditions and studies of herbarium collections were analyzed. The taxa were determined with reference to specialized literature, type specimens and original works. Thirty-seven species and 18 genera were recorded: *Apeiba* Aubl. (1 species), *Christiana* DC. (1), *Corchorus* L. (1), *Eriotheca* Schott & Endl. (1), *Gaya* Kunth (1), *Helicteres* L. (3), *Malachra* L. (2), *Melochia* L. (2), *Pavonia* Cav. (3), Peltaea (C. Presl) Standl. (2), *Pseudabutilon* R.E.Fr. (1), *Pseudobombax* Dugand (1), *Sida* L. (11), Sidastrum Baker f. (1), *Theobroma* L. (1), *Triumfetta* L. (3), Urena L. (1) and *Waltheria* L. (1). Nine species and one genus were recorded for the first time for the state of Pará, and a new species of *Triumfetta* was recognized. Identification key, taxonomic comments, geographic distribution data, habitat, and illustrations of Malvaceae species occurring in the Serra dos Martírios-Andorinhas are presented, its contributing to the knowledge of Pará and Brazilian flora.

**Key-words:** Amazon, 'Cerrado', Floristic, Malvoideae, Taxonomy

#### **Malvaceae Juss. na Serra dos Martírios-Andorinhas, Pará, Brasil**

#### <span id="page-30-1"></span>**Resumo**

Este estudo apresenta um tratamento taxonômico dos gêneros e espécies de Malvaceae encontrados na Serra dos Martírios-Andorinhas, São Geraldo do Araguaia, Pará, Brasil. No trabalho foram analisadas amostras provenientes de três expedições de coleta e das coleções dos herbários IAN e MG. Os táxons foram determinados com consulta à literatura especializada, aos espécimes-tipo e às obras originais. Foram registradas 37 espécies e 18 gêneros: *Apeiba* (1 espécie), *Christiana* (1), *Corchorus* (1), *Eriotheca* (1), *Gaya* (1), *Helicteres* (3), *Malachra* (2), *Melochia* (2), *Pavonia* (3), *Peltaea* (2), *Pseudabutilon* (1), *Pseudobombax* (1), *Sida* (11), *Sidastrum* (1), *Theobroma* (1), *Triumfetta* (3), *Urena* (1) e *Waltheria* (1). Nove espécies e um gênero foram registrados pela primeira vez para o estado do Pará, e uma espécie nova de *Triumfetta* foi encontrada. São apresentados chave de identificação, comentários taxonômicos, dados de distribuição geográfica, hábitat, e ilustrações das espécies e gêneros de Malvaceae encontrados na Serra dos Martírios-Andorinhas, contribuindo para o conhecimento da flora Paraense e Brasileira.

**Palavras-chave:** Amazônia, Cerrado, Florística, Malvoideae, Taxonomia.

#### <span id="page-31-0"></span>**Introdução**

Malvaceae Juss. está inserida na ordem Malvales, junto com outras nove famílias (APG IV 2016). Bombacaceae Kunth, Sterculiaceae Vent., Tiliaceae Juss. e Malvaceae *senso stricto*, eram tidas como as famílias centrais da ordem Malvales, sendo estritamente relacionadas, mas com suas relações pouco esclarecidas (Cronquist 1981). Com o avanço dos estudos filogenéticos (Alverson *et al.* 1999, Bayer *et al.* 1999, Nyffeler e Baum 2000, Baum *et al.* 2004, Nyffeler *et al.* 2005) pode-se esclarecer as relações e estruturar a família de modo a inferir sua história natural. Atualmente, Malvaceae engloba os representantes dessas quatro famílias, tendo como sinapomorfia morfológica um nectário floral formado por tricomas glandulares multicelulares na base interna do cálice (Judd e Manchester 1997, APG I 1998, Alverson *et al.* 1999, Bayer *et al.* 1999).

Malvaceae compreende 243 gêneros e 4.300 espécies distribuídas principalmente nas regiões tropicais e subtropicais e, mais raramente, nas regiões temperadas (Fryxell 1988; Bayer & Kubitzki 2003). No Brasil, as Malvaceae estão distribuídas em todos os biomas do país, habitando diversos tipos de formações vegetais, sendo representada por 80 gêneros e 840 espécies, 444 destas endêmicas (Flora do Brasil 2020 2021).

No estado do Pará, Malvaceae está representada por 148 espécies e 41 gêneros (Fernandes-Júnior & Cruz 2018; Flora do Brasil 2020 2021). E apesar de Malvaceae possuir cerca de 60% da diversidade de espécies Amazônicas e de 17% do Cerrado (Fernandes-Júnior & Cruz 2018; Flora do Brasil 2020 2021), poucos são os estudos taxonômicos e florísticos focados na família para o estado do Pará.

Dentre estes podemos citar o de Ribeiro *et al.* (2017), com um novo registro para o gênero *Byttneria* Loefl. na região da Volta Grande do Rio Xingu, e a flora de Malvaceae para as cangas da Serra de Carajás, de Fernandes-Júnior & Cruz (2018), com 9 gêneros e 17 espécies, das quais 4 espécies foram registradas pela primeira vez para o estado do Pará, pertencentes aos gêneros *Helicteres* L., *Melochia* L. e *Sida* L. Para a Serra dos Martírios-Andorinhas, apenas 8 espécies foram citadas em uma listagem florística realizada por Amaral *et al.* (2008).

A serra dos Martírios-Andorinhas, está localizada na cidade de São Geraldo do Araguaia, sudeste do Estado do Pará. Está dentro da área de endemismo Xingu (Silva *et al.* 2005), sendo uma área com notável diversidade biológica e cultural. Abrange áreas da floresta Amazônica e Cerrado, conta com diversos sítios arqueológicos, pinturas rupestres, e possui um grande potencial para o ecoturismo (IDEFLORBIO 2019). A Serra se encontra na região do chamado "arco do desflorestamento", área que se estende do sul do Pará, norte do Mato Grosso, Rondônia, até sudeste do Acre, onde se concentra grande parte do desmatamento de áreas florestais da Amazônia brasileira (Silva 2009; IDEFLORBIO 2019).

Como reconhecimento à importância ambiental da Serra foram criadas, no ano de 1996, duas unidades de conservação (IDEFLORBIO 2019). A Área de Proteção Ambiental de São Geraldo do Araguaia (APA Araguaia), unidade de conservação ambiental de uso sustentável, e dentro desta, o Parque Estadual da Serra dos Martírios-Andorinhas (PESAM), uma unidade de conservação de proteção integral (SECTAM 2006; Silva 2009; IDEFLORBIO 2019).

Este estudo teve como objetivo realizar um tratamento taxonômico dos gêneros e espécies de Malvaceae ocorrentes na Serra dos Martírios-Andorinhas, Pará. Este estudo apresenta chave de identificação taxonômica, descrições morfológicas, ilustrações,

comentários taxonômicos, distribuição geográfica e informações sobre o habitat das espécies.

#### **Material e métodos**

### <span id="page-33-0"></span>**Área de estudo**

A Serra dos Martírios-Andorinhas localiza-se na cidade de São Geraldo do Araguaia, sudeste do estado do Pará, divisa com o estado do Tocantins (IDEFLORBIO 2019). A Serra apresenta forma ligeiramente ovalada, estendendo-se na direção norte-sul, com cerca de 36 km de comprimento, 18 km de largura máxima e altitudes de 250 a 500m, com picos de quase 600m (Figueiredo & Gorayeb 2009). É circundada à leste e sudeste pelo rio Araguaia, sendo este o principal curso de água, composto de pequenos afluentes (SECTAM 2006).

O clima na região é equatorial úmido, com duas estações marcadas, inverno seco e verão chuvoso (SECTAM 2006; Figueiredo & Gorayeb 2009). O solo da região é composto principalmente de neossolos, que são solos em via de formação, compostos por material mineral ou orgânico, pouco espessos e com textura arenosa, facilmente erodidos, caso não haja cobertura vegetal (SECTAM 2006). A vegetação é de transição entre os biomas Cerrado e Amazônia, apresentando diferentes fitofisionomias como as áreas de tensão ecológica, floresta ombrófila densa aluvial, campo cerrado, campo sujo e vegetação secundaria (SECTAM 2006) (Fig. 1).

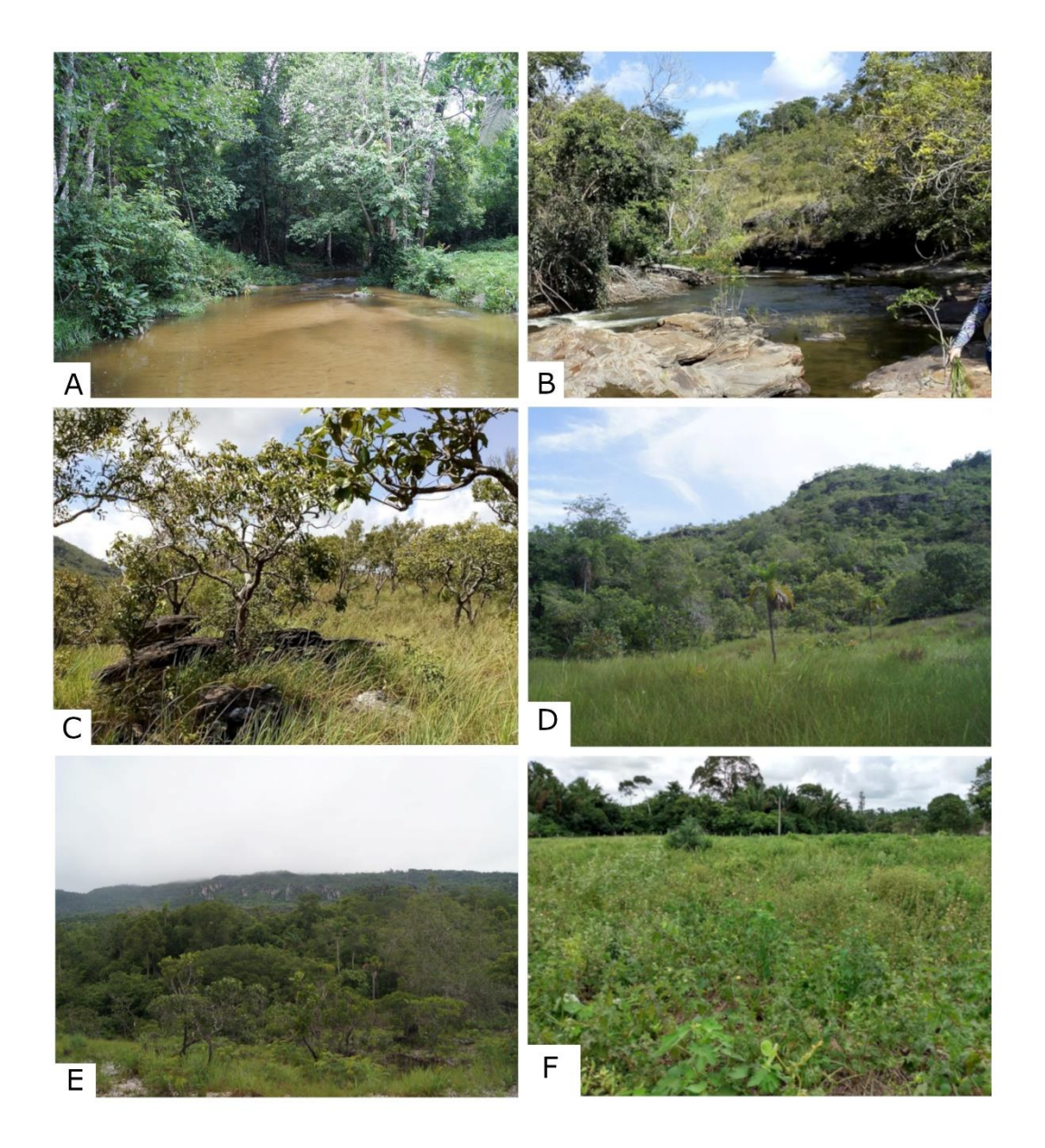

**Figura 1.** Fitofisionomias encontradas na Serra dos Martírios-Andorinhas. A-B: Mata ciliar; C-D: cerrado; E: área de tensão ecológica; F: vegetação secundária.

Na Serra estão localizadas duas unidades de conservação (Fig. 2), a Área de Proteção Ambiental de São Geraldo do Araguaia (APA Araguaia), e o Parque Estadual da Serra dos Martírios-Andorinhas (PESAM) (SECTAM 2006; Silva 2009; IDEFLORBIO 2019). Ambas as unidades foram criadas em 1996, a APA Araguaia com uma área de 29.655,39 ha, sendo uma unidade de conservação da natureza de uso sustentável e funcionando segundo o IDEFLORBIO (2019) como uma "zona-tampão" do PESAM; e este por sua vez com área de 24.897,38 ha, com status de unidade de conservação de proteção integral (IDEFLORBIO 2019).

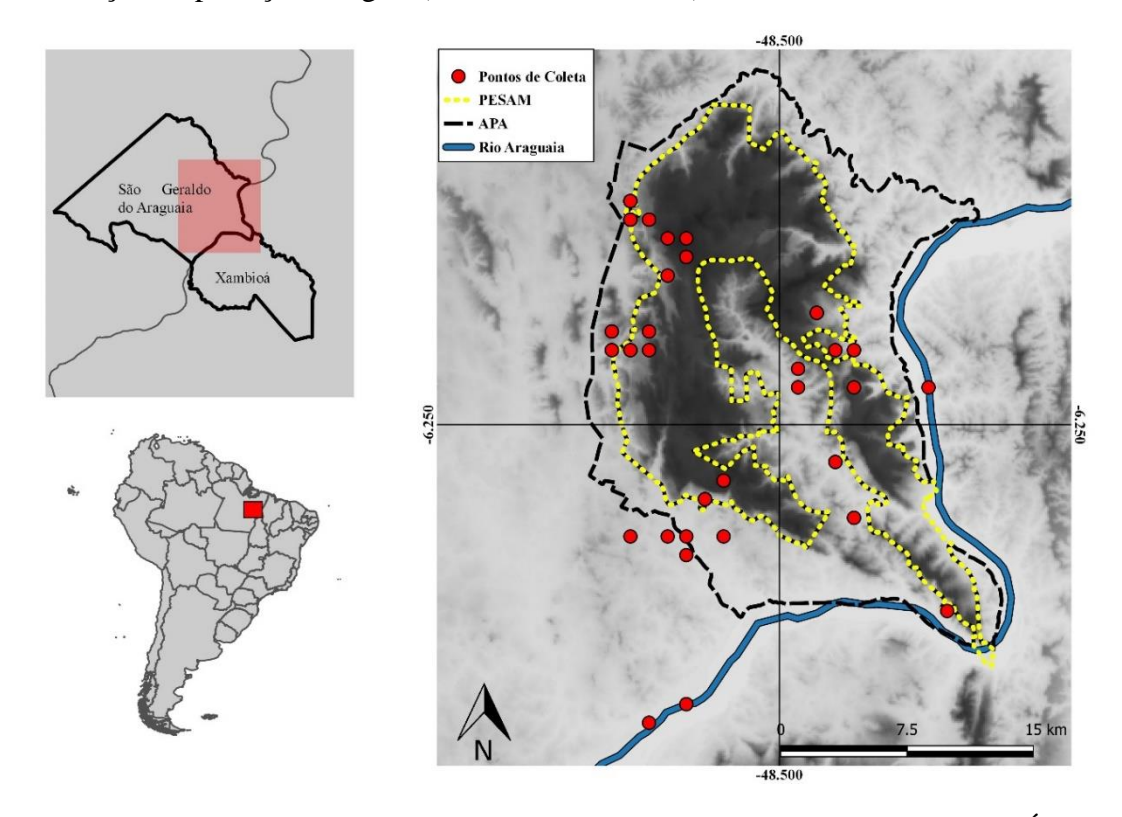

**Figura 2.** Mapa do Parque Estadual da Serra dos Martírios-Andorinhas, e da Área de Proteção Ambiental de São Geraldo do Araguaia, indicando as localidades coletadas.

#### <span id="page-35-0"></span>**Levantamento, coleta e tratamento taxonômico**

Foram realizadas quatro expedições de coleta no PESAM e APA Araguaia, nos meses de julho e agosto de 2018, maio de 2019 e janeiro de 2020. As coletas e herborização do material foram realizadas segundo Fidalgo e Bononi (1984), e através do método de caminhamento, descrito por Filgueiras *et al.* (1994) para levantamentos florísticos qualitativos. As amostras foram depositadas no Herbário João Murça Pires, do Museu Paraense Emílio Goeldi (MG) (acrônimo segundo Thiers 2013).

Foram consultadas as bases de dados e examinadas presencialmente as amostras de herbários com os maiores acervos de Malvaceae proveniente da área de estudo: IAN – Herbário da EMBRAPA, Amazônia Oriental e MG - Herbário do Museu Paraense
Emílio Goeldi. Também foram consultadas a Rede *SpeciesLink*  [\(http://www.splink.org.br/\)](http://www.splink.org.br/) e o *Reflora: Herbário Virtual*  [\(http://reflora.jbrj.gov.br/reflora/herbarioVirtual/\)](http://reflora.jbrj.gov.br/reflora/herbarioVirtual/) onde foram localizadas outras 26 exsicatas de Malvaceae para a área de estudo, depositadas nos herbários CEN, CNMT, FUEL, HBRA, HUEFS, HUTO, INPA, MFS, RB, RON e TANG, e que não contavam com duplicatas no IAN e MG. Dessas, apenas quatro não puderam ser determinadas via fotografias e/ou não apresentavam fotografias disponíveis.

A identificação das espécies foi realizada com auxílio de *sites* que apresentam as obras originais e espécimes-tipo digitalizados, como: *Jstor global plants* (https://plants.jstor.org/); *Biodiversity Heritage Library* (http://www.biodiversitylibrary.org/); *Botanicus Digital Library* (http://www.botanicus.org/); *Open Library* (http://openlibrary.org/); JABOT - Banco de dados da Flora Brasileira - JBRJ (http://www.jbrj.gov.br/jabot/); *Kew Royal Botanic Gardens* (http://www.kew.org/collections/herb\_types.html); *NYBG - The New York Botanical Garden* (http://www.nybg.org/) e S*peciesLink* (http://www.splink.org.br/). A atualização dos nomes das espécies, abreviatura das obras originais, periódicos e autores estão de acordo com os *sites*: *Tropicos* (http://www.tropicos.org/), *The International Plant Name Index* (http://www.ipni.org/), e "Flora do Brasil 2020" (http://floradobrasil.jbrj.gov.br/).

As espécies foram analisadas com auxílio de estereomicroscópio Zeiss® no Laboratório de Taxonomia, do Museu Paraense Emílio Goeldi (MPEG), e a partir dessas análises foram elaborados os comentários diagnósticos e a chave de identificação taxonômica para as espécies. Quando caracteres relevantes na taxonomia das espécies não estavam presentes nos espécimes analisados foi utilizada literatura especializada complementar ou materiais adicionais (exsicatas) provenientes de outras localidades. As

ilustrações foram elaboradas a grafite, com base nas exsicatas e de fotografias de espécimes *in situ*. O mapa foi confeccionado usando o software livre Qgis, versão 3.4 (https://qgis.org/pt\_BR/site/), baseado em uma imagem georreferenciada de formato Geotiff, com resolução do relevo de 90x90 metros por pixel, e com as coordenadas obtidas no momento de coleta.

Informações como o hábito, hábitat, floração e frutificação, foram retiradas das etiquetas das exsicatas consultadas, através de observações em campo e de literatura especializada. Os dados de distribuição geográfica das espécies foram verificados no *site* da "Flora do Brasil 2020" [\(http://floradobrasil.jbrj.gov.br/\)](http://floradobrasil.jbrj.gov.br/) e em literatura especializada. As descrições de família e gênero foram elaboradas com base no material examinado, com algumas adaptações conforme mostrado no texto. As terminologias gerais utilizadas para as descrições morfológicas seguem Lay (1950), Cuatrecasas (1964), Goldberg (1967), Fryxell (1978, 1997 1999), Krapovickas (1996, 2004), Cristóbal (2001), Tschá *et al.* (2002), Bayer & Kubitzki 2003, Saunders (2007), Carvalho-Sobrinho & Queiroz (2011), Fernandes-Júnior (2016), Brandão *et al.* (2017) e Fernandes-Júnior & Cruz (2018); para os indumentos e tricomas seguem Payne (1978) e Harris & Harris (2001).

## **Resultados e discussão**

Foram analisadas 201 exsicatas, e determinadas 38 espécies, distribuídas em 19 gêneros de Malvaceae ocorrentes na Serra dos Martírios-Andorinhas/PA [*Apeiba* Aubl. (1 espécie), *Christiana* DC. (1), *Corchorus* L. (1), *Eriotheca* Schott & Endl. (1), *Gaya*  Kunth (1), *Helicteres* L. (3), *Malachra* L. (2), *Melochia* L. (2), *Pavonia* Cav. (3), *Pachira* Aubl. (1), *Peltaea* (C. Presl) Standl. (2), *Pseudabutilon* R.E.Fr. (1), *Pseudobombax* Dugand (1), *Sida* L. (11), *Sidastrum* Baker f. (1), *Theobroma* L. (1), *Triumfetta* L. (3),

*Urena* L. (1), *Waltheria* L. (1)]. Das sete subfamílias ocorrentes no Brasil, foram encontrados representantes de seis delas, Grewioideae Dippel, Byttnerioideae Burnett, Malvoideae Burnett, Bombacoideae Burnett, Brownlowioideae Burret e Helicteroideae (Schott & Endl.) Meisn.

Vale ressaltar que, em consulta preliminar às bases de dados do *SpeciesLink*, do Reflora, e do herbário MG, foram encontradas 33 exsicatas (excluindo duplicatas), que perfaziam, até então, um total de 15 gêneros e 14 espécies de Malvaceae para a Serra dos Martírios-Andorinhas/PA. Desta forma, aproximadamente 84% do material examinado neste trabalho foi proveniente de intensas expedições de campo realizadas entre 2018 e 2020, o que resultou num acréscimo de 23 espécies e três gêneros de Malvaceae para a flora da Serra dos Martírios-Andorinhas/PA. Das 26 exsicatas previamente levantadas (excluindo duplicatas e os acervos do IAN e MG), quatro [*Souza M.G.C. 715* (HBRA); *Souza M.G.C. 59* (HBRA); *Souza M.G.C. 703* (RB, FUEL, HBRA) e *Pereria-Silva G. 8966* (HUEFS, CNMT, CEN))] não puderam ser determinadas, ou devido à falta acesso as fotografias e/ou resolução das mesmas disponíveis online, ou pela impossibilidade de consulta presencial aos herbários extra belenenses (principalmente em virtude da pandemia da COVID-19).

O gênero com maior número de espécies foi *Sida*, com 11 espécies. *Sida santaremensis* Monteiro*, Urena lobata* L., *Waltheria indica* L*., Helicteres eitenii Leane e Helicteres guazumifolia Kunth* foram as espécies mais comumente encontradas na região, enquanto *Gaya scopulorum* Krapov*., Helicteres brevispira* A. St.-Hil., *Malachra fasciata* Jacq*., Malachra radiata* (L.) L., *Pseudabutilon benense* (Britton) Fryxell, *Pavonia fruticosa* (Mill.) Fawc. & Rendle, e *Sidastrum micranthum* (A.St.-Hil.) Fryxell foram as mais raramente encontradas, com apenas um registro cada.

A maioria das espécies foi encontrada em locais abertos, a pleno sol, em área antropizada, como a margem de estradas ou em áreas de pastagens. O fato de grande parte das espécies terem sido encontradas em locais antropizados e/ou de vegetação secundária, evidenciam a expressiva ocupação e atividade humana local, e sua influência na dinâmica ambiental da área, apesar de terem fins conservacionistas. Todavia, as espécies de *Helicteres* foram registradas, em sua maioria, na área do PESAM, sempre em ambientes de Savana moderadamente preservadas, com solo pedregoso e vegetação aberta.

Um espécime de *Triumfetta*, com o dobro do número de glândulas no androginóforo (dez) do que é tradicionalmente conhecido para o gênero (cinco) foi encontrado. Esta é uma nova espécie de *Triumfetta* para a ciência, e está sendo descrita no capítulo 2. Além desta marcante característica, nunca observada no gênero, a espécie nova não apresenta pétalas (característica pouco comum no gênero) e urcéolo ausente.

Ressalta-se o registro de um espécime semelhante a *Triumfetta rhomboidea* Jacq., porém com características nunca citadas para a espécie, como tricomas simples na face adaxial das folhas e ovário com 4 a 6 lóculos. Diante disso, o espécime está sendo aqui tratado como *Triumfetta* aff. *rhomboidea*, até que maiores estudos sejam realizados e sua identidade confirmada. A espécie poderá ter sua circunscrição ampliada ou ainda, poderá ser descrita como outra espécie nova de *Triumfetta*.

As espécies *Malachra radiata* (L.) L., *Malachra fasciata* Jacq*.*, *Peltaea speciosa* (Kunth) Standl, *Pseudabutilon benense* (Britton) Fryxell, *Sida angustissima* A.St.-Hil., *Sida anomala* A.St.-Hil., *Sida cerradoensis* Krapov*.*, *Sida urens* L., e *Sidastrum micranthum* (A.St.-Hil.) Fryxell, foram reportadas pela primeira vez para o estado do Pará.

# **Tratamento Taxonômico**

## **Malvaceae** Juss., Gen. Pl. 271. 1789. (4 Aug 1789).

Subarbustos, arbustos e árvores, ramos revestidos por tricomas simples, estrelados, glandulares ou escamas peltadas. Folhas alternas, espiraladas ou dísticas, simples ou compostas, inteiras, trilobadas ou digitadas, margens inteiras a serreadas, com dentes malvóides, estípulas bem desenvolvidas. Inflorescências axilares ou terminais, capituliformes, corimbos, glomérulos, racemos, umbelas, biflora ou flores solitárias. Epicálice presente ou ausente; cinco sépalas livres ou conatas, valvadas, nectários na base interna do cálice formados por tricomas glandulares, multicelulares, densamente agrupados; cinco pétalas livres, imbricadas, convolutas, valvadas ou ausentes; androginóforo presente ou ausente; cinco à muitos estames, filetes livres ou concrescidos em um tubo ao redor do gineceu, anteras com uma ou duas tecas; estaminódios presentes ou ausentes; ovário súpero, cinco à muitos carpelos; um à numerosos óvulos por lóculo. Frutos indeiscentes ou deiscentes tipo cápsula loculicida ou septícida e esquizocarpo. Sementes única ou muitas por lóculo, glabras ou pilosas, as vezes envolvidas por paina abundante ou tecido fibroso. (Adaptado de Fryxell 1988, Bayer & Kubtizki 2003, Judd *et al.* 2009).

# **Chave de identificação para as espécies de Malvaceae na Serra dos Martírios-Andorinhas-PA**

- 1. Folhas compostas digitadas; sementes envolvidas por painas
	- 2. Cálice com escamas peltadas; pétalas oblanceoladas, 1,5 a 2 cm de comprimento...........................................................................4.1. *Eriotheca globosa* 2'. Cálice glabro ou com tricomas estrelados; pétalas lineares, acima de 7 cm de comprimento

3. Tronco com estrias verdes longitudinais; pecíolo com ápice dilatado; folíolos não articulados; cálice sem glândulas na face externa; pétalas enroladas após a antese; estames não agrupados em falanges......13.1*Pseudobombax longiflorum* 3'. Troncos sem estrias; pecíolo com ápice não dilatado; folíolos articulados; cálice com glândulas na face externa; pétalas não enroladas após a antese; estames agrupados em dez falanges externas e cinco falanges internas................................................................................9.1. *Pachira aquatica* 

- 1'. Folhas simples; sementes não envolvidas por painas
	- 4. Árvores

5. Inflorescência caulifora; flores vináceas, pétalas formadas por uma lâmina plana e um ápice cuculado; sementes envolvidas por um tecido fibroso......................................................................16.1. *Theobroma speciosum* 5'. Inflorescências terminais ou opostas às folhas; flores alvas a amareladas, pétalas totalmente planas; sementes não envolvidas por um tecido fibroso

6. Árvores dioicas; fruto tipo esquizocarpo, mericarpos 4-6, subglobosos, sem cerdas .......................................................................2.1. *Christiana africana* 6'. Árvores monoicas; fruto tipo cápsula, discoides, recobertos por cerdas espinescentes.................................................................1.1. *Apeiba tibourbou*

4'. Arbustos ou subarbustos

7. Margem das lâminas foliares com dentes basais transformados em nectários; frutos recobertos por espinhos com ápice hialino uncinado

8. Pétalas ausentes; androginóforo com 10 glândulas; urcéolo ausente..........................................................17.2. *Triumfetta decaglandulata* 8'. Pétalas presentes; androginóforo com 5 glândulas; urcéolo desenvolvido

9. Folhas com os três primeiros pares de dentes marginais transformados em nectários; estames 18 a 20; espinhos dos frutos com tricomas simples retrorsos.......................................................17.1. *Triumfetta althaeoides*  9'. Folhas com o primeiro par de dentes marginais transformados em nectários; estames 14 a 15; espinhos dos frutos com tricomas glandulares...........................................17.3. *Triumfetta* aff. *rhomboidea*

7'. Margem das lâminas foliares sem dentes basais transformados em nectários; frutos sem espinhos uncinados ou esquizocarpo com espinhos gloquideados

10. Fruto tipo cápsula

11. Androginóforo ausente; estames sempre 5

12. Flores amarelas; ovário unicarpelar, 1 estilete, estigma capitadopenicilado.......................................................19.1. *Waltheria indica* 12'. Flores lilases; ovário 5 carpelar, 5 estiletes, estigmas papilhosos 13. Sépalas glabras ou com raros tricomas simples; androceu e gineceu do mesmo comprimento; cápsula globosa................................................8.1. *Melochia melissifolia* 13'. Sépalas com tricomas birradiados e glandulares; flores longistilas e brevistilas; cápsula piramidal com alas desenvolvidas......................................8.2. *Melochia pyramidata*

# 11'. Androginóforo presente; estames 8 a 30

14. Base das lâminas foliares com prolongamentos filiformes; sépalas livres; estaminódios ausentes; cápsula reta, cilíndrica 4-5 angulosa......................................................3.1. *Corchorus aestuans* 14'. Base das lâminas foliares sem prolongamentos filiformes; sépalas conatas; estaminódios 5; cápsula levemente espiralada ou espiralada, ovoide ou oblongoide, sem angulações

15. Ramos velutinos; flores geniculadas e pendentes; nectários presentes entre os pedicelos; cápsulas ovoides................................................6.1. *Helicteres brevispira* 15'. Ramos pubescentes; flores retas e eretas; nectários ausentes entre os pedicelos; cápsulas oblongoides

> 16. Folhas discolores; profilos subulados; sépalas com tricomas estrelados estipitados; cápsula levemente espiralada.......................................6.2. *Helicteres eitenii* 16'. Folhas concolores; profilos largo elípticos a lanceoladados; sépalas com tricomas estrelados sésseis; cápsula espiralada descrevendo 1 giro e meio...................................6.3. *Helicteres guazumifolia*

## 10'. Fruto tipo esquizocarpo

17. Flor e fruto pêndulos quando em botão ou quando com fruto imaturo e eretos na antese e na maturidade do fruto; esquizocarpo inflado; endoglossa vestigial.............................................5.1. *Gaya scopulorum* 17'. Flor e fruto sempre eretos, mesmo em botão e fruto imaturo; esquizocarpo não inflado; endoglossa ausente

18. Inflorescências capituliformes, subtendidas por brácteas foliáceas

19. Ramos híspidos; epicálice presente ou ausente, quando presente bractéolas uniformes e lineares, não diferenciadas em haste e lâmina

20. Ramos e margem das folhas verdes; lâminas foliares trilobadas, o lobo central com constrições, margem crenada; epicálice presente; inflorescência no ápice dos ramos, corola rósea.......................7.3. *Malachra radiata* 20'. Ramos e margem das folhas avermelhados; lâminas foliares inteiras a levemente lobadas, lobos sem constrição, margem serreada; epicálice ausente; inflorescência axilar; corola branca..........................................7.2. *Malachra fasciata*

19'. Ramos pubescentes; epicálice sempre presente, bractéolas diferenciadas em haste e lâmina peltada ou espatulada,

21. Bractéolas espatuladas; pétalas rosadas; mericarpos e sementes pubescentes.................11.1. *Peltaea speciosa* 21'. Bractéolas peltadas; pétalas amarelas; mericarpos e sementes glabros...........................11.2. *Peltaea trinervis*

18'. Inflorescências em racemo, panículas, glomérulos, umbeliformes, corimbiformes ou flores solitárias, subtendidas por brácteas não foliáceas

22. Epicálice presente

23. Face abaxial da folha com nectário na nervura central; bractéolas do epicálice 5, intercaladas com o cálice; mericarpos com espinhos gloquideados..........................................18.1. *Urena lobata* 23'. Face abaxial da folha sem nectário na nervura central; bractéolas do epicálice 5-20, não intercaladas com o cálice; mericarpos sem espinhos

24. Subarbusto prostrado; ramos hirsutos; lâminas foliares assimétricas; pétalas amareladas com mácula basal vinácea............................................10.1. *Pavonia cancellata* 24'. Subarbusto ou arbusto ereto; ramos pubescentes ou velutinos; lâminas foliares simétricas; pétalas lilás ou brancas 25. Ramos pubescentes com tricomas estrelados; lâminas foliares elípticas; mericarpos com três aristas e espinhos retrorsos.............................................10.2. *Pavonia fruticosa* 25'. Ramos velutinos com tricomas estrelados e glandulares; lâminas foliares cordiformes; mericarpos múticos......................................10.3. *Pavonia malacophylla*

# 22'. Epicálice ausente

#### 26. Cálice sem nervuras proeminentes; mericarpos indivisos

27. Ramos pubescentes com tricomas glandulares, estrelados diminutos e simples longos, lâminas foliares pubescentes, inflorescência em glomérulos ou flores solitárias, flores pediceladas, mericarpos biaristados, 3 sementes por mericarpo.......12.1. *Pseudabutilon benense*  27'. Ramos tomentosos com tricomas estrelados, lâminas foliares velutinas, inflorescência em panículas congestas,

flores subsésseis, mericarpos múticos, 1 semente por mericarpo.............................15.1. *Sidastrum micranthum* 26'. Cálice com dez nervuras proeminentes na base; mericarpos divididos em parte superior e inferior

28. Folhas acima de 10 cm de comprimento; flores solitárias ou em inflorescências umbeliformes; mericarpos com aristas recurvadas, maiores que o corpo do mericarpo.....................................................14.8. *Sida setosa* 28'. Folhas com até 7 cm de comprimento; flores solitárias ou em inflorescências corimbiformes; racemos ou glomérulos; mericarpos múticos ou com aristas retas, do tamanho do corpo do mericarpo ou menores

29. Lâminas foliares lineares ou estreitamente lanceoladas 30. Margem das folhas serreada, não ciliada; inflorescências axilares em racemos ou flores solitárias; mericarpos com aristas proeminentes e tricomas retrorsos..................14.2. *Sida angustissima* 30'. Margem das folhas inteira, ciliada; inflorescências corimbiformes terminais; mericarpos múticos..........................................14.6. *Sida linifolia*

29'. Lâminas foliares elípticas, rômbicas, cordiformes, oblanceoladas, ovaladas ou lanceoladas

31. Folhas dísticas, estípulas falcadas

32. Sépalas hirsutas com tricomas simples longos; mericarpos 5............................14.5. *Sida glomerata*

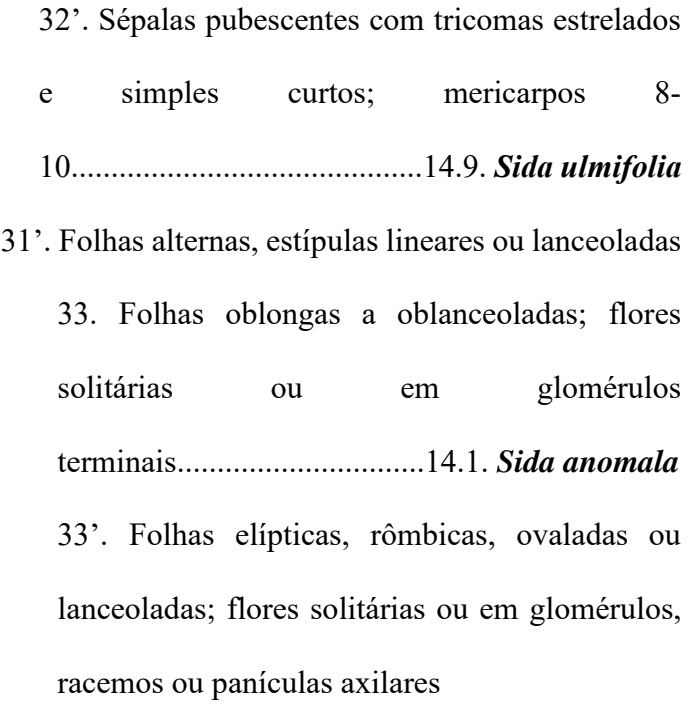

34. Flores solitárias ou em glomérulos; mericarpos 5, múticos.......14.10. *Sida urens*  34'. Flores solitárias, em racemos ou em panículas; mericarpos 8-13, biaristados

35. Folhas rômbicas a elípticas; mericarpos com aristas de ca. 1mm compr., e tricomas estrelados...............14.7 *Sida santaremensis*

35'. Folhas cordiformes, ovaladas ou lanceoladas, mericarpos com aristas de 3-4 mm compr., e tricomas simples e retrorsos

36. Ramos hirsutos; margem das folhas e ápice das sépalas avermelhadas; sépalas hirsutas.........14.3 *Sida cerradoensis*

36'. Ramos velutinos; margem das folhas e ápice das sépalas verdes; sépalas velutinas........................14.4. *Sida cordifolia*

**1.** *Apeiba* Aubl., Hist. Pl. Guiane 1: 537–538, t. 213. 1775. (Jun-Dec 1775).

São árvores monoicas, com troncos lenticelados; folhas simples, lâminas foliares cartáceas a coriáceas; inflorescências em panículas terminais ou opostas às folhas; epicálice ausente; cálice com 4–5 sépalas, livres ou ligeiramente conatas na base,; corola com 4–5 pétalas, amarelas; androginóforo ausente; estames numerosos, ligeiramente conatos na base, filamentos livres e curtos, anteras com apêndice membranáceo estéril no ápice, estaminódios presentes, não petaloides; gineceu 5-10 carpelar, ovário globoso, ligeiramente achatado, 5–10 locular; cápsula lenhosa, frequentemente com cerdas espinescentes; sementes numerosas, não envolvidas por tecido fibroso ou paina (adaptado de Gual-Díaz & Pérez 2018). Está inserido na subfamília Grewioideae (Bayer & Kubtizki 2003), possui cerca de 10 espécies (Gual-Díaz & Pérez 2018). No Brasil são registradas 8 espécies, sendo uma endêmica, e no estado do Pará são registradas 6 espécies (Colli-Silva 2020). Possui distribuição neotropical (Gual-Díaz & Pérez 2018). No Brasil ocorre em todos os estados, com exceção dos estados da região Sul (Flora do Brasil 2020 2020). *Apeiba* é encontrada em áreas de regeneração de florestas tropicais subcaducifólios e perenifólios (Gual-Díaz & Pérez 2018).

**1.1.** *Apeiba tibourbou* Aubl., Hist. Pl. Guiane 1: 538–541, t. 213. 1775. (Jun-Dec 1775).

Caracteriza-se principalmente pelas lâminas foliares coriáceas, com nervuras amareladas, sépalas lanceoladas e tomentosas, anteras pubescentes, apêndice estéril da antera bifurcado e cápsulas discoides recobertos por cerdas espinescentes. É a única espécie do gênero encontrada na área de estudo. Assemelha-se a *A. schomburgkii* Szyszył., que não ocorre na área de estudo, principalmente pelo indumento das lâminas, margens serreadas e forma discoide da cápsula. Porém, *A. tibourbou* diferencia-se principalmente pelas pétalas amarelas (*vs.* brancas em *A. schomburgkii*), apêndice estéril da antera bifurcado (*vs.* não bifurcado) e cápsulas recobertas por cerdas espinescentes (*vs.* cerdas pelúcidas).

**Distribuição e habitat:** América Central e América do Sul (Gual-Diaz & Diego-Pérez 2018). No Brasil ocorre em todos os estados e regiões, com exceção da região Sul (Colli-Silva 2020). Na Serra dos Martírios-Andorinhas ocorre borda de mata, em área antropizada, beira de estrada e pasto, em solo arenoso e rochoso com luminosidade intensa.

**Material examinado:** Brasil, Pará: São Geraldo do Araguaia, Parque das Águas (cachoeira do Paulinho), 6°12'41.1"S, 48°35'36.4"W, fr., 30.VIII.2018, *C.S. Nunes et al. 461* (MG); Serras das Andorinhas, Ladeira do Bastão, fr., 05.VII.1995, *I.L. Aragão et al. 19* (IAN); Área de Proteção Ambiental São Geraldo do Araguaia - APA Araguaia, estrada para vila Sucupira, fl., 23.V.2019, *J.M. Cardoso et al. 69* (MG); Serra dos Martírios - Andorinhas. Área de Proteção Ambiental São Geraldo do Araguaia - APA Araguaia, estrada para o Morro do Passat, 6°19'12"S, 48°33'14"W, fl., 22.I.2020, *J.M. Cardoso et al. 112* (MG); Trilha do Buqueirão, 06°12'42.2" S, 48°35'16.8" W, fl., 24.I.2020, *F.A.*  *Silva et al. 558* (MG); Parque da serra dos Martírios (Andorinhas), 6°12.00'S, 48°34.94'W, fl., 17.IX.200, *M.R. Cordeiro MC-29-04 (100.573)* (MG, IAN, HF).

## **2.** *Christiana* DC., Prodr. 1: 516. 1824.

São árvores dioicas, indumento ferrugíneo; folhas simples; inflorescências paniculiformes, terminais ou opostas às folhas; epicálice ausente; cálice 3–5 lobado; pétalas planas e alvas, flores estaminadas com 42–56 estames, filetes concrescidos na base, estaminódios presentes, flores pistiladas com (1)2-5(6) carpelos uniovulados, estiletes 2-5, concrescidos, estigmas 2-5; mericarpos subglobosos, bivalves, sementes globosas, não envolvidas por tecido fibroso ou paina (adaptado de Tschá *et al.* 2002). Está inserido na subfamília Brownlowioideae (Bayer & Kubtizki 2003). Possui cerca de 5 espécies (Tschá *et al.* 2002). No Brasil são registradas 2 espécies, sendo 1 endêmica da Mata Atlântica, e no estado do Pará é registrada uma espécie (Coutinho 2020). Distribuise pela África, América Central, América do sul e Taiti (Tschá *et al.* 2002). No Brasil ocorre nas regiões Norte (Amazonas, Pará, Rondônia, Roraima), Nordeste (Alagoas, Maranhão, Pernambuco), Centro-Oeste (Mato Grosso) e Sudeste (Espírito Santo, Rio de Janeiro, São Paulo) (Coutinho 2020).

## *2.1. Christiana africana* DC*.*, Prodr. 1: 516. 1824.

#### Fig. 3c

Caracteriza-se por ser uma árvore de cerca de 8 m altura, folhas cartáceas, discolores, simples, inteiras a levemente trilobadas, face adaxial pubescente com tricomas estrelados, face abaxial tomentosa com tricomas estrelados; esquizocarpo, mericarpos 4-6, subglobosos, marrons a castanho-claros, externamente tomentosos com tricomas estrelados de raios de diferentes tamanhos, internamente glabro, parede interna lisa e amarelada; semente uma por mericarpo, maculada. Única espécie do gênero encontrada na área de estudo, coletada em fruto. Segundo Tschá *et al.* (2002) é uma espécie próxima a *Christiana macrodon* Toledo, que não ocorre na área, diferenciando-se principalmente pela margem das lâminas foliares inteiras (*vs.* dentada em *C. macrodon*) e lâminas foliares ovadas com ápice agudo (*vs.* lâminas foliares largo elípticas a arredondadas com ápice acuminado em *C. macrodon*).

**Distribuição e habitat:** África, América Central, América do Sul (Tschá *et al.* 2002). No Brasil ocorre nas regiões Norte (Amazonas, Pará, Rondônia, Roraima), Nordeste (Alagoas, Maranhão, Pernambuco), Centro-Oeste (Mato Grosso) e Sudeste (Espírito Santo, Rio de Janeiro) (Coutinho 2020). Na Serra dos Martírios-Andorinhas ocorre em borda de mata, mata ciliar e área antropizada.

**Material examinado:** Brasil, Pará: São Geraldo do Araguaia, Área de Proteção Ambiental São Geraldo do Araguaia - APA Araguaia, Margem do Rio Araguaia, ca. 15 km de São Geraldo do Araguaia sentido norte, Balneário Três Quedas, subida para a casa de pedra, fr., 29.VIII.2018, *A.S.B. Gil et al. 811* (MG); Santa Cruz do Araguaia, margem esquerda do rio Araguaia, fr., 13.VII.1995, *I. Aragão et al. 207* (MG, IAN, MFS); Parque Estadual Serra dos Martírios-Andorinhas/ APA Araguaia, Margens do Rio Araguaia, fr., 29.VIII.2018, *L. Catarino et al. 2760* (IAN).

# **3.** *Corchorus* L., Sp. Pl. 1: 529. 1753. (1 May 1753).

São subarbustos a arbustos monoicos, eretos ou decumbentes; folhas simples, com margem das lâminas foliares serreadas ou crenada, as vezes com os dentes basais formando prolongamentos filiformes; inflorescências opostas às folhas ou terminais;

epicálice ausente; cálice com 4–5 sépalas, livres, ápice cuculado; corola com 4–5 pétalas, amarelas; androginóforo presente; estames de 5–60, ou o dobro do número de pétalas, filetes livres; estaminódios ausentes; gineceu 2–5 carpelar, ovário oblongo, raro globoso, 2–5 locular, óvulos numerosos, cápsula loculicida, sem espinhos na superfície, com 2–10 valvas, cilíndricas a globosas, raramente angulosas, ápice acuminado a obtuso, as vezes denteado; sementes numerosas, não envolvidas por tecido fibroso ou paina (adaptado de Colmenero-Robles *et al.* 2010). Está inserido na subfamília Grewioideae (Bayer & Kubtizki 2003), possui cerca de 40 espécies (Gual-Díaz & Pérez 2018). No Brasil são registradas 6 espécies e para o estado do Pará três espécies (Fernandes-Júnior 2020). Possui distribuição Pantropical (Colmenero-Robles *et al.* 2010), no Brasil ocorre em todos os estados, com exceção de Tocantins, Piauí e Rio Grande do Norte (Fernandes-Júnior 2020). É encontrado em florestas tropicais caducifólias, de galerias e vegetações secundárias, considerado ruderal (Gual-Díaz & Pérez 2018).

**3.1.** *Corchorus aestuans* L., Syst. Nat. (ed. 10) 2: 1079. 1759.

Figs. 3d, 4a-b

Caracteriza-se pelos ramos vináceos, pubescente com tricomas simples; base das lâminas foliares com prolongamentos filiformes; sépalas livres; estaminódios ausentes; cápsula reta, cilíndrica 4-5 angulosa, com 4-5 apêndices bifurcados no ápice. Única espécie do gênero encontrada na área de estudo. Assemelha-se morfologicamente às espécies do gênero *Triumfetta* pela morfologia floral, diferenciando-se principalmente pela presença de prolongamentos filiformes na base das lâminas foliares (*vs.* nectários na base das lâminas em *Triumfetta*) e pela cápsula cilíndrica (*vs.* fruto globoso em *Triumfetta*).

**Distribuição e habitat:** América do Norte, América Central, norte da América do Sul, África e Ásia (Colmenero-Robles *et al.* 2010, Tropicos 2020). No Brasil ocorre na região Norte (Amazonas, Amapá, Pará, Rondônia, Roraima) e Nordeste (Bahia, Maranhão) (Fernandes-Júnior 2020). Na Serra dos Martírios-Andorinhas ocorre em área antropizada em vegetação secundária, beira de estrada, encosta de morro e pasto, em solo seco e arenoso.

**Material examinado:** Brasil, Pará: São Geraldo do Araguaia, Área de Proteção Ambiental São Geraldo do Araguaia - APA Araguaia, acero pela fazenda à ca. de 32 km na estrada de São Geraldo sentido Marabá, antes da entrada do parque PESAM, fl./fr., 26.V.2019, *J.M. Cardoso et al. 81* (MG), Área de Proteção Ambiental São Geraldo do Araguaia - APA Araguaia, estrada para vila Sucupira, fl./fr., 23.V.2019, *J.M. Cardoso et al. 70* (MG), APA São Geraldo do Araguaia, Fazenda de acesso ao Parque Estadual Serra dos Martírios-Andorinhas, à 32 Km de São Geraldo do Araguaia sentido Marabá, fl./fr., 26.V.2019, *A.S.B. Gil et al. 952* (MG), Serra dos Martírios-Andorinhas, Área de Proteção Ambiental São Geraldo do Araguaia - APA Araguaia, estrada para o Morro do Passate, fl., 22.I.2020, *J.M. Cardoso et al. 102* (MG), Área de Proteção Ambiental São Geraldo do Araguaia, Rio Araguaia, beira da estrada para a cachoeira véu de noiva, fr., 25.V.2019, *N.P. Pinto-Silva et al. 64* (MG); Área de Proteção Ambiental São Geraldo do Araguaia, Rio Araguaia, fl./fr., 25.V.2019, *N.P. Pinto-Silva et al. 43* (MG); Trilha do barreirão, 06°08'13.2" S 48°35'06.0" W, fl., 24.I.2020, *F.A. Silva et al. 582* (MG).

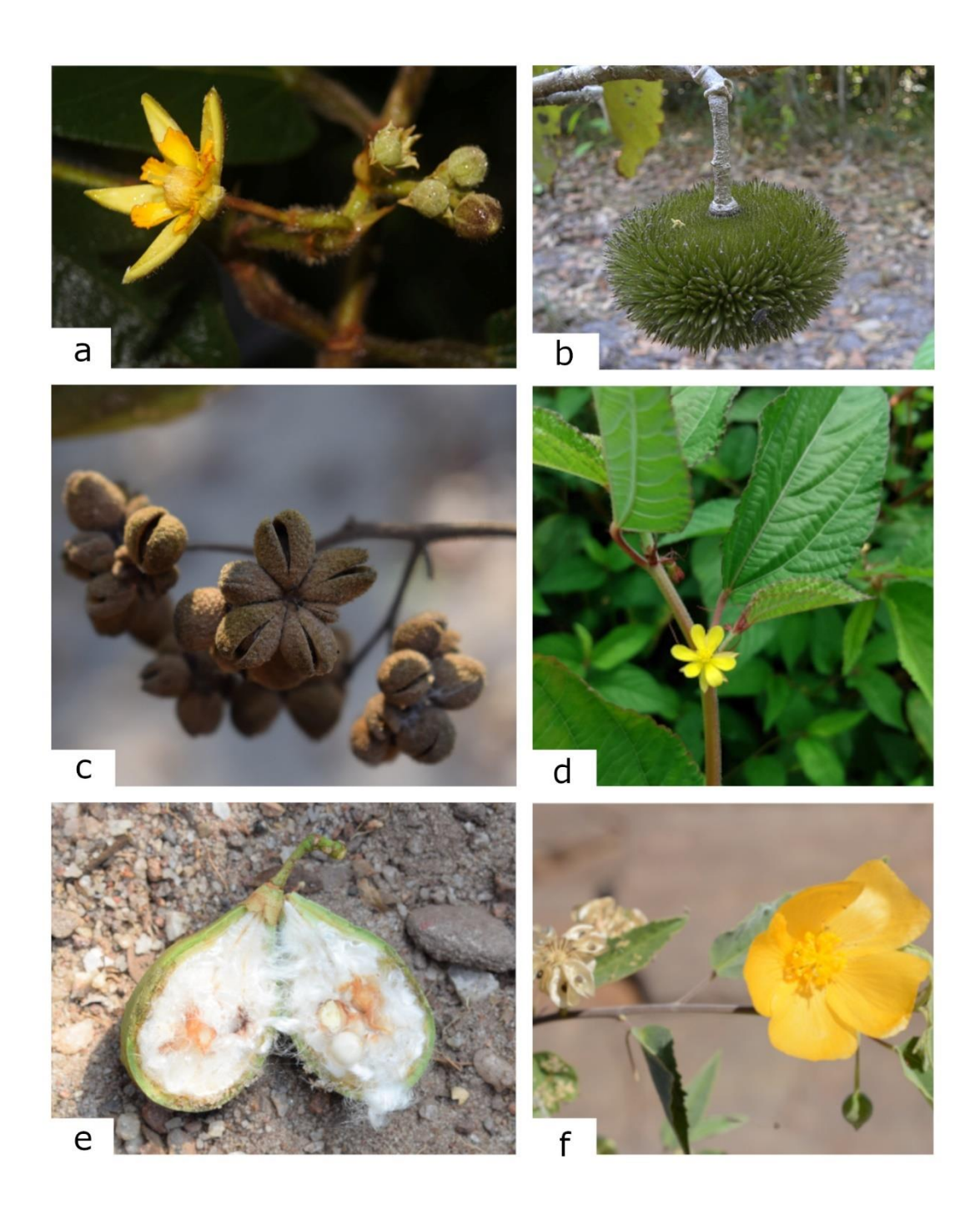

**Figura 3.** a-b. *Apeiba tibourbou* – a. ramo florífero; b. fruto. c. *Christiana africana* – fruto. d. *Corchorus aestuans* – ramo florífero. e. *Eriotheca globosa* – fruto. f. *Gaya scopulorum* – ramo florífero. (a. Cardoso *et al.* 69; b. Nunes *et al.* 461; c. Gil *et al.* 811; d. Cardoso *et al.* 81; e. Maciel-Silva *et al.* 283; f. Alves *et al.* 55

## **4.** *Eriotheca* Schott & Endl., Melet. Bot. 35. 1832.

São árvores caducifólias ou perenes, inermes, com folhas compostas digitadas, 3–9 folioladas, folíolos articulados no ápice do pecíolo; epicálice ausente; flores pequenas, 1,55–5,5 cm; cálice campanulado, persistente e acrescente no fruto; androginóforo ausente; estames (18)22–155, conatos na base e livres no ápice do tubo estaminal; estaminódios ausentes; cápsula loculicida, por vezes coriácea, com 5 valvas; sementes numerosas, estriadas e paina abundante branca a castanho avermelhada (adaptado de Robyns 1963; Duarte 2010; Fernandes-Júnior & Cruz 2018). Está inserido na subfamília Bombacoideae (Bayer & Kubtizky 2003). Possui cerca de 26 espécies (Carvalho-Sobrinho *et al.* 2014). No Brasil são registradas 20 espécies, sendo 13 endêmicas, e no estado do Pará são registradas 4 espécies (Duarte & Yoshikawa 2020). Distribui-se pela América do Sul (Carvalho-Sobrinho *et al.* 2014). No Brasil ocorre nas regiões Norte (Acre, Amazonas, Amapá, Pará, Rondônia, Tocantins), Nordeste (Alagoas, Bahia, Maranhão, Pernambuco), Centro-Oeste (Distrito Federal, Goiás, Mato Grosso do Sul, Mato Grosso) e Sudeste (Espírito Santo, Minas Gerais, Rio de Janeiro, São Paulo) (Duarte & Yoshikawa 2020). Ocorre principalmente na Mata Atlântica e Cerrado (Carvalho-Sobrinho *et al.* 2014).

**4.1.** *Eriotheca globosa* (Aubl.) A. Robyns, Bull. Jard. Bot. État Bruxelles 33(1): 142. 1963.

*Bombax globosum* Aubl., Hist. Pl. Guiane 2: 701, pl. 281. 1775. (Jun-Dec 1775).

Fig. 3e, 4c-d

Caracteriza-se por apresentar folhas 3–5 folioladas, ápice dos folíolos truncados, margem revoluta, face adaxial glabra, face abaxial lepidota com escamas peltadas; inflorescência axilar; cálice campanulado com borda levemente 5 lobada, irregularmente serreada,

escamas peltadas na parte externa; pétalas alvas, oblanceoladas, 1,5 a 2 cm compr., velutinas em abas as faces com tricomas estrelados; estilete único, 5 lobado; cápsula obovoide, com paina creme abundante; sementes numerosas, glabras. Única espécie do gênero encontrada na área. No Pará assemelha-se a *E. surinamensis* (Uitten) Robyns, devido o número de folíolos, forma dos botões florais e pela inflorescência. Porém *E. globosa* diferencia-se pelo cálice campanulado e flocoso ferrugíneo (*vs.* cálice cupuliforme e lepidoto em *E. surinamensis*), estiletes glabros (*vs.* estiletes com escamas peltadas esparsas em *E. surinamensis*) (Duarte 2010).

**Distribuição e habitat:** América do Sul (Robyns 1963; Duarte 2010). No Brasil ocorre nas regiões Norte (Acre, Amazonas, Amapá, Pará, Rondônia), Nordeste (Maranhão) e Centro-Oeste (Goiás, Mato Grosso) (Duarte & Yoshikawa 2020). Na Serra dos Martírios-Andorinhas ocorre em área antropizada, em borda de trilha.

**Material examinado:** Brasil, Pará: São Geraldo do Araguaia, Parque Estadual da Serra dos Martírios-Andorinhas - PESAM Acesso ao parque por fazenda à cerca de 32 km da estrada sentido São Geraldo do Araguaia-Marabá, fl./fr., 25.VIII.2018, *J.F. Maciel-Silva et al. 283* (MG); Serra das Andorinhas, Alto colina, estrada para Santa Cruz do Araguaia, fl., 05.VIII.2010, *A.K. Koch et al. 311* (MG, IAN, TANG)

**5.** *Gaya* Kunth, Nov. Gen. Sp. (quarto ed.) 5: 266. 1821[1822]. (Jun 1822)

São arbustos e subarbustos; folhas simples, margem das folhas sem substituição dos dentes basais por nectários ou prolongamentos filiformes; flor e fruto pêndulos quando em botão ou quando com fruto imaturo e eretos na antese e na maturidade do fruto; epicálice ausente; flores solitárias; sépalas parcialmente conatas; androginóforo ausente;

estames numerosos, concrescidos em tubo estaminal; esquizocarpo inflado, sem espinhos na superfície, mericarpos com constrição ventral ou basal e deiscência dorsal; com endoglossa presente, vestigial ou desenvolvida, que podem reter as sementes; sementes não envolvidas por tecido fibroso ou paina (adaptado de Krapovickas 1996; Takeuchi & Esteves 2017). Está inserido na subfamília Malvoideae (Bayer & Kubtizki 2003). Possui 39 espécies (Takeuchi & Esteves 2017). No Brasil são registradas 14 espécies, sendo 9 endêmicas, e no estado do Pará é registrada uma espécie (Takeuchi 2020). Distribui-se na região Neotropical (Takeuchi & Esteves 2017). No Brasil ocorre nas regiões Norte (Pará, Tocantins), Nordeste (Alagoas, Bahia, Ceará, Paraíba, Pernambuco, Rio Grande do Norte, Sergipe), Centro-Oeste (Distrito Federal, Goiás, Mato Grosso do Sul, Mato Grosso), Sudeste (Minas Gerais, Rio de Janeiro, São Paulo) e Sul (Paraná, Rio Grande do Sul) (Takeuchi 2020).

**5.1.** *Gaya scopulorum* Krapov*.*, Bonplandia (Corrientes) 9(1–2): 63–65, f. 2A–C. 1996.

#### Fig. 3f, 4e-f

Caracteriza-se por ser um arbusto com indumento velutino; margem das lâminas foliares inteiras na porção basal e serreadas a serrilhadas até o ápice; pedúnculo articulado abaixo do cálice; lobos do cálice triangulares; pétalas amarelas; estames numerosos agrupados em 5 grupos ao longo do tubo estaminal; mericarpos 12–15, deiscentes, arredondados, com proeminência na parte ventral, endoglossa menor que a semente, parte membranácea ausente, parte fibrosa inteira, sem ornamentos, semente não retida pela endoglossa. Flor e fruto pêndulos quando em botão ou quando com fruto imaturo e eretos na antese e na maturidade do fruto. Assemelha-se a *Gaya guerkeana* K. Schum., que não ocorre na área, principalmente pela endoglossa menor que a semente, porém *G. scopulorum* apresenta pétalas com mancha basal vinácea e endoglossa lisa (*vs.* pétalas com mancha basal amarelada e endoglossa com um par de dentes em *G. guerkeana*) (Takeuchi e Esteves 2017).

**Distribuição e habitat:** Espécie endêmica do Brasil, ocorre nas regiões Norte (Pará, Tocantins) e Centro-Oeste (Mato Grosso) (Takeuchi & Esteves 2017; Takeuchi 2020). O tipo da espécie é registrado para o rio Xingu, estado do Pará e é a única espécie do gênero registrada para o domínio amazônico. Na Serra dos Martírios-Andorinhas ocorre em Cerrado aberto, ensolarado, sobre terreno rochoso, na margem do Rio Araguaia.

**Material examinado:** Brasil, Pará: São Geraldo do Araguaia, Parque Estadual Serra dos Martírios/Andorinhas, Recanto dos Botos, fl./fr., 05.VII.2018, *K.N.L. Alves et al. 55* (MG).

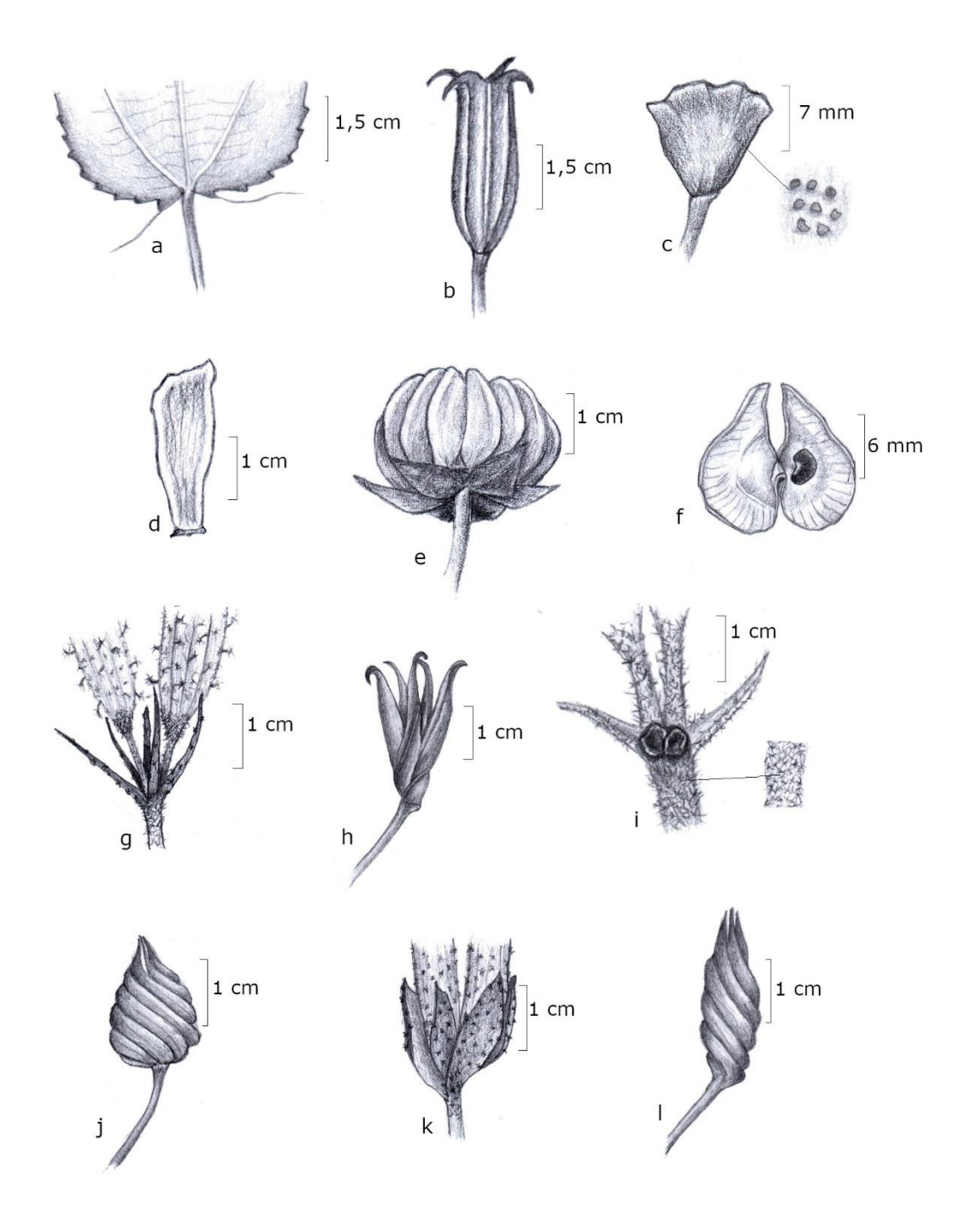

**Figura 4.** a-b. *Corchorus aestuans* – a. detalhe da base da folha; b. fruto. c-d. *Eriotheca globosa* – c. cálice e detalhe do indumento; d. pétala. e-f. *Gaya scopulorum* – e. fruto; f. mericarpo aberto. g-h. *Helicteres eitenii* – g. profilos e base do cálice; h. fruto. i-j. *H. brevispira* – i. nectários entre os pedicelos e detalhe do indumento; j. fruto. k-l. *H. guazumifolia* - profilos e base do cálice; l. fruto (a-b. Cardoso *et al.* 70; c-d. Maciel-Silva *et al.* 283; e-f. Alves *et al.* 55; g-h. Cardoso *et al.* 91; i-j. Cardoso *et al.* 63; k-l. Nunes *et al.* 104)

# **6.** *Helicteres* L., Sp. Pl. 2: 963. 1753.

São arbustos, eretos ou apoiantes, com tricomas sésseis ou estipitados; folhas simples, base das lâminas foliares sem prolongamentos filiformes ou nectários; inflorescências em cincínios de 2 ou mais flores, com ou sem nectários na base dos pedicelos; profilos 2 por flor; epicálice ausente; sépalas conatas, cálice bilabiado, com 3 dentes superiores e 2 inferiores; corola assimétrica, geniculada ou reta, pétalas geralmente vermelhas, espatuladas, desiguais, sendo 2 superiores e 3 inferiores, unhas na base da pétala, com expansões membranáceas marginais na união com a lâmina da pétala; androginóforo presente, reto ou recurvo, androceu e gineceu alinhados ou em ângulo com o androginóforo; estames 5 ou mais, filamentos livres ou parcialmente conatos, estaminódios 5; carpelos 5, retos ou espiralados, multiovulados, óvulos dispostos em duas fileiras, estiletes lineares, conatos, retos ou espiralados, papilas estigmáticas inconspícuas; cápsula loculicida ou septicida, lenhosa, sem espinhos na superfície, levemente espiralada ou espiralada; sementes numerosas, não envolvidas por tecido fibroso ou paina (adaptado de Cristóbal 2001). Está inserido na subfamília Helicteroideae (Bayer & Kubtizki 2003). Possui cerca de 60 espécies (Cristóbal 2001). No Brasil são registradas 31 espécies, sendo 23 endêmica, e no estado do Pará são registradas 7 espécies (Colli-Silva & Antar 2020). Distribui-se na região Pantropical (Cristóbal 2001). No Brasil ocorre em todas as regiões e estados com exceção do estado do Acre, Rio Grande do Sul e Santa Catarina (Colli-Silva & Antar 2020). Encontrado em sua maioria em áreas de Cerrado e Caatinga (Cristóbal 2001).

**6.1.** *Helicteres brevispira* A. St.-Hil., Fl. Bras. Merid. (quarto ed.) 1(7): 274, pl. 54. 1825[1828].

Caracteriza-se por ser um arbusto de ca. 2,5 m, de ramos velutinos com tricomas ferrugíneos, folhas levemente discolores, lâminas foliares largo elípticas a ovadas; flores geniculadas, pendentes, profilos 2 por flor, subulados, nectários negros entre os pedicelos; pétalas amarelas após a antese, tornando-se alaranjadas e em seguida vermelhas; androginóforo recurvado ou reto, estames 10, estiletes unidos até o ápice, levemente espiralados, estigma papilhoso; cápsulas ovoides, espiraladas, descrevendo um giro completo, sementes numerosas, organizadas em uma fileira por lóculo. Na área diferencia-se das demais espécies principalmente pelos nectários presentes entre os pedicelos (*vs.* nectário ausente em *H. eitenii* e *H. guazumifolia*), pelas flores geniculadas (*vs.* flores retas em *H. eitenii* e *H. guazumifolia*), pelas pétalas que mudam do amarelo após a antese para o laranja e vermelho (*vs.* pétalas vermelhas desde a antese em *H. eitenii*  e *H. guazumifolia*), e cápsulas ovoides (*vs.* cápsulas oblongoides em *H. eitenii* e *H. guazumifolia*)

**Distribuição e habitat:** América do Sul (Cristóbal 2001). No Brasil ocorre nas regiões Norte (Pará, Rondônia, Tocantins), Nordeste (Alagoas, Bahia, Ceará, Maranhão, Pernambuco, Piauí), Centro-Oeste (Distrito Federal, Goiás, Mato Grosso do Sul, Mato Grosso), Sudeste (Espírito Santo, Minas Gerais, Rio de Janeiro, São Paulo) e Sul (Paraná) (Colli-Silva & Antar 2020). Na Serra dos Martírios-Andorinhas ocorre em beira de estrada, vegetação secundária.

**Material examinado:** Brasil, Pará: São Geraldo do Araguaia, Área de Proteção Ambiental São Geraldo do Araguaia - APA Araguaia, estrada para vila Sucupira, fl./fr., 23.V.2019, *J.M. Cardoso et al. 63* (MG).

Fig. 4g-h, 5c-d

Caracteriza-se por apresentar ramos pubescentes com tricomas estrelados de diferentes tamanhos, sésseis ou estipitados, amarelados, folhas claramente discolores, lâminas foliares oblongo lanceoladas a elípticas, face adaxial áspera, pubescente com tricomas estrelados de diferentes tamanhos, face abaxial incano-tomentosa com pequenos tricomas estrelados; flores retas; profilos 5, subulados; sépalas com tricomas estrelados de diferentes tamanhos, os maiores estipitados e concentrados nas nervuras principais; pétalas vermelhas; androginóforo reto, vermelho ou branco, estames 8; estiletes levemente retorcidos, parcialmente livres; cápsula levemente espiralada, com o ápice dos carpelos recurvados, sementes numerosas, prismáticas. Diferencia-se das demais espécies do gênero na área principalmente pelas lâminas foliares marcadamente discolores e ásperas (*vs.* lâminas levemente discolores a concolores em *H. brevispira* e *H. guazumifolia*), sépalas com tricomas estrelados de diferentes tamanhos sésseis e estipitados (*vs.* tricomas estrelados do mesmo tamanho e sésseis em *H. brevispira* e *H. guazumifolia*) e cápsula levemente espiralada (*vs.* cápsula espiralada descrevendo um giro ou mais em *H. brevispira* e *H. guazumifolia*).

**Distribuição e habitat:** Espécie endêmica do Brasil (Cristóbal 2001). Ocorre nas regiões Norte (Pará, Tocantins) e Nordeste (Maranhão, Piauí) (Colli-Silva & Antar 2020). Na Serra dos Martírios-Andorinhas ocorre em áreas de Cerrado com vegetação baixa, encosta de vale, subida da Serra, alto do morro, com solo arenoso e pedregoso e veredas com solo úmido em presença de Arecaceae dos gêneros *Mauritia* L.f. e *Mauritiella* Burret.

**Material examinado:** Brasil, Pará: São Geraldo do Araguaia, Área de Proteção Ambiental São Geraldo do Araguaia - APA Araguaia, fr., 27.VIII.2018, *C.S. Nunes et al. 434* (MG); Parque Estadual Martírios/Andorinhas.6°09'02.9"S, 48°33'45.5"W, 431m, fr., 04.VII.2018, *J.F. Maciel-Silva et al. 258* (MG); Parque Estadual da Serra dos Martírios-Andorinhas – PESAM, Acesso ao parque por fazenda à cerca de 32 km da estrada sentido São Geraldo do Araguaia-Marabá, fl./fr., 25.VIII.2018, *J.F. Maciel-Silva et al. 298* (MG); Morro do Passat, 28.VIII.2018, fr., *A.J. Fernandes-Júnior et al. 692* (MG)*;* Parque Estadual Serra dos Martírios-Andorinhas, Estrada para a Vila Santa Cruz dos Martírios, Mirante, fl., 23.V.2019, *A.S.B. Gil et al. 907* (MG); Serra dos Martírios-Andorinhas, morro do Passat, fr., 24.V.2019, *K.N.L. Alves et al. 250* (MG); Parque Estadual Serra dos Martírios-Andorinhas, Acesso pela fazenda à 32 Km de São Geraldo do Araguaia sentido Marabá, fr., 26.V.2019, *A.S.B. Gil et al. 987* (MG); Área de Proteção Ambiental São Geraldo do Araguaia - APA Araguaia, estrada para cachoeira da 4º queda, fr., 22.V.2019, *J.M. Cardoso et al. 16* (MG); Parque Estadual da Serra dos Martírios-Andorinhas – PESAM, fl./fr., 22.V.2019, *J.M. Cardoso et al. 20* (MG); Serra dos Martírios-Andorinhas, morro do Passat, fr., 24.V.2019, *K.N.L. Alves et al. 247* (MG); Trilha do Norte, 06°12'01"S 48°28'31.4W 23.I.2020, fl./fr., *R.L. Nunes et al. 88B* (MG); Área de Proteção Ambiental São Geraldo do Araguaia - APA Araguaia, A caminho da casa de Pedra, fl., 21.I.2020, *J.M. Cardoso et al. 93* (MG); Parque Estadual da Serra dos Martírios-Andorinhas - PESAM, A caminho da casa de Pedra, fl., 21.I.2020, *J.M. Cardoso et al. 92* (MG); Parque Estadual da Serra dos Martírios-Andorinhas - PESAM, A caminho da casa de Pedra, fl./fr., 21.I.2020, *J.M. Cardoso et al. 91* (MG); Trilha para o morro do Passat, fl., 22.I.2020, *F.A. Silva et al. 553* (MG); Trilha do Buqueirão, fl., 24.I.2020, *F.A. Silva et al. 571* (MG); Trilha para o morro do Passat, fl./fr., 22.01.2020, *F.A. Silva et al. 547* (MG); Serra das Andorinhas, 21.III.2015, *A.E.S. Rocha et al. 1776* (MG); Serra das

Andorinhas, 03.XII.2001, *D.D. Amaral et al. 174* (MG); morro 3, fl., 15.VI.1995, *M.N.C. Bastos et al. 2100* (MG, HUTO, IAN); morro 3, fr., 15.VI.1995, *M.N.C. Bastos et al. 1996* (MG, IAN, MFS); Santa Cruz dos Martírios, região do Araguaia, campos gerais, fr., 12.VI.1953, *R.L. Fróes 29750* (IAN).

# *6.3. Helicteres guazumifolia* Kunth, Nov. Gen. Sp. (quarto ed.) 5: 304. 1821[1822]. Figs. 4k-l, 5e-f

Caracteriza-se pelos ramos pubescentes com tricomas estrelados adpressos, de diferentes tamanhos; lâminas foliares ovadas a elípticas, concolores, tricomas estrelados pequenos em ambas as faces; flores retas; profilos 2 por flor e um entre as flores, sendo os externos largo elípticos a lanceolados, inteiros ou 1–2 denteados no ápice, e o interno falcado; cálice com nectário 5 denteado, os dentes coincidindo com os lobos do cálice; sépalas com tricomas estrelados pequenos, sésseis ou curtamente estipitados; pétalas vermelhas, unhas subiguais; androginóforo vermelho com tricomas glandulares, estames 10; cápsula oblongoide, espiralada, descrevendo um giro e meio, deiscência pelo ápice. Diferenciase das demais espécies do gênero na área de estudo principalmente pela forma largo elíptica a lanceolada dos profilos (*vs.* profilos subulados em *H. eitenii* e *H. brevispira*) e pela cápsula espiralada, descrevendo 1 giro e meio (*vs.* cápsula levemente espiralada em *H. eitenii* e cápsula descrevendo um giro em *H. brevispira*).

**Distribuição e habitat:** México, América Central e América do Sul (Cristóbal 2001). Ocorre nas regiões Norte (Rondônia, Roraima) e Centro-Oeste (Goiás, Mato Grosso do Sul, Mato Grosso) (Colli-Silva & Antar 2020). Na Flora do Brasil não há registros da espécie para o estado do Pará, porém Fernandes-Júnior & Cruz (2018), em levantamento florístico na Serra dos Carajás, realizaram o primeiro registro da espécie para o estado.

Na Serra dos Martírios-Andorinhas ocorre em áreas de fazenda, próximo a estradas, borda de mata e áreas de cerrado, com solo arenoso.

**Material examinado:** Brasil, Pará: São Geraldo do Araguaia, Área de Proteção Ambiental Araguaia, fl., 08.VII.2018, *C.S. Nunes et al. 364* (MG); Área de Proteção Ambiental São Geraldo do Araguaia - APA Araguaia, no caminho para Vila Sucupira, fl./fr., 27.VIII.2018, *C.S. Nunes et al. 410* (MG); Trilha do Norte, 6°11'58.3"S 48°28'57.7"W, fl., 23.I.2020, *R.L. Nunes et al. 104* (MG); Área de Proteção Ambiental São Geraldo do Araguaia - APA Araguaia, estrada para vila Sucupira, fl., 23.V.2019, *J.M. Cardoso et al. 74* (MG); Área de Proteção Ambiental São Geraldo do Araguaia - APA Araguaia, estrada para vila Sucupira, 23.V.2019, fl./fr., *J.M. Cardoso et al. 60* (MG); Área de Proteção Ambiental São Geraldo do Araguaia - APA Araguaia, estrada para vila Sucupira, fl./fr., 23.V.2019, *J.M. Cardoso et al. 68* (MG); Serra dos Martírios - Andorinhas, Área de Proteção Ambiental São Geraldo do Araguaia - APA Araguaia, estrada para o Morro do Passat, fl./fr., 22.I.2020, *J.M. Cardoso et al. 113* (MG); Serra das Andorinhas, estrada para Santa Cruz do Araguaia, fl./fr., 05.VII.2010, *F. Bonadeu et al. 377* (MG, IAN, INPA); morro 3, fr., 15.06.1995, *M.N.C. Bastos et al. 2169* (MG, IAN, MFS); Serra das Andorinhas, Ladeira do Bastão, fl., 05.VII.1995, *I. Aragão et al. 38* (MG, MFS, IAN); APA de são Geraldo do Araguaia, próximo a estrada de chão, 6°19'16"S 48°30'1" W, fl., 11.VII.2016, *M. Pastore et al. 433* (MG); Serra dos Martírios/ Andorinhas, ramal para cachoeira 3 quedas, 18.VII.2009, *M.G.C. Souza et al. 702* (MG, HBRA)

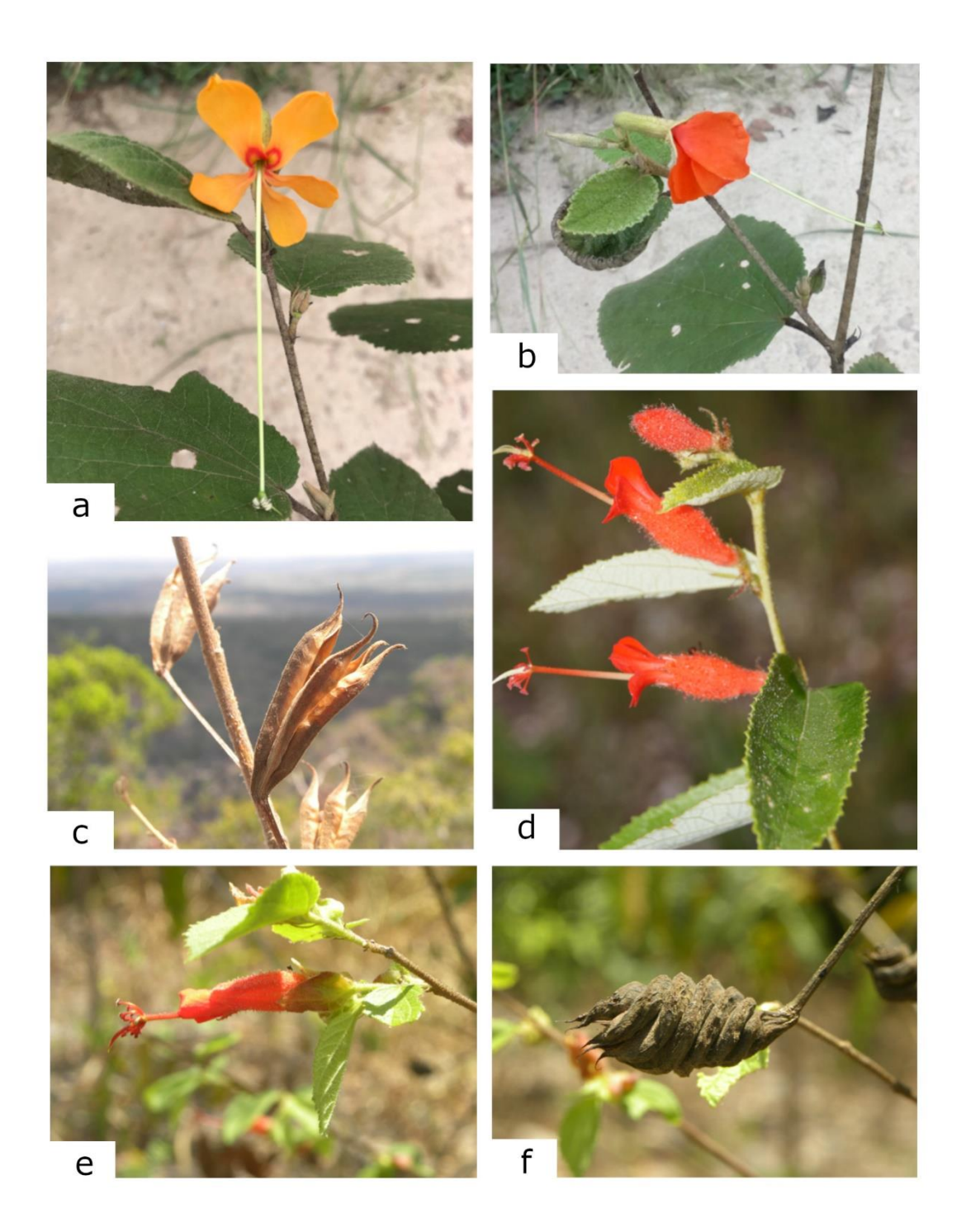

**Figura 5**. a-b. *Helicteres brevispira* – diferença de tonalidade das flores; c-d. *H. eitenii* – c. fruto; d. ramo florífero. e-f. *H. guazumifolia* – e. ramo florífero; f. fruto. (a-b. Cardoso *et al.* 63; c-d. Nunes *et al.* 434; e-f. Nunes *et al.* 364)

## *7. Malachra* L., Syst. Nat. (ed. 12) 2: 450, 458–459. 1767 [1767].

São arbustos geralmente com ramos híspidos, com tricomas urticantes; folhas simples, margem crenada ou serreada; brácteas foliáceas, cordadas a ovadas; epicálice ausente (exceto em *M. radiata*, bractéolas do epicálice uniformes, lineares, não diferenciadas em haste e lâmina); inflorescências capituliformes, axilares ou terminais; sépalas conatas; androginóforo ausente; filetes concrescidos em tubo estaminal; estaminódios ausentes; estiletes 10; esquizocarpo não inflado, sem espinhos na superfície; mericarpos 5; endoglossa ausente; 1 semente por mericarpo, não envolvida por tecido fibroso ou paina (adaptado de Fryxell 1988). Está inserido na subfamília Malvoideae (Bayer & Kubtizki 2003). Possui cerca de 8 espécies (Fryxell 1988). No Brasil são registradas 6 espécies, sendo uma endêmica, e no estado do Pará são registradas duas espécies (Fernandes-Júnior 2020). Distribui-se na região Neotropical (Fryxell 1988). No Brasil ocorre nas regiões Norte (Amazonas, Pará), Nordeste (Alagoas, Bahia, Ceará, Maranhão, Paraíba, Pernambuco, Rio Grande do Norte, Sergipe) e Sudeste (Minas Gerais, Rio de Janeiro, São Paulo) (Fernandes-Júnior 2020).

# **7.1.** *Malachra radiata* (L.) L., Syst. Nat. (ed. 12) 2: 459. 1767.

*Sida radiata* L., Sp. Pl. (ed. 2) 965. 1763.

#### Figs. 6a, 9a-b

Caracteriza-se por possuir ramos hirsutos, com tricomas simples e birradiados; ramos e margem das folhas verdes, lâminas inteiras a trilobadas, sendo as inferiores lobadas, o lobo central com constrições, e as superiores ovadas, margem crenada, face abaxial com tricomas estrelados de três raios; inflorescências no ápice dos ramos; epicálice presente, bractéolas do epicálice lineares, hirsutas; corola rósea; mericarpos rugosos no ápice, glabros. Na área diferencia-se de *M. fasciata*, principalmente pelos lobos das folhas com constrições, presença de epicálice, inflorescências concentradas no ápice dos ramos (*vs.* lobos sem constrição, ausência de epicálice, inflorescência axilar).

**Distribuição e habitat:** América Central, América do Sul e África (Fryxell 1988). No Brasil ocorre nas regiões Nordeste (Alagoas, Bahia, Ceará, Paraíba, Pernambuco, Rio Grande do Norte, Sergipe) e Sudeste (Rio de Janeiro, São Paulo) (Fernandes-Júnior 2020). É um novo registro da espécie para o estado do Pará. Na Serra dos Martírios-Andorinhas ocorre em margem de rio, área antropizada.

**Material examinado:** Brasil, Pará: São Geraldo do Araguaia, margem do rio Araguaia à 300 m da sede do PESAM, 30.VIII.2018, fl./fr., *A.J. Fernandes-Júnior et al. 703* (MG).

**7.2.** *Malachra fasciata* Jacq*.*, Collectanea 2: 352–353. 1788[1789].

Figs. 6b, 9c-d

Caracteriza-se por apresentar ramos hirsutos, com tricomas simples, ramos e margem das folhas avermelhados; lâminas foliares inteiras a levemente lobadas, lobos sem constrição, elípticas, margem serreada; epicálice ausente; inflorescência axilar, pedicelos curtos; corola branca; mericarpos levemente reticulados e pubescentes com tricomas simples. Na área de estudo ocorre outra espécie do gênero (vide comentários em *M. radiata*).

**Distribuição e habitat:** América tropical e eventualmente Paleotrópico (Fryxell 1988). No Brasil ocorre nas regiões Nordeste (Bahia, Maranhão, Pernambuco) e Sudeste (Minas Gerais, Rio de Janeiro) (Fernandes-Júnior 2020). *Malachra fasciata* é registrada pela primeira vez para o estado do Pará. Na Serra dos Martírios-Andorinhas ocorre em área aberta, próximo a pasto.

**Material examinado:** Brasil, Pará: São Geraldo do Araguaia, Área de Proteção Ambiental São Geraldo do Araguaia - APA Araguaia, estrada para vila Sucupira, fl e fr., 23.V.2019, *J.M. Cardoso et al. 47* (MG).

## **8.** *Melochia* L*.*, Sp. Pl. 2: 674-675. 1753.

São arbustos ou subarbustos; folhas simples; inflorescências umbeliformes, glomeruliformes, ou flores solitárias; 2–3 brácteas subtendendo cada flor ou na base do pedicelo; epicálice ausente; sépalas conatas; pétalas espatuladas; androginóforo ausente; estames 5, parcial ou totalmente unidos entre si, estaminódios as vezes presentes; estiletes 5, estigmas papilhosos; 5 carpelos sincárpicos; cápsula loculicida ou septícida, sem espinhos na superfície, sementes 1–2 por carpelo, não envolvidas por tecido fibroso ou paina (adaptado de Goldberg 1967; Rondón 2009). Está inserido na subfamília Byttnerioideae (Bayer & Kubtizki 2003). Possui cerca de 70 espécies (Fernandes-Júnior & Cruz 2018). No Brasil são registradas 23 espécies, sendo 6 endêmicas, e no estado do Pará são registradas 8 espécies (Gonçalez 2020). Distribui-se por regiões tropicais e subtropicais, raramente em regiões temperadas (Rondón 2007). No Brasil ocorre em todas as regiões e quase todos os estados (Gonçalez 2020). São plantas ruderais, comuns em áreas alteradas, antropizadas ou clareira de matas, por vezes consideradas invasoras de culturas (Rondón 2009; Gonçalez 2013).

# **8.1.** *Melochia melissifolia* Benth., J. Bot. (Hooker) 4: 129–130. 1842[1841].

Figs. 6c, 7f

Caracteriza-se pelos ramos e margens das folhas frequentemente vináceos, pubescentes com tricomas simples, estrelados e glandulares, folhas com dimensões reduzidas, comparadas com outras espécies do gênero, discolores, margem irregularmente serreada,

ambas as faces com tricomas simples esparsos; inflorescências em glomérulos axilares, três brácteas ciliadas; sépalas e pétalas persistentes no fruto; sépalas glabras ou com raros tricomas simples, pétalas lilases; androceu e gineceu com o mesmo comprimento; cápsula globosa com abertura septicida dorsalmente, com tricomas simples e estrelados; uma semente por carpelo. Na área diferencia-se de *M. pyramidata* principalmente pelo tamanho das folhas com dimensões reduzidas e pela cápsula globosa (*vs.* cápsula piramidal em *M. pyramidata*).

**Distribuição e habitat:** América Central e América do Sul (Rondón 2009). No Brasil ocorre nas regiões Norte (Amazonas, Pará, Roraima), Nordeste (Maranhão) e Centro-Oeste (Mato Grosso) (Gonçalez 2020). Na Serra dos Martírios-Andorinhas ocorre em área de pasto, beira de estrada, em solo arenoso.

**Material examinado:** Brasil, Pará: São Geraldo do Araguaia, APA São Geraldo do Araguaia, Fazenda de acesso ao Parque Estadual Serra dos Martírios-Andorinhas, à 32 Km de São Geraldo do Araguaia sentido Marabá, fr., 26.V.2019, *A.S.B. Gil et al. 948* (MG); Área de Proteção Ambiental São Geraldo do Araguaia - APA Araguaia, fr., 22.V.2019, *J.M. Cardoso et al. 12* (MG); Área de Proteção Ambiental São Geraldo do Araguaia - APA Araguaia, estrada para vila Sucupira, fr., 23.V.2019, *J.M. Cardoso et al. 45* (MG); Área de Proteção Ambiental São Geraldo do Araguaia, Rio Araguaia, fr., 25.V.2019, *N.P. Pinto-Silva et al. 46* (MG); Área de Proteção Ambiental São Geraldo do Araguaia, Rio Araguaia, fr., 25.V.2019, *N.P. Pinto-Silva et al. 18* (MG).

**8.2.** *Melochia pyramidata* L., Sp. Pl. 2: 674 [as 774] – 675. 1753.

Caracteriza-se pelos ramos glabros a pubescentes com tricomas estrelados pequenos; face adaxial da lâmina foliar glabra, raros tricomas simples, face abaxial com tricomas simples, birradiados e estrelados distribuídos nas nervuras; inflorescências opostas às folhas; sépalas com tricomas birradiados e glandulares; cápsula piramidal com alas desenvolvidas, esverdeadas com maculas vináceas quando jovens; sementes 1–2 por carpelo. Flor não vista, pois a espécie foi coletada apenas com fruto. Na área de estudo ocorre outra espécie do gênero (vide comentários em *M. melissifolia*).

**Distribuição e habitat:** América do Norte, América Central e América do Sul (Rondón 2009). No Brasil ocorre nas regiões Nordeste (Alagoas, Bahia, Ceará, Maranhão, Paraíba, Pernambuco, Piauí, Sergipe), Centro-Oeste (Distrito Federal, Goiás, Mato Grosso do Sul, Mato Grosso), Sudeste (Espírito Santo, Minas Gerais, Rio de Janeiro, São Paulo) e Sul (Paraná, Rio Grande do Sul, Santa Catarina) (Gonçalez 2020). Primeiro registro da espécie para o estado do Pará. Na Serra dos Martírios-Andorinhas ocorre em área de mata.

**Material examinado:** Brasil, Pará: São Geraldo do Araguaia, Serra dos Martírios/ Andorinhas, Ladeira do Bastão, fr., 05.VII.1995, *I. Aragão 39* (MG, RON, MFS, IAN).
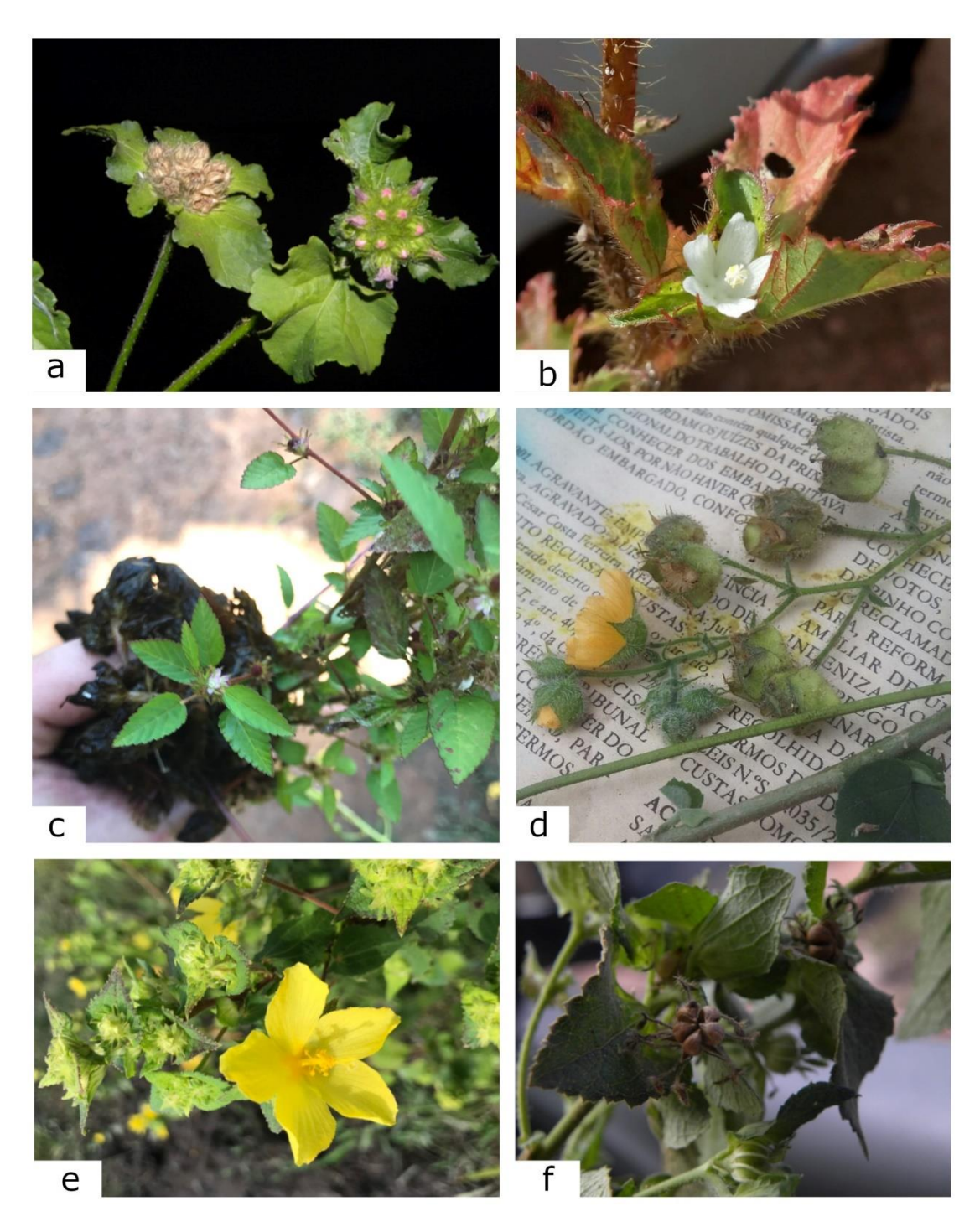

**Figura 6.** a. *Malachra radiata* – ramo florífero. b. *M. fasciata* – ramo florífero. c. *Melochia melissifolia* – ramo florífero. d. *Pseudabutilon benense* – ramo florífero. e-f. *Peltaea trinervis* – e. ramo florífero; f. ramo com fruto. (a. Fernandes-Junior *et al.* 703; b. Cardoso *et al.* 47; c. Gil *et al.* 948; d. Nunes *et al.* 342; e-f. Nunes *et al.* 374)

### **9.** *Pachira* Aubl*.*, Hist. Pl. Guiane 2: 725–726, pl. 291–292. 1775.

São árvores com troncos inermes, sem estrias; folhas cartáceas, glabras, compostas digitadas, folíolos 5–9, articulados, margem inteira; flores solitárias ou 2–3 axilares, 7– 35 cm compr.; cálice persistente, cupuliforme ou tubular, truncado a lobado no ápice, pubescente e com glândulas na face externa; androginóforo ausente; pétalas lineares, acima de 7 cm compr., não enroladas após a antese; estames numerosos, filetes parcialmente concrescidos em tubo estaminal, organizados em falanges; ovário 5 locular, óvulos numerosos, estigma 5 lobado; cápsulas lenhosas, com deiscência loculicida e sementes envolvidas por paina abundante (adaptado de Robyns 1963; Bayer & Kubtizki 2003). Está inserido na subfamília Bombacoideae (Bayer & Kubtizki 2003). Possui cerca de 50 espécies (Bayer & Kubtizki 2003). No Brasil são registradas 24 espécies, sendo 7 endêmicas, e no estado do Pará são registradas 9 espécies (Flora do Brasil 2020 2021). Distribui-se pela África e região Neotropical (Bayer & Kubtizki 2003). No Brasil ocorre em todos os estados e regiões (Flora do Brasil 2020 2021).

## **9.1.** *Pachira aquatica* **Aubl***.***,** Hist. Pl. Guiane 2: 726–727, pl. 291–292. 1775.

Fig. 7c-e

Caracteriza-se pelas folhas compostas digitadas, pecíolo com ápice não dilatado, folíolos 5–7, articulados, oblanceolados, ápice mucronado ou retuso, ambas faces glabras; cálice cupuliforme, com glândulas na face externa, pubescente com pequenos tricomas estrelados, margem levemente serreada; pétalas brancas, face externa tomentosa com tricomas estrelados curtos, face interna velutina com longos tricomas simples e estrelados organizados em fileiras; base do androceu velutina, estames numerosos, brancos, agrupados em 10 falanges externas e 5 falanges internas; estilete lobado, sobressaindo aos estames. Única espécie do gênero encontrada na área de estudo. Assemelha-se a *P.* 

*paraensis* (Ducke) W.S.Alverson, que não ocorre na área, devido a morfologia geral da folhas e flores, porém *P. aquatica* diferencia-se pelo tamanho do tubo estaminal de 7–9 cm compr. (*vs.* 3–5 cm compr. em *P. paraensis*) e pelo cálice cupuliforme com ápice levemente serreado (*vs.* cálice tubular com ápice marcadamente 5 denteado).

**Distribuição e habitat:** México, América Central e América do Sul (Robyns 1963). No Brasil ocorre em todas as regiões e estados (Flora do Brasil 2020 2021). Na Serra dos Martírios-Andorinhas ocorre em campo cerrado.

**Material examinado:** Brasil, Pará: São Geraldo do Araguaia, morro 3, fl., 15.VI.1995, *M.N.C. Bastos et al. 2177* (IAN).

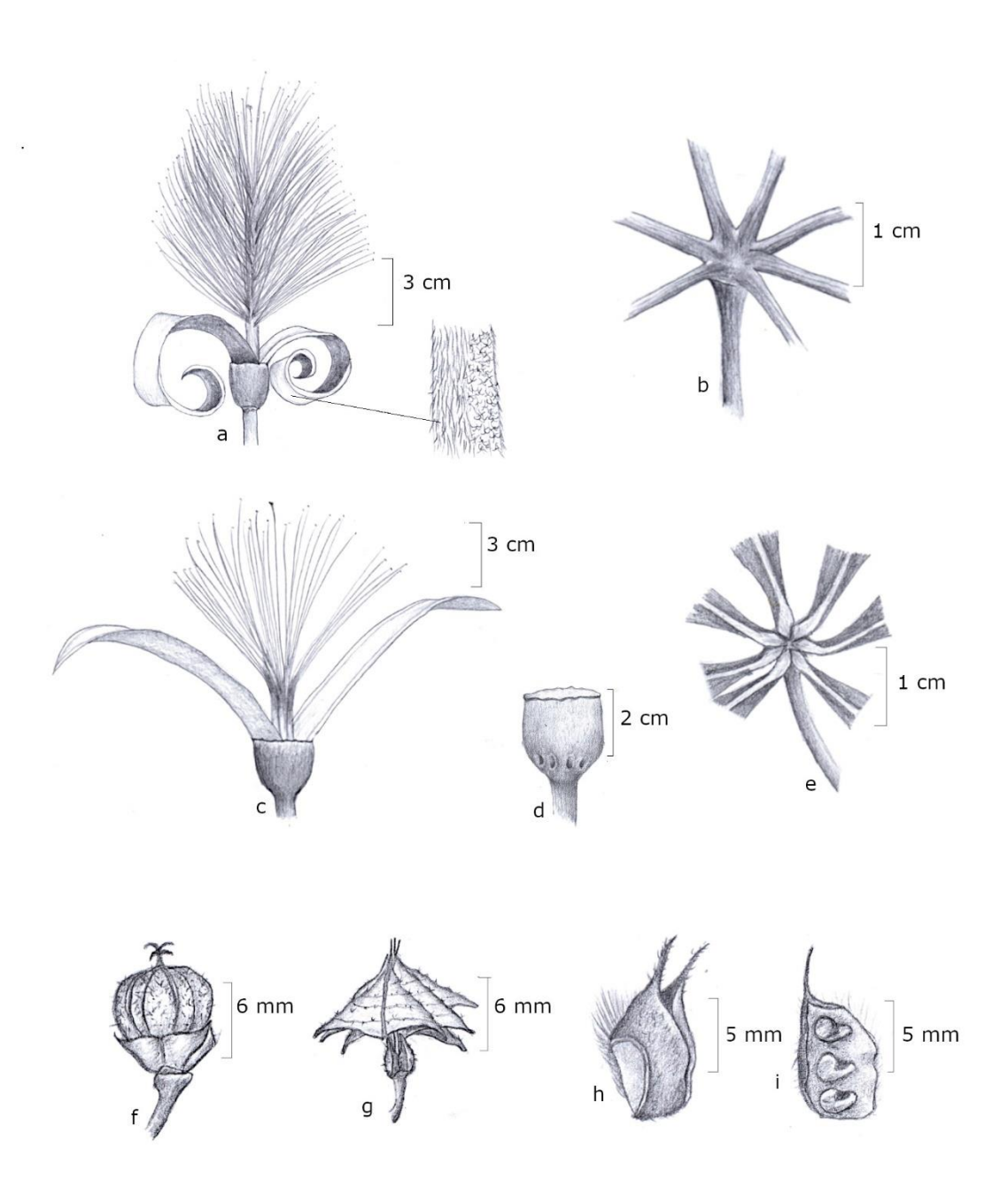

**Figura 7.** a-b. *Pseudobombax longiflorum* – a. flor, detalhe do indumento da pétala; b. ápice do pecíolo. c-e. *Pachira aquática* – c. flor; d. cálice; e. ápice do pecíolo. f. *Melochia melissifolia* – fruto. g. *M. pyramidata* – fruto. h-i. *Pseudabutilon benense* – h. mericarpo; i. mericarpo aberto. (a-b. Nunes *et al.* 408; c-e. Bastos *et al.* 2177; f. Cardoso *et al.* 45; g. Aragão 39; h-i. Nunes *et al.* 342)

**10.** *Pavonia* Cav**.**, Diss. 2: [App]. 1786. Also in 3: 132 (1787); nom. cons. ICBN (1988) No. 5007.

São subarbustos a arbustos, eretos ou prostrados; folhas simples, margem das folhas sem substituição dos dentes basais por nectários ou prolongamentos filiformes; face abaxial da folha sem nectário; flor e fruto sempre eretos; inflorescências em racemo, panículas ou flores solitárias, axilares ou terminais; brácteas não foliáceas; epicálice presente, com 4–24 bractéolas, livres ou conatas na base, não intercaladas com o cálice; sépalas conatas; androginóforo ausente; estames numerosos, filetes concrescidos em tubo estaminal, 5 dentado no ápice; gineceu com 10 estiletes; esquizocarpo não inflado; endoglossa ausente; mericarpos múticos ou aristados; sementes não envolvidas por tecido fibroso ou paina (adaptado de Fryxell 1999). Está inserido na subfamília Malvoideae (Bayer & Kubtizki 2003). Possui cerca de 250 espécies (Fryxell 1999). No Brasil são registradas 142 espécies, sendo 92 endêmicas, e no estado do Pará são registradas 9 espécies (Flora do Brasil 2020 2020). Distribui-se principalmente por regiões tropicais e subtropicais, as vezes em regiões temperadas (Fryxell 1999). No Brasil ocorre em todos os estados, com exceção do Rio Grande do Norte (Flora do Brasil 2020 2021). *Pavonia* ocupa diversos ambientes, mesmo os mais extremos, mas no geral é encontrado em florestas caducifólias, savanas, cerrado, ou em ambientes perturbados, como margens de estradas (Fryxell 1999).

#### **10.1.** *Pavonia cancellata* (L.) Cav., Diss. 3: 135. 1787.

*Hibiscus cancellatus* L., Pl. Surin. 12. 1775.

### Figs. 8a, 9e

Caracteriza-se pelo hábito subarbustivo prostrado, ramos hirsutos com tricomas simples; folhas com lâminas assimétricas; epicálice com 13-17 bractéolas filiformes; pétalas amareladas com mácula basal vinácea. Diferencia-se das outras espécies de *Pavonia* da área pelo hábito prostrado (*vs.* ereto em *P. malacophylla* e *P. fruticosa*), pelos ramos com indumentos hirsutos (*vs.* tomentosos com tricomas estrelados e glandulares em *P. malacophylla* e pubescentes com tricomas estrelados em *P. fruticosa*) e pela coloração das pétalas amareladas com mácula basal vinácea (*vs.* pétalas róseas em *P. malacophylla*  e alvas em *P. fruticosa).*

**Distribuição:** América Central e América do Sul (Fryxell 1999). No Brasil ocorre nas regiões Norte (Amazonas, Pará), Nordeste (Alagoas, Bahia, Ceará, Maranhão, Paraíba, Pernambuco, Piauí, Sergipe), Centro-Oeste (Distrito Federal, Goiás, Mato Grosso do Sul, Mato Grosso) e Sudeste (Espírito Santo, Minas Gerais, Rio de Janeiro, São Paulo) (Flora do Brasil 2020 2020). Na Serra dos Martírios-Andorinhas ocorre em área aberta, próximo a estrada.

**Material examinado:** Brasil, Pará: São Geraldo do Araguaia, Área de Proteção Ambiental São Geraldo do Araguaia - APA Araguaia, estrada para vila Sucupira, fl./fr., 23.V.2019, *J.M. Cardoso et al.* 52 (MG).

**10.2.** *Pavonia fruticosa* (Mill.) Fawc. & Rendle, Fl. Jamaica 5: 130. 1926. *Sida fruticosa* Mill., Gard. Dict. (ed. 8) 18. 1768.

Figs. 8b, 9f-g

Caracteriza-se pelo hábito arbustivo, ramos pubescentes com tricomas estrelados aplanados, lâminas foliares elípticas, com margem denteada; epicálice com 4–6 bractéolas; pétalas alvas; mericarpos com paredes lisas e três aristas com espinhos simples retrorsos no ápice. Na área de estudo diferencia-se das demais espécies do gênero pelo epicálice com 4–6 bractéolas (*vs.* 13–17 em *P. cancellata* e 12–19 em *P. malacophylla*), mericarpos com 3 aristas (*vs.* múticos em *P. malacophylla* e com discreta proeminência em *P. cancellata*) e pétalas alvas (*vs.* amareladas com mácula basal vinácea em *P. cancellata* e róseas em *P. malacophylla).*

**Distribuição e habitat:** América Central e América do Sul (Fryxell 1999). No Brasil ocorre nas regiões Norte (Acre, Amazonas, Pará, Rondônia, Roraima), Nordeste (Alagoas, Bahia, Maranhão, Paraíba, Pernambuco), Centro-Oeste (Goiás) e possivelmente na região Sul (Paraná). Na Serra dos Martírios-Andorinhas ocorre em borda de floresta.

**Material examinado:** Brasil, Pará: São Geraldo do Araguaia, Parque Estadual da Serra dos Martírios-Andorinhas – PESAM, trilha para o Brejo dos Padres, 6° 12' 07"W, 48° 28' 23"S, fl./fr., 23.I.2020, *J.M. Cardoso et al.* 139 (MG).

**10.3.** *Pavonia malacophylla* (Link & Otto) Garcke, Jahrb. Königl. Bot. Gart. Berlin 1: 221. 1881.

*Sida malacophylla* Link & Otto, Icon. Pl. Select. 67–68, t. 30. 1828.

Figs. 8c-d, 9h-i

Caracteriza-se pelos ramos velutinos com tricomas estrelados e glandulares; lâminas foliares cordiformes e velutinas com tricomas estrelados e glandulares; mericarpos castanhos a pretos e viscosos, múticos. Diferencia-se das demais espécies de *Pavonia* da área principalmente por ser um arbusto de grande porte (*vs.* subarbusto prostrado em *P. cancellata* e arbusto de pequeno porte em *P. fruticosa*), pelo indumento dos ramos velutinos com tricomas estrelados e glandulares (*vs.* hirsutos com tricomas simples em *P.* 

*cancellata* e pubescentes com tricomas estrelados em *P. fruticosa*) assim como pela coloração rósea das pétalas (*vs.* pétala amarelada com mácula basal vinácea em *P. cancellata* e alva em *P. fruticosa*).

**Distribuição e habitat:** América do Norte, América Central, América do Sul (Fryxell 1999). No Brasil ocorre na região Norte (Amazonas, Amapá, Pará, Rondônia, Roraima); Nordeste (Alagoas, Bahia, Ceará, Maranhão, Pernambuco, Sergipe); Centro-Oeste (Distrito Federal, Mato Grosso) e Sudeste (Espírito Santo, Minas Gerais, Rio de Janeiro, São Paulo) (Flora do Brasil 2020 2020). Na Serra dos Martírios-Andorinhas ocorre em cerradão, beira de trilha e sub-bosque.

**Material examinado:** Brasil, Pará: São Geraldo do Araguaia, Serra das Andorinhas, margem do rio Sucupira, fr., 13.VI.1995, *M.N.C. Bastos et al.* 1904 (MG, IAN, MFS); Serra das Andorinhas, Ladeira do Bastão, fl./fr., 05.VII.1995, *I. Aragão et al.* 41 (MG, MFS, IAN); Parque Estadual Serra dos Martírios-Andorinhas, Trilha da Casa de Pedra, rumo a cachoeira quarta queda, fl./fr., 06.VII.2018, *L. Schneider et al.* 253 (MG); Parque Estadual Serra dos Martírios-Andorinhas, fl./fr., 22.V.2019, J*.M. Cardoso et al.* 21 (MG); Área de Proteção Ambiental São Geraldo do Araguaia - APA Araguaia, estrada para vila Sucupira, fl./fr., 23.V.2019, J*.M. Cardoso et al.* 66 (MG); Serra dos Martírios / Andorinhas, propriedade do Sr. José Lopes (peixe frito), fl./fr., 17.VII.2009, *M.G.C. Souza 687* (MG, HBRA).

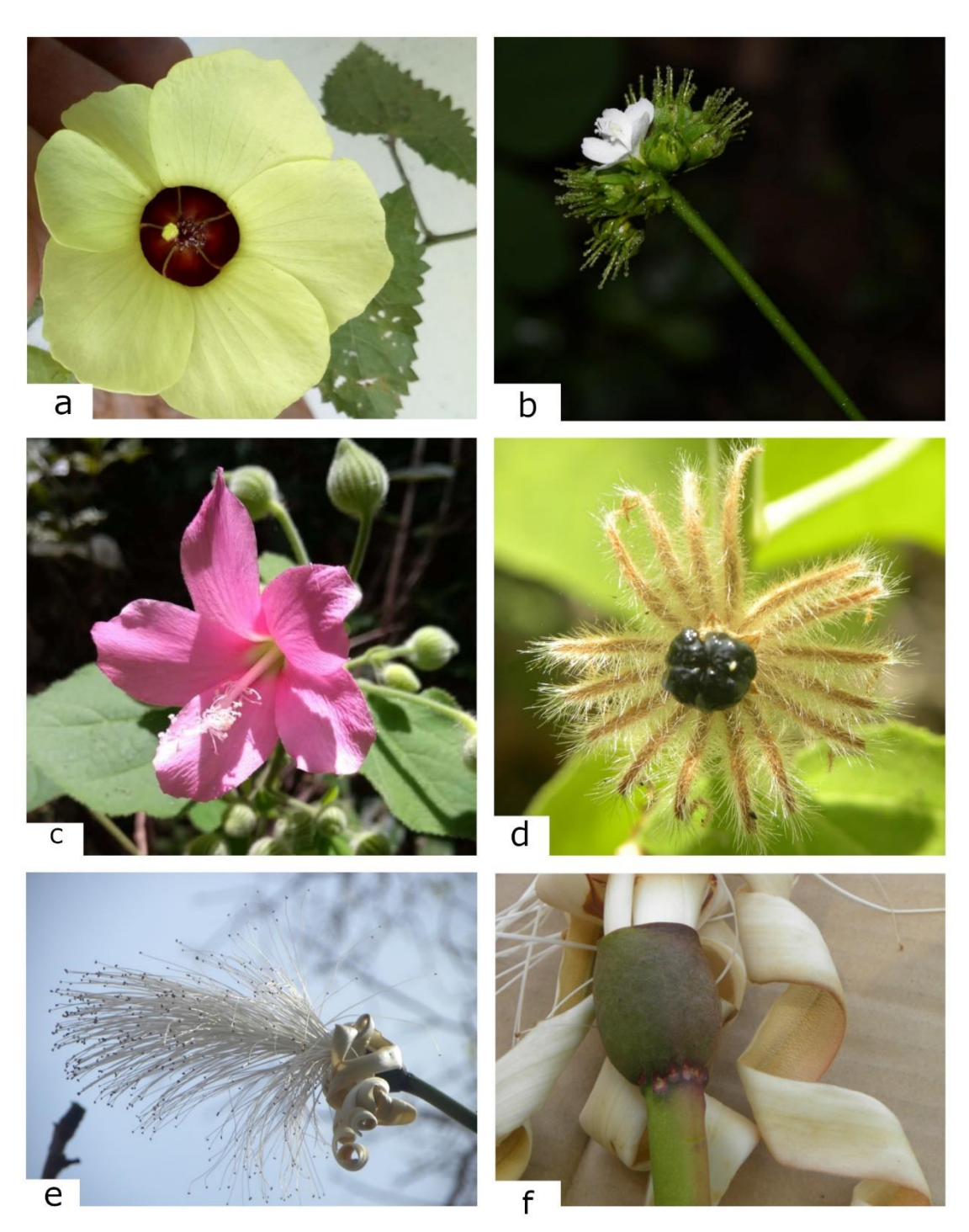

**Figura 8**. a. *Pavonia cancellata* – flor. b. *P. fruticosa* – ramo florífero. c-d. *P. malacophylla* – c. ramo florífero; d. fruto. e-f. *Pseudobombax longiflorum* – e. flor; f. detalhe do cálice. (a. Cardoso *et al.* 52; b. Cardoso *et al.* 139; c-d. Cardoso *et al.* 66; e-f. Nunes *et al.* 408)

**11.** *Peltaea* (C. Presl) Standl., Contr. U.S. Natl. Herb. 18(3): 113. 1916.

*Malachra* sect. *Peltaea* C. Presl, Reliq. Haenk. 2(2): 125. 1835.

São arbustos ou subarbustos com ramos pubescentes; folhas simples, margem crenadas ou serreadas; flor e fruto sempre eretos; inflorescências capituliformes, concentradas no ápice ou distribuídas ao longo dos ramos, subtendidas por brácteas foliáceas ou flores solitárias; epicálice presente, com bractéolas diferenciadas em haste e lâmina, com formas peltadas ou espatuladas; sépalas conatas; androginóforo ausente; filetes concrescidos em tubo estaminal; estaminódios ausentes; gineceu com 10 estiletes; esquizocarpo não inflado; endoglossa ausente; mericarpos 5, múticos ou apiculados; 1 semente por mericarpo, não envolvidas por tecido fibroso ou paina (adaptado de Fernandes-Júnior 2016). Está inserido na subfamília Malvoideae (Bayer & Kubtizki 2003). O gênero possui 19 espécies (Fernandes-Júnior & Esteves 2016). No Brasil são registradas 15 espécies, sendo 8 endêmica, e no estado do Pará são registradas 2 espécies (Fernandes-Júnior 2020). Distribui-se na região Neotropical (Krapovickas & Cristóbal 1965). No Brasil ocorre nas regiões Norte (Acre, Pará, Tocantins), Nordeste (Bahia, Ceará, Maranhão, Pernambuco), Centro-Oeste (Distrito Federal, Goiás, Mato Grosso do Sul, Mato Grosso), Sudeste (Espírito Santo, Minas Gerais, Rio de Janeiro, São Paulo) e Sul (Paraná, Rio Grande do Sul, Santa Catarina) (Fernandes-Júnior 2020). Ocorre principalmente no Cerrado (Krapovickas & Cristóbal 1965).

**11.1.** *Peltaea speciosa* (Kunth) Standl, Contr. U.S. Natl. Herb. 18(3): 113. 1916. Pavonia speciosa Kunth, Nov. Gen. Sp. (quarto ed.) 5: 281–282, t. 477. 1821[1822].

Figs. 9m-o

Caracteriza-se pelos ramos com indumento amarelo-ferrugíneo, com tricomas estrelados; inflorescência capituliforme ou flores solitárias axilares; epicálice com 7–10 bractéolas

espatuladas; pétalas rosadas com mácula basal mais escura; tubo estaminal com tricomas glandulares; mericarpos deiscentes, pubescentes com tricomas simples, birradiados e estrelados; sementes pubescentes com tricomas simples e birradiados (Fernandes-Júnior 2016). Na área de estudo diferencia-se de *P. trinervis* por apresentar bractéolas espatuladas, pétalas rosadas, mericarpos deiscentes e pubescentes e sementes pubescentes (*vs.* bractéolas peltadas, pétalas amarelas, mericarpos indeiscentes e glabros e sementes glabras).

**Distribuição e habitat:** América Central e América do Sul (Fernandes-Júnior 2016). No Brasil distribui-se pelas regiões Norte (Tocantins), Nordeste (Bahia), Centro-Oeste (Goiás, Mato Grosso do Sul, Mato Grosso) e Sudeste (Minas Gerais) (Fernandes-Júnior 2020). É um novo registro da espécie para o estado do Pará. Na Serra dos Martírios-Andorinhas ocorre no Cerrado em solos arenosos sazonalmente inundáveis.

**Material examinado:** Brasil, Pará: São Geraldo do Araguaia, Morro do Passat, 28.VIII.2018, fr, *A.J. Fernandes-Júnior et al. 691* (MG); morro 3, margem da cachoeira do Isidoro, fl., 15.VI.1995, *M.N.C. Bastos et al. 2204* (MG, HUTO, IAN); Serra das Andorinhas, fl., 03.XII.2001, *D.D. Amaral et al. 168* (MG)

**11.2.** *Peltaea trinervis* (C. Presl) Krapov. & Cristóbal, Kurtziana 2: 168–169, 171, f. 4b, 7. 1965.

Malachra trinervis C. Presl, Reliq. Haenk. 2(2): 126. 1835.

#### Figs. 6e-f, 9j-l

Caracteriza-se por apresentar tricomas estrelados de tamanhos diferentes nos ramos e na face abaxial das lâminas foliares; epicálice com 8–12 bractéolas peltadas; pétalas amarelas; mericarpos indeiscentes, glabros; sementes glabras. Na área de estudo ocorre outra espécie do gênero (vide comentários em *P. speciosa*).

**Distribuição e habitat:** América do Norte, América Central e América do Sul (Fernandes-Júnior 2016). No Brasil ocorre nas regiões Norte (Pará) e Nordeste (Bahia, Ceará, Pernambuco) (Fernandes-Júnior 2020). Na Serra dos Martírios-Andorinhas ocorre em beira de estrada, área antropizada.

**Material examinado:** Brasil, Pará: São Geraldo do Araguaia, Área de Proteção Ambiental Araguaia, fr., 08.VII.2018, *C.S. Nunes et al. 374* (MG); Área de Proteção Ambiental São Geraldo do Araguaia - APA Araguaia, caminho para Vila Sucupira, fl./fr., 27.VIII.2018, *C.S. Nunes et al. 409* (MG); Área de Proteção Ambiental São Geraldo do Araguaia - APA Araguaia, fr., 22.V.2019, *J.M. Cardoso et al. 13* (MG); Área de Proteção Ambiental São Geraldo do Araguaia - APA Araguaia, estrada para Vila Sucupira, fr., 23.V.2019, *J.M. Cardoso et al. 43* (MG); Área de Proteção Ambiental São Geraldo do Araguaia - APA Araguaia, estrada para Vila Sucupira, fl./fr., 23.V.2019, *J.M. Cardoso et al. 50* (MG).

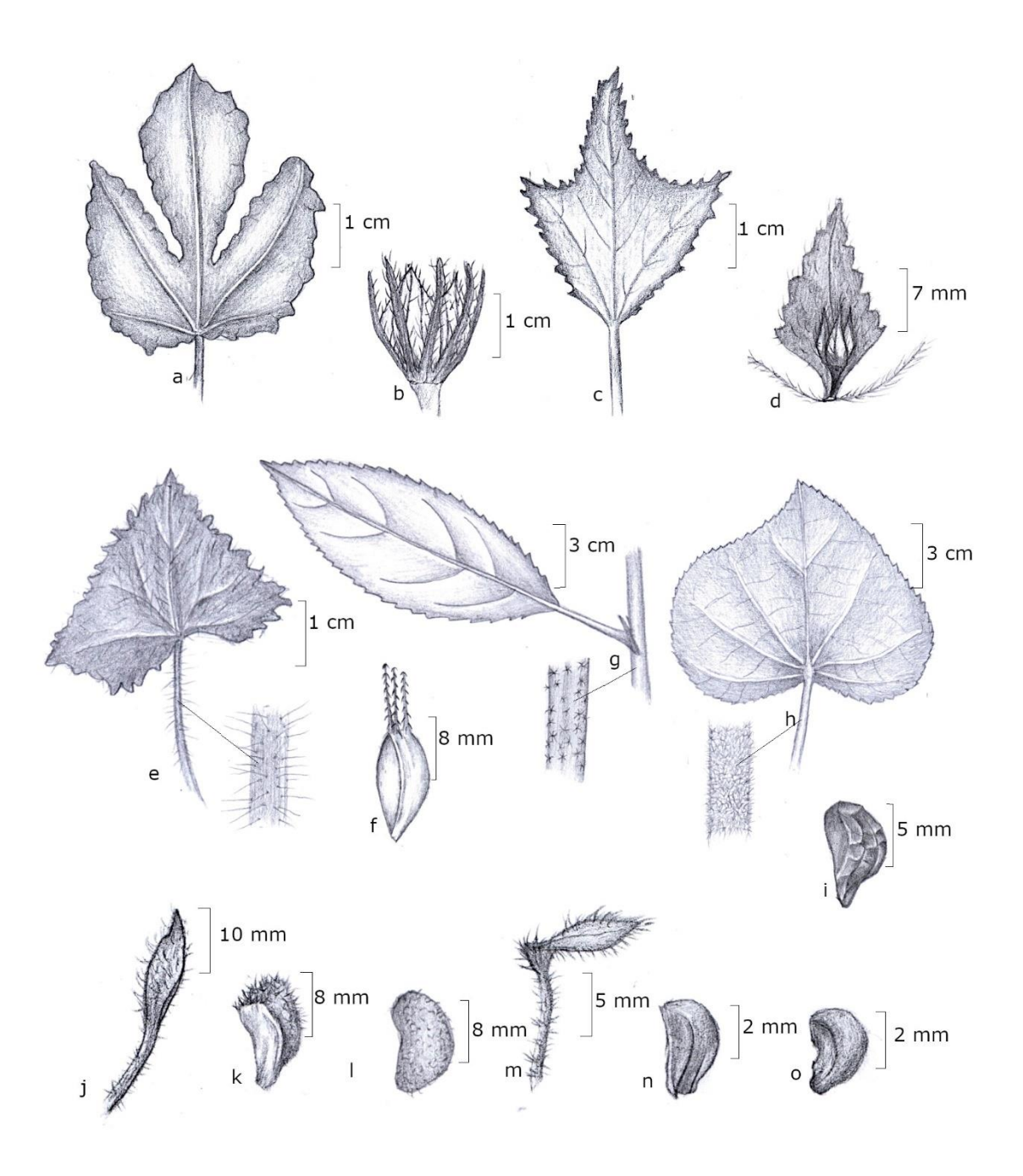

**Figura 9.** a-b. *Malachra radiata* – a. folha; b. epicálice e cálice. c-d. *M. fasciata* – c. folha; d. botão e brácteas. e. *Pavonia cancellata* – folha, detalhe do indumento dos ramos. f-g. *P. fruticosa* – f. mericarpo; g. folha, detalhe do indumento dos ramos. h-i. *P. malacophylla* – h. folha, detalhe do indumento dos ramos; i. mericarpo. j-l. *Peltaea speciosa* – j. bractéola do epicálice; k. mericarpo; l. semente. m-o. *P. trinervis* – m. bractéola do epicálice; n. mericarpo; o. semente. (a-b. Fernandes-Junior *et al.* 703; c-d. Cardoso *et al.* 47; e. Cardoso *et al.* 52; f-g. Cardoso *et al.* 139; h-i. Cardoso *et al.* 66; j-l. Amaral *et al.* 168; m-o. Nunes *et al.* 409)

**12.** *Pseudabutilon* R.E. Fr., Kongl. Svenska Vetensk. Acad. Handl., n.s., Ny Följd 43(4): 96–108, pl. 5, f. 2; pl. 7, f. 19–27. 1908.

São subarbustos, ramos pubescentes; folhas simples, margem das folhas serreadas; flor e fruto sempre eretos; flores solitárias ou em racemos; epicálice ausente; sépalas conatas; pubescentes com tricomas estrelados, simples e/ou raramente glandulares, sem nervuras proeminentes; pétalas amarelas ou brancas; androginóforo ausente; filetes concrescidos em tubo estaminal mais curto que a corola; estaminódios ausentes; 5–10 estiletes; esquizocarpo com 5–10 mericarpos, indivisos, sem espinhos, de ápice agudo a espinhoso; endoglossa presente ou ausente; sementes três por mericarpo, não envolvidas por tecido fibroso ou paina (adaptado de Fryxell 1997a). Está inserido na subfamília Malvoideae (Bayer & Kubtizki 2003). Possui cerca de 19 espécies (Fryxell 1997a). No Brasil são registradas 6 espécies, sendo 3 endêmicas (Bovini 2020). Distribui-se pela América do Norte e do Sul (Fryxell 1997a), no Brasil ocorre na região Nordeste (Bahia, Ceará, Pernambuco, Sergipe), Centro-Oeste (Goiás, Mato Grosso do Sul, Mato Grosso), Sudeste (Minas Gerais, São Paulo) e Sul (Paraná) (Bovini 2020).

**12.1.** *Pseudabutilon benense* (Britton) Fryxell, Contr. Univ. Michigan Herb. 21: 178. 1997.

*Sida benensis* Britton, Bull. Torrey Bot. Club 16: 153. 1889.

Figs. 6d, 7h-i

Caracteriza-se pelos ramos pubescentes com tricomas estrelados diminutos, glandulares e simples longos próximo à inflorescência; lâminas foliares pubescentes; flores solitárias ou em racemos, pediceladas; sépalas 6.2–7.4 mm compr., pubescentes a hirsutas com tricomas estrelados, simples e glandulares; corola amarela; esquizocarpo com 5 mericarpos biaristados, aristas 1.5–1.7 mm compr., mericarpos oblongos, cremes,

escurecidos próximo ao ápice, pubescente a hirsutos com tricomas glandulares e simples longos próximo ao ápice oposto à arista e mais curtos ao longo do mericarpo; endoglossa ausente; 3 sementes por mericarpo. Única espécie do gênero encontrada na área. No gênero é uma das cinco espécies que apresentam tricomas glandulares no cálice, juntamente com *P. orientale* (Standl. & Steyerm.) Fryxell, *P. aristulosum* (K. Schum.) Krapov., *P. balansae* (Hassl.) H.A. Keller e *P. harleyi* Krapov. (Krapovickas 2004; Keller 2017), sendo que apenas *P. benense*, *P. harleyi e P. aristulosum* ocorrem no Brasil. Dentre as que ocorrem no Brasil, assemelha-se principalmente à *P. aristulosum* pelo mericarpo sem endoglossa e biaristado, mas diferencia-se pelo comprimento do cálice de 5 mm compr. em *P. benense* (*vs.* 10 mm compr. em *P. aristulosum*).

**Distribuição e habitat:** América do Sul (Fryxell 1997a). No Brasil ocorre na região Centro-Oeste (Mato Grosso do Sul, Mato Grosso) (Bovini 2020). Novo registro do gênero e da espécie para o estado do Pará. Na Serra dos Martírios-Andorinhas ocorre em área de mata, em borda de triha.

**Material examinado:** Brasil, Pará: São Geraldo do Araguaia, Área de Proteção Ambiental Araguaia, 6°13'328"S 48°29'443"W, fl./fr., 08.VII.2018, *C.S. Nunes et al.* 342 (MG); Serras das Andorinhas, Ladeira do Bastão, fl./fr., 05.VII.1995, *I. Aragão et al. 40* (MG, MFS, IAN).

# *13. Pseudobombax* Dugand, Caldasia 2(6): 65. 1943. (15 Mar 1943)

São árvores com estrias verdes longitudinais no tronco; folhas compostas digitadas, pecíolo com ápice dilatado, folíolos não articulados; flores solitárias ou em cimeiras; epicálice ausente; cálice cupuliforme, glabro, sem glândulas na face externa; pétalas lineares, acima de 7 cm compr., enrolando-se e caindo após a antese; androginóforo ausente; estames numerosos concrescidos parcialmente em tubo; estaminódios ausentes; ovário 5 carpelar, 5 locular; 1 estilete, estigma 5 lobado; cápsula loculicida; sementes numerosas com paina abundante (adaptado de Carvalho-Sobrinho 2006). Está inserido na subfamília Bombacoideae (Bayer & Kubtizki 2003). Possui cerca de 29 espécies (Carvalho-Sobrinho & Queiroz 2011). No Brasil são registradas 17 espécies, sendo 8 endêmicas, e no estado do Pará são registradas 4 espécies (Carvalho-Sobrinho & Yoshikawa 2020). Distribui-se pela região Neotropical (Carvalho-Sobrinho & Queiroz 2011). No Brasil ocorre em todas as regiões e estados, exceto o estado de Roraima (Carvalho-Sobrinho & Yoshikawa 2020). Ocorre em diversos tipos de vegetação, especialmente florestas sazonalmente secas e savanas (Carvalho-Sobrinho & Queiroz 2011).

**13.1.** *Pseudobombax longiflorum* (Mart.) A. Robyns, Bull. Jard. Bot. État Bruxelles 33(1): 57. 1963.

*Carolinea longiflora* Mart., Nov. Gen. Sp. Pl. 1: 86. 1823.

#### Figs. 7a-b, 8e-f

Caracteriza-se pelo hábito arbóreo; caducifólia; inflorescências longas, cimeiras com duas flores; cálice cupuliforme, sem glândulas na face externa; pétalas cremes, face interna das pétalas glabra da porção basal até a mediana, porção mediana ao ápice com tricomas simples, longos, na metade longitudinal, e tricomas estrelados delgados na outra metade; androceu com ca. 360 estames, não agrupados em falanges. Folhas e frutos não vistos, pois a espécie foi coletada apenas em flor. Segundo Carvalho-Sobrinho (2006) caracteriza-se também por apresentar pecíolos com ápice dilatado, folíolos não articulados, folhas 7–9 folioladas, pecíolos e peciólulos longos; fruto oblongo, estreito,

paina creme-amarronzada e sementes cinza com máculas marrons. Única espécie do gênero encontrada na área de estudo. De acordo com Carvalho-Sobrinho (2006) a morfologia da flor de *P. longiflorum* assemelha-se a de *P. grandiflorum* (Cav.) A. Robyns, que não ocorre na área, principalmente pelo cálice e tubo estaminal glabros, pétalas com a porção basal interna glabras e androceu sem falanges. Porém *P. longiflorum*  diferencia-se principalmente pela base dos folíolos cordada a truncada (*vs.* atenuada a cuneada em *P. grandiflorum*), nervuras intersecundárias ausentes (*vs.* presentes em *P. grandiflorum*), sementes maculadas (*vs.* pintalgadas em *P. grandiflorum*) e pela cápsula não angulada (*vs.* cápsula 5-alada em *P. grandiflorum*) (Carvalho-Sobrinho 2006).

**Distribuição e habitat:** América do Sul (Carvalho-Sobrinho 2006). No Brasil ocorre nas regiões Norte (Amazonas, Pará, Rondônia, Tocantins), Nordeste (Bahia, Maranhão, Piauí), Centro-Oeste (Distrito Federal, Goiás, Mato Grosso do Sul, Mato Grosso), Sudeste (Minas Gerais, São Paulo) e Sul (Paraná, Santa Catarina) (Carvalho-Sobrinho & Yoshikawa 2020). Na Serra dos Martírios-Andorinhas ocorre em área antropizada, próximo ao Rio Araguaia.

**Material examinado:** Brasil, Pará: São Geraldo do Araguaia, Área de Proteção Ambiental São Geraldo do Araguaia - APA Araguaia, fl., 27.VIII.2018, *C.S. Nunes et al. 408* (MG).

# **14.** *Sida* L., Sp. Pl. 2: 683. 1753. (1 May 1753).

São subarbustos geralmente lignificados na base; folhas simples, margem das folhas sem substituição dos dentes basais por nectários ou prolongamentos filiformes; flores com pedicelo articulado; flor e fruto sempre eretos; inflorescências em racemo, glomérulos,

umbeliformes, corimbiformes ou flores solitárias, subtendidas por brácteas não foliáceas; epicálice ausente; sépalas conatas, com dez nervuras proeminentes na base; androginóforo ausente; filetes organizados em falanges; estaminódios ausentes; esquizocarpo não inflado, sem espinhos, endoglossa ausente; 5–14 mericarpos, divididos em duas partes, superior, indeiscente ou deiscente, múticos ou com 2 aristas bem desenvolvidas, parte inferior indeiscente, reticulado lateralmente e com uma semente por mericarpo, não envolvida por tecido fibroso ou paina (adaptado de Aguilar 1995; Fryxell 1997b; Brandão *et al.* 2017)*.* Está inserido na subfamília Malvoideae (Bayer & Kubtizki 2003). Possui cerca de 190 espécies (Brandão *et al.* 2017). No Brasil são registradas 108 espécies, sendo 65 endêmica, e no estado do Pará são registradas 11 espécies (Bovini 2020). Distribui-se pela região Neotropical, com algumas espécies presentes em regiões temperadas (Fryxell 1997b). No Brasil ocorre em todas as regiões e estados (Bovini 2020).

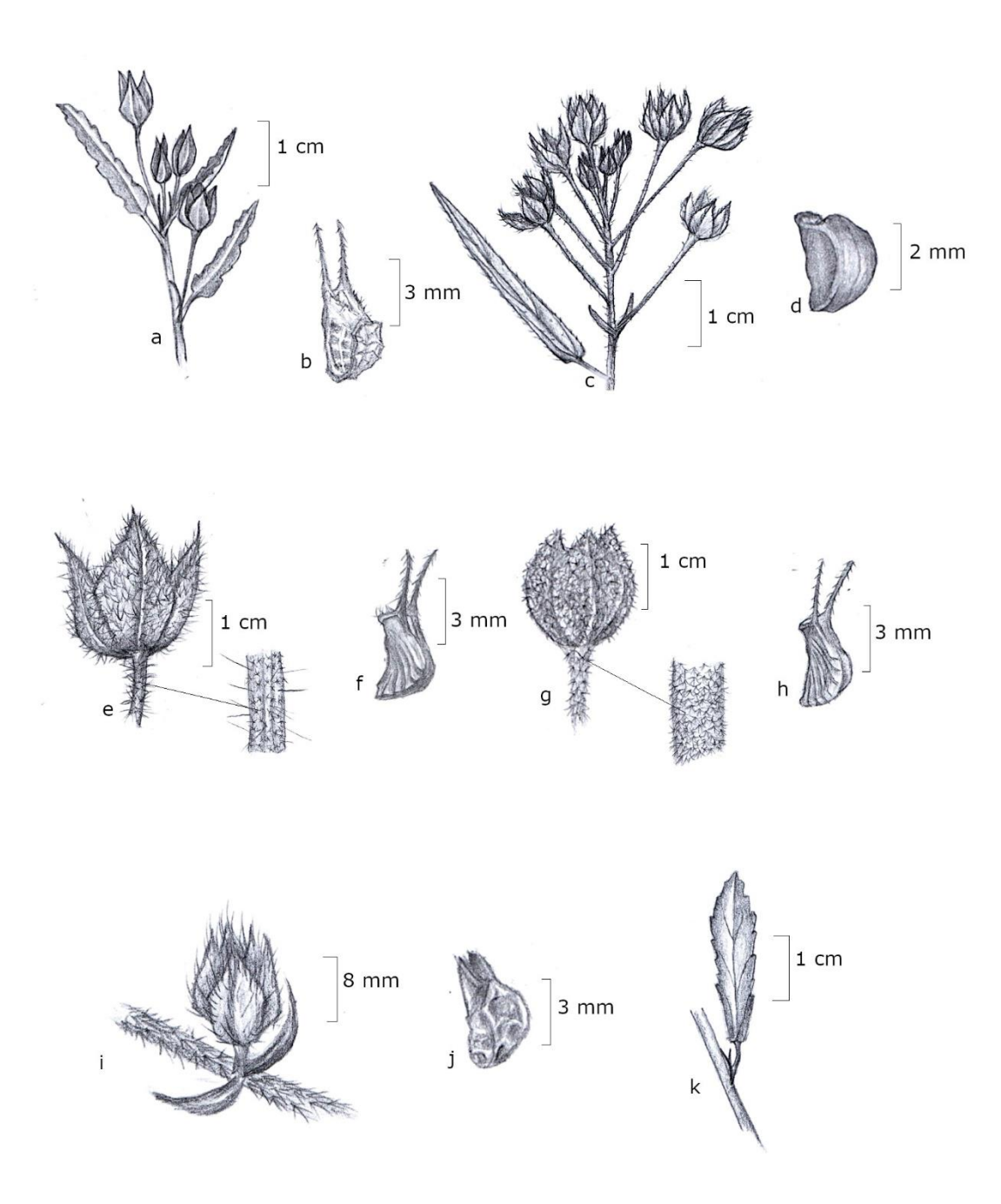

**Figura 10.** a-b. *Sida angustissima* – a. inflorescência; b. mericarpo. c-d. *S. linifolia* – c. inflorescência; d. mericarpo. e-f. *S. cerradoensis* – e. cálice, detalhe do indumento dos ramos; f. mericarpo. g-h. *S. cordifolia* – g. cálice, detalhe do indumento dos ramos; h. mericarpo. i-j. *S*. *glomerata* – i. ramo florífero e estípulas; j. mericarpo. k. *S. anomala* – folha. (a-b. Gil *et al.* 939; c-d. Cardoso *et al.* 32; e-f. Cardoso *et al.* 122; g-h. Cardoso *et al.* 132; i-j. Cardoso *et al.* 40; k. Cardoso *et al.* 42)

**14.1.** *Sida anomala* A.St.-Hil., Fl. Bras. Merid. (quarto ed.)1(4): 140, pl. 33. 1825.

Fig. 10k

Caracteriza-se por apresentar folhas oblongas a oblanceoladas, serreada apenas no terço apical, face adaxial com tricomas simples ou glabras e face abaxial com tricomas estrelados; flores solitárias ou em glomérulos terminais; esquizocarpo com 7-8 mericarpos biaristados. Assemelha-se a *S. harleyi* Krapov*.*, que não ocorre na área, pela morfologia geral da planta, mas diferencia-se pelas estípulas iguais entre si (*vs.* dimorfas em *S. harleyi*) e pelo indumento da face adaxial com tricomas simples ou glabras (*vs.* tricomas simples e estrelados em *S. harleyi*) e mericarpos biaristados (*vs.* submúticos em *S. harleyi*) (Krapovickas 2007).

**Distribuição e habitat:** sul da América do Sul (Krapovickas 2007). No Brasil ocorre nas regiões Centro-Oeste (Mato Grosso do Sul, Mato Grosso) e Sul (Rio Grande do Sul) (Bovini 2020). É um novo registro da espécie para o estado do Pará. Na Serra dos Martírios-Andorinhas ocorre em beira de estrada, próximo a pasto, vegetação secundária.

**Material examinado:** Brasil, Pará: São Geraldo do Araguaia, Área de Proteção Ambiental São Geraldo do Araguaia - APA Araguaia, estrada para vila Sucupira, fr., 23.V.2019, *J.M. Cardoso et al. 42* (MG), Área de Proteção Ambiental São Geraldo do Araguaia - APA Araguaia, estrada para vila Sucupira, fl./fr., 23.V.2019, *J.M. Cardoso et al. 44* (MG); Área de Proteção Ambiental São Geraldo do Araguaia - APA Araguaia, estrada para vila Sucupira, fr., 23.V.2019, *J.M. Cardoso et al. 53* (MG); Área de Proteção Ambiental São Geraldo do Araguaia - APA Araguaia, estrada para vila Sucupira, fr., 23.V.2019, *J.M. Cardoso et al. 54A* (MG); Área de Proteção Ambiental São Geraldo do Araguaia, Rio Araguaia, beira da estrada para a cachoeira véu de noiva, fl., 25.V.2019,

*N.P. Pinto-Silva et al. 58* (MG); Área de Proteção Ambiental São Geraldo do Araguaia, Rio Araguaia, beira da estrada para a cachoeira véu de noiva, fr., 25.V.2019, *N.P. Pinto-Silva et al. 68* (MG); APA São Geraldo do Araguaia, Fazenda de acesso ao Parque Estadual Serra dos Martírios-Andorinhas, à 32 Km de São Geraldo do Araguaia sentido Marabá, fr., 26.V.2019, *A.S.B. Gil et al. 959* (MG).

**14.2.** *Sida angustissima* A.St.-Hil., Fl. Bras. Merid. (quarto ed.)1(5): 179. 1825[1827]. (23 Apr 1827)

### Figs. 10a-b, 11c

Caracteriza-se por apresentar lâminas foliares lineares, margem serreada; inflorescências em racemos axilares ou flores solitárias; pétalas amarelas; mericarpos 6–9, biaristados com tricomas simples retrorsos. Na área assemelha-se a *S. linifolia* pela morfologia das folhas, porém diferencia-se pela margem das lâminas serreadas (*vs.* inteiras em *S. linifolia*), pétalas amareladas (*vs.* alvas com mácula basal vinácea em *S. linifolia*), e mericarpos biaristados (*vs.* múticos em *S. linifolia*).

**Distribuição e habitat:** Espécie endêmica do Brasil (Brandão *et al.* 2017). No Brasil ocorre nas regiões Nordeste (Alagoas, Bahia, Ceará, Paraíba, Pernambuco, Piauí, Rio Grande do Norte, Sergipe), Centro-Oeste (Distrito Federal) e Sudeste (Minas Gerais) (Bovini 2020). É um novo registro da espécie para o estado do Pará. Na Serra dos Martírios-Andorinhas ocorre em área ensolarada, de Cerrado aberto, sobre terreno rochoso e em praia, na margem do rio.

**Material examinado**: Brasil, Pará: São Geraldo do Araguaia, Serra dos Martírios/Andorinhas Parque Estadual Serra dos Martírios/Andorinhas, Recanto dos Botos, fl./fr., 05.VII.2018, *K.N.L. Alves et al. 58* (MG); APA São Geraldo do Araguaia, Rio Araguaia, próximo a Foz do Rio Sucupira, fl./fr., 25.V.2019, *A.S.B. Gil et al. 939* (MG).

**14.3.** *Sida cerradoensis* Krapov*.*, Bonplandia (Corrientes) 3: 19. 1969.

Figs. 10e-f, 11a-b

Caracteriza-se por apresentar ramos hirsutos, com tricomas simples longos esparsos e estrelados adensados, lâminas ovaladas a lanceoladas com margem avermelhada; sépalas hirsutas com ápice avermelhado; mericarpos 8–12, proeminentemente biaristados, aristas de 3-4 mm compr. com tricomas retrorsos. Na área de estudo assemelha-se à *S. urens* devido ao indumento dos ramos e pela forma das folhas, porém *S. cerradoensis* diferencia-se principalmente pela margem das lâminas foliares avermelhadas (*vs.* verde em *S. urens*), mericarpos com longas aristas (*vs.* múticos em *S. urens*).

**Distribuição e habitat:** América do Sul (Brandão *et al.* 2017). No Brasil ocorre nas regiões Norte (Amazonas, Tocantins), Nordeste (Alagoas, Bahia, Paraíba, Pernambuco, Rio Grande do Norte, Sergipe), Centro-Oeste (Goiás, Mato Grosso do Sul, Mato Grosso), Sudeste (Minas Gerais) e Sul (Paraná) (Bovini 2020). É um novo registro da espécie para o estado do Pará. Na Serra dos Martírios-Andorinhas ocorre em área de cerrado, vegetação aberta, com solo arenoso e pedregoso, ambientes antropizados e área de pastagem.

**Material examinado**: Brasil, Pará: São Geraldo do Araguaia, Parque Estadual da Serra dos Martírios-Andorinhas – PESAM, fr., 22.V.2019, *J.M. Cardoso et al. 18* (MG); fr., *A.J. Fernandes-Júnior et al. 666* (MG); Parque Estadual da Serra dos Martírios-

Andorinhas – PESAM, fl./fr., 22.V.2019, *J.M. Cardoso et al. 26* (MG); Parque Estadual da Serra dos Martírios-Andorinhas – PESAM, A caminho da casa de Pedra, fr., 21.I.2020, *J.M. Cardoso et al. 94* (MG); Parque Estadual da Serra dos Martírios-Andorinhas – PESAM, A caminho da casa de Pedra, fr., 21.I.2020, *J.M. Cardoso et al. 95* (MG); Parque Estadual da Serra dos Martírios-Andorinhas – PESAM, trilha para o Brejo dos Padres, fr., 23.I.2020, *J.M. Cardoso et al. 121* (MG); Parque Estadual da Serra dos Martírios-Andorinhas – PESAM, trilha para o Brejo dos Padres, fl./fr., 23.I.2020, *J.M. Cardoso et al. 122* (MG); Parque Estadual da Serra dos Martírios-Andorinhas – PESAM, trilha para o Brejo dos Padres, fl., 23.I.2020, *J.M. Cardoso et al. 126* (MG); Parque Estadual da Serra dos Martírios-Andorinhas – PESAM, trilha para o Brejo dos Padres, fl./fr., 23.I.2020, *J.M. Cardoso et al. 129* (MG);Parque Estadual da Serra dos Martírios-Andorinhas – PESAM, trilha para o Brejo dos Padres, fl e fr., 23.I.2020, *J.M. Cardoso et al. 130* (MG); Parque Estadual da Serra dos Martírios-Andorinhas – PESAM, trilha para o Brejo dos Padres, fr., 23.I.2020, *J.M. Cardoso et al. 133* (MG); Parque Estadual da Serra dos Martírios-Andorinhas – PESAM, trilha para o Brejo dos Padres, fr., 23.I.2020, *J.M. Cardoso et al. 136* (MG); Trilha do barreirão, fl./fr., 24.I.2020, *F.A. Silva et al. 584* (MG); Trilha do Buqueirão, fl./fr., 24.I.2020, *F.A. Silva et al. 573* (MG); Trilha do Norte, 06°12'01"S 48°28'31.4W, fr., 23.I.2020, *R.L. Nunes et al. 88A* (MG).

## **14.4.** *Sida cordifolia* L., Sp. Pl. 2: 684. 1753. (1 May 1753).

Fig. 10g-h

Caracteriza-se por apresentar ramos, folhas e sépalas velutinos, recobertos de tricomas estrelados, margem das folhas e ápice das sépalas verdes; lâminas cordiformes a ovaladas; corola amarela, alaranjada ou salmão; mericarpos 7–12, biaristados de 3-4 mm compr. com tricomas retrosos. Na área assemelha-se a *S. cerradoensis*, devido morfologia foliar, a coloração das pétalas, número de mericarpos e a presença de tricomas retrosos nas aristas do mericarpo. Entretanto, *S. cordifolia* diferencia-se principalmente pelo indumento velutino (*vs.* hirsuto em *S. cerradoensis*) e pela coloração das lâminas totalmente verdes (*vs.* verdes com margens vináceas em *S. cerradoensis*).

**Distribuição e habitat:** Pantropical (Brandão *et al.* 2017). No Brasil ocorre em todas as regiões e estados, com exceção no Acre, Amapá, Santa Catarina e Rio Grande do Sul (Bovini 2020). Na Serra dos Martírios-Andorinhas ocorre em área de cerrado, vegetação aberta, solo pedregoso e próximo à pasto.

**Material examinado:** Brasil, Pará: São Geraldo do Araguaia, Área de Proteção Ambiental São Geraldo do Araguaia - APA Araguaia, estrada para vila Sucupira, fl./fr., 23.V.2019, *J.M. Cardoso et al. 71* (MG); Área de Proteção Ambiental São Geraldo do Araguaia - APA Araguaia, estrada para vila Sucupira, fr., 23.V.2019, *J.M. Cardoso et al. 72* (MG); Área de Proteção Ambiental São Geraldo do Araguaia - APA Araguaia, antes da entrada do parque PESAM, fl./fr., 26.V.2019, *J.M. Cardoso et al. 79* (MG); Área de Proteção Ambiental São Geraldo do Araguaia - APA Araguaia, acero pela fazenda à ca. de 32 km na estrada de São Geraldo sentido Marabá, antes da entrada do parque PESAM, fl., 26.V.2019, *J.M. Cardoso et al. 82* (MG); Parque Estadual da Serra dos Martírios-Andorinhas – PESAM, trilha para o Brejo dos Padres, fl./fr., 23.I.2020, *J.M. Cardoso et al. 127* (MG); Parque Estadual da Serra dos Martírios-Andorinhas – PESAM, trilha para o Brejo dos Padres, fr., 23.I.2020, *J.M. Cardoso et al. 131A* (MG); Parque Estadual da Serra dos Martírios-Andorinhas – PESAM, trilha para o Brejo dos Padres, fl./fr., 23.I.2020, *J.M. Cardoso et al. 132* (MG).

#### **14.5.** *Sida glomerata* Cav., Diss. 1: 18, pl. 2, f. 6. 1785.

Figs. i-j, 11d

Caracteriza-se por apresentar ramos tomentosos com longos tricomas simples e estrelados, folhas dísticas, estípulas falcadas, margens das lâminas ciliadas com longos tricomas simples, lâminas ovado-lanceoladas a elípticas; inflorescências axilares, glomeruliforme, subsésseis; sépalas hirsutas, com tricomas simples amarelados; pétalas alvas ou amareladas; mericarpos 5, enegrecidos, submúticos a mucronados, glabros a pubescentes, lateralmente reticulado. Na área assemelha-se a *S. ulmifolia* principalmente pela filotaxia dística das folhas, mas diferencia-se principalmente pelo indumento hirsuto das sépalas com tricomas simples longos e amarelados (*vs.* pubescente com tricomas estrelados e simples curtos em *S. ulmifolia*) e por possuir 5 mericarpos (*vs.* 8–10 em *S. ulmifolia*).

**Distribuição e habitat:** América Central e América do Sul (Aguilar 1995). No Brasil ocorre nas regiões Norte (Amazonas, Pará, Tocantins), Nordeste (Bahia, Ceará, Maranhão, Pernambuco, Piauí, Rio Grande do Norte), Centro-Oeste (Goiás, Mato Grosso do Sul, Mato Grosso) e Sudeste (Minas Gerais, Rio de Janeiro) (Bovini 2020). Na Serra dos Martírios-Andorinhas ocorre em beira de estrada, área aberta, próximo a pastagem.

**Material examinado:** Brasil, Pará: São Geraldo do Araguaia, Área de Proteção Ambiental São Geraldo do Araguaia - APA Araguaia, fl./fr., 22.V.2019, *J.M. Cardoso et al. 2* (MG); Área de Proteção Ambiental São Geraldo do Araguaia - APA Araguaia, estrada para vila Sucupira, fl./fr., 23.V.2019, *J.M. Cardoso et al. 40* (MG), Área de Proteção Ambiental São Geraldo do Araguaia - APA Araguaia, estrada para vila Sucupira, fl./fr., 23.V.2019, *J.M. Cardoso et al. 61* (MG); Área de Proteção Ambiental

São Geraldo do Araguaia - APA Araguaia, estrada para vila Sucupira, fl./fr., 23.V.2019, *J.M. Cardoso et al. 54B* (MG); Área de Proteção Ambiental São Geraldo do Araguaia - APA Araguaia, acero pela fazenda à ca. de 32 km na estrada de São Geraldo sentido Marabá, antes da entrada do parque PESAM, fr., 26.V.2019, *J.M. Cardoso et al. 80* (MG).

**14.6.** *Sida linifolia* Juss. ex Cav., Diss. 1: 14, pl. 2, f. 1. 1785.

#### Fig. 10c-d

Caracteriza-se por apresentar folhas lineares a estreitamente lanceoladas, com margem inteira e ciliada; inflorescências corimbiformes terminais; pétalas brancas com mácula basal vinácea; mericarpos 5–9, múticos. Na área assemelha-se a *S. angustissima* pelo formato das folhas, porém *S. linifolia* diferencia-se por apresentar as margens inteiras (*vs.* margem serreada em *S. angustissima*), pétalas brancas com mácula basal vinácea (*vs.* amarelada em *S. angustissima*) e mericarpos múticos (*vs.* biaristados em *S. angustissima*).

**Distribuição e habitat:** América do Norte, América Central, América do Sul, África e Ásia (Aguilar 1995). No Brasil ocorre em todas as regiões e todos os estados do país (Bovini 2020). Na Serra dos Martírios-Andorinhas ocorre em área de cerrado, vegetação aberta, solo pedregoso.

**Material examinado:** Brasil, Pará: São Geraldo do Araguaia, Parque Estadual da Serra dos Martírios-Andorinhas – PESAM, fl./fr., 22.V.2019, *J.M. Cardoso et al. 32* (MG); Parque Estadual da Serra dos Martírios-Andorinhas – PESAM, trilha para o Brejo dos Padres, fl./fr., 23.I.2020, J*.M. Cardoso et al. 137* (MG); Parque Estadual Serra dos Martírios-Andorinhas, Trilha para Casa de Pedra, via cachoeira das 3 Quedas, fl e fr., 22.V.2019, *A.S.B. Gil et al. 906* (MG).

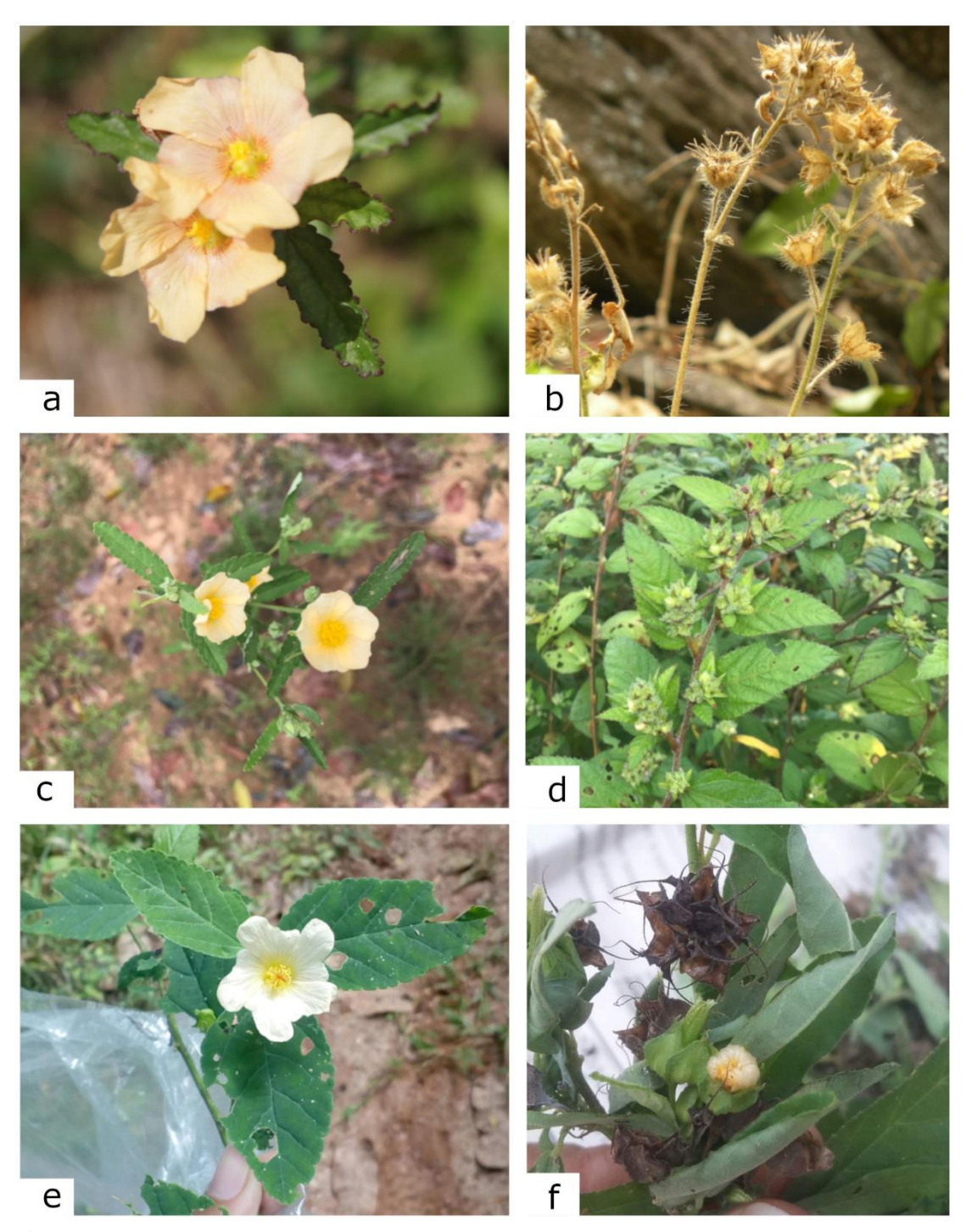

**Figura 11.** a-b. *Sida cerradoensis* – a. ramo florífero; b. ramo com frutos. c. *S. angustíssima* – ramo florífero. d. *S. glomerata* – ramo. e. *S. santaremensis* – ramo florífero. f. *S. setosa* – ramo com frutos. (a. Cardoso *et al.* 133; b. Fernandes-Júnior *et al.* 666; c. Alves *et al.* 58; d. Cardoso *et al.* 40; e. Cardoso *et al.* 58; f. Nunes *et al.* 349)

**14.7.** *Sida santaremensis* Monteiro, Monogr. Malv. Bras. 1(Sida): 44, t. 8. 1936.

Figs. 11e, 12a-b

Caracteriza-se pela presença de pequenos tricomas estrelados nos ramos, folhas e sépalas; lâminas foliares inteiramente serreadas; flores solitárias na axila das folhas com longos pedúnculos ou em racemos com curtos pedicelos; folhas ovadas a rômbicas; cálice campanulado; pétalas amarelas; mericarpos 10–13, aristas ca. 1mm compr. com tricomas estrelados, lateralmente reticulado, parede dorsal bicarenada (Aguilar 1995). Assemelhase a *S. rhombifolia* L., que não ocorre na área, devido a morfologia das folhas, indumento de ramos e folhas, número e morfologia dos mericarpos. Porém diferencia-se pela margem das folhas inteiramente serreadas (*vs.* serreada nos 2/3 apicais em *S. rhombifolia*) e parede externa do mericarpo marcadamente bicarenada (*vs.* não bicarenadas em *S. rhombifolia*).

**Distribuição e habitat:** América do Norte, América Central e América do Sul (Brandão *et al.* 2017). No Brasil ocorre nas regiões Norte (Amazonas, Amapá, Pará), Nordeste (Maranhão, Sergipe), Centro-Oeste (Goiás, Mato Grosso do Sul), Sudeste (Minas Gerais, Rio de Janeiro, São Paulo) e Sul (Paraná) (Bovini 2020). Na Serra dos Martírios-Andorinhas ocorre em área de cerrado, vegetação aberta, solo pedregoso, Floresta ombrófila secundária, área antropizada, beira de estrada e próximo a pasto.

**Material examinado:** Brasil, Pará: São Geraldo do Araguaia, Serra dos Martírios-Andorinhas, Caminho para o Morro do Passat, fr., 24.V.2019, *K.N.L. Alves et al. 245* (MG); Área de Proteção Ambiental São Geraldo do Araguaia - APA Araguaia, fl./fr., 22.V.2019, *J.M. Cardoso et al. 9* (MG); Área de Proteção Ambiental São Geraldo do Araguaia - APA Araguaia, estrada para vila Sucupira, fr., 23.V.2019, *J.M. Cardoso et al.*

*46* (MG); Área de Proteção Ambiental São Geraldo do Araguaia - APA Araguaia, estrada para vila Sucupira, fr., 23.V.2019, *J.M. Cardoso et al. 48* (MG); Área de Proteção Ambiental São Geraldo do Araguaia - APA Araguaia, estrada para vila Sucupira, fr., 23.V.2019, *J.M. Cardoso et al. 49* (MG); Parque Estadual da Serra dos Martírios-Andorinhas – PESAM, trilha para o Brejo dos Padres, fl./fr., 23.V.2020, *J.M. Cardoso et al. 119* (MG); Parque Estadual da Serra dos Martírios-Andorinhas – PESAM, trilha para o Brejo dos Padres, fl./fr., 23.V.2020, *J.M. Cardoso et al. 124* (MG); Parque Estadual da Serra dos Martírios-Andorinhas – PESAM, trilha para o Brejo dos Padres, fl./fr., 23.V.2020, *J.M. Cardoso et al. 128* (MG); Parque Estadual da Serra dos Martírios-Andorinhas – PESAM, trilha para o Brejo dos Padres, fl./fr., 23.V.2020, *J.M. Cardoso et al. 131B* (MG); Parque Estadual da Serra dos Martírios-Andorinhas – PESAM, trilha para o Brejo dos Padres, fl./fr., 23.V.2020, *J.M. Cardoso et al. 134* (MG); Trilha para o morro do Passat, 06°17'24" S 48°32'39.9" W, fr., 22.I.2020, *F.A. Silva et al. 539* (MG); Trilha para a cachoeira do Paulinho, fr., 24.I.2020, *F.A. Silva et al. 577* (MG); Trilha do barreirão, fl., 24.I.2020, *F.A. Silva et al. 583* (MG); Trilha do barreirão, fl./fr., 24.I.2020, *F.A. Silva et al. 585* (MG); Área de Proteção Ambiental São Geraldo do Araguaia - APA Araguaia, estrada para vila Sucupira, fr., 23.V.2019, *J.M. Cardoso et al. 57* (MG); Área de Proteção Ambiental São Geraldo do Araguaia - APA Araguaia, estrada para vila Sucupira, fl e fr., 23.V.2019, *J.M. Cardoso et al. 58* (MG); Área de Proteção Ambiental São Geraldo do Araguaia - APA Araguaia, estrada para vila Sucupira, fl./fr., 23.V.2019, *J.M. Cardoso et al. 76* (MG); Área de Proteção Ambiental São Geraldo do Araguaia - APA Araguaia, acero pela fazenda à ca. de 32 km na estrada de São Geraldo sentido Marabá, antes da entrada do parque PESAM, fl./fr., 26.V.2019, *J.M. Cardoso et al. 83* (MG); Serra dos Martírios -Andorinhas. Área de Proteção Ambiental São Geraldo do Araguaia - APA Araguaia, estrada para o Morro do Passate, fr., 22.I.2020, *J.M. Cardoso* 

*et al. 105* (MG); Serra dos Martírios -Andorinhas. Área de Proteção Ambiental São Geraldo do Araguaia - APA Araguaia, estrada para o Morro do Passate, fl./fr., 22.I.2020, *J.M. Cardoso et al. 106* (MG); Serra dos Martírios -Andorinhas. Área de Proteção Ambiental São Geraldo do Araguaia - APA Araguaia, estrada para o Morro do Passate, fl./fr., 22.I.2020, *J.M. Cardoso et al. 107* (MG); Serra dos Martírios -Andorinhas, Área de Proteção Ambiental São Geraldo do Araguaia - APA Araguaia, estrada para o Morro do Passate, fl./fr., 22.I.2020, *J.M. Cardoso et al. 108* (MG); Serra dos Martírios - Andorinhas. Área de Proteção Ambiental São Geraldo do Araguaia - APA Araguaia, estrada para o Morro do Passate, fl./fr., 22.I.2020, *J.M. Cardoso et al. 110* (MG); Parque Estadual da Serra dos Martírios-Andorinhas – PESAM, trilha para o Brejo dos Padres, fl./fr., 23.I.2020, *J.M. Cardoso et al. 117* (MG); Área de Proteção Ambiental São Geraldo do Araguaia, Rio Araguaia, fr., 25.V.2019, *N.P. Pinto-Silva et al. 49* (MG); Área de Proteção Ambiental São Geraldo do Araguaia, Rio Araguaia, beira da estrada para a cachoeira véu de noiva, fr., 25.V.2019, *N.P. Pinto-Silva et al. 67* (MG).

## **14.8.** *Sida setosa* Mart. ex Colla, Herb. Pedem. 1: 416. 1833.

#### Figs. 11f, 12c-d

Caracteriza-se pelo hábito arbustivo; ramos pubérulos, com tricomas simples e estrelados; folhas com comprimento acima de 10 cm, lanceoladas a rômbicas; inflorescências umbeliformes terminais ou solitárias axilares; sépalas com tricomas estrelados adensados; pétalas assimétricas, amarelas; mericarpos 14, com aristas recurvadas, maiores que o corpo do mericarpo, com tricomas estrelados. Assemelha-se a *S. honoriana* Krapov., que não ocorre na área, devido as folhas rômbicas e pelas longas aristas do mericarpo, porém diferencia-se pelo comprimento das aristas 6–7 mm, até duas vezes o tamanho do mericarpo (*vs.* 2–5 mm compr. em *S. honoriana*) e por possuir tricomas estrelados

esparsos nas folhas (*vs.* tricomas simples e estrelados em *S. honoriana*) (Krapovickas 2007).

**Distribuição e habitat:** América Central e América do Sul (Brandão *et al.* 2017). No Brasil distribui-se pelas regiões Norte (Amazonas, Pará) e Centro-Oeste (Mato Grosso) (Bovini 2020).

**Material examinado:** Brasil, Pará: São Geraldo do Araguaia, Área de Proteção Ambiental Araguaia, fl./fr., 08.VII.2018, *C.S. Nunes et al. 349* (MG).

**14.9.** *Sida ulmifolia Mill.,* Gard. Dict. (ed. 8) no. 1. 1768.

Fig. 12e-f

Caracteriza-se por possuir ramos pubescentes com pequenos tricomas estrelados; folhas dísticas, estípulas falcadas, margens esparsamente ciliadas; flores solitárias ou bifloras axilares com pedicelos curtos; sépalas pubescentes com tricomas estrelados e simples curtos; mericarpos 8–10, aristas curtas, pubescentes com tricomas estrelados. Na área assemelha-se a *S. glomerata*, pela filotaxia dística das folhas, porém diferencia-se pelo indumento das sépalas e pelo número de mericarpos (vide comentários em *Sida glomerata*).

**Distribuição e habitat:** América do Norte, América Central, América do Sul e região Indo-Pacífica (Brandão *et al.* 2017). No Brasil ocorre nas regiões Norte (Acre, Pará, Roraima) e Nordeste (Maranhão, Pernambuco) (Bovini 2020). Na Serra dos Martírios-Andorinhas ocorre em floresta ombrófila secundária, área aberta e antropizada.

**Material examinado:** Brasil, Pará: São Geraldo do Araguaia, Área de Proteção Ambiental São Geraldo do Araguaia - APA Araguaia, estrada para vila Sucupira, fl./fr., 23.V.2019, *J.M. Cardoso et al. 75* (MG); Serra dos Martírios-Andorinhas, Área de Proteção Ambiental São Geraldo do Araguaia - APA Araguaia, estrada para o Morro do Passate, fl./fr., 22.I.2020, *J.M. Cardoso et al. 101* (MG); Serra dos Martírios-Andorinhas, Área de Proteção Ambiental São Geraldo do Araguaia - APA Araguaia, estrada para o Morro do Passate, fl./fr., 22.I.2020, *J.M. Cardoso et al. 111* (MG); Trilha para a cachoeira do Paulinho, fl./fr., 24.I.2020, *F.A. Silva et al. 576* (MG).

**14.10.** *Sida urens* **L.,** Syst. Nat. (ed. 10) 2: 1145. 1759.

Fig. 12g-h

Caracteriza-se pelos ramos hirsutos com tricomas simples, estrelados e as vezes bifurcados; flores em glomérulos axilares, por vezes solitárias; sépalas verdes com margens verde escuras; pétalas amarelas; mericarpos 5, múticos, glabros, reticulados lateralmente. Na área de estudo assemelha-se à *S. cerradoensis,* devido ao indumento dos ramos, porém diferencia-se principalmente pelos mericarpos múticos (*vs.* mericarpos com longas aristas em *S. cerradoensis*).

**Distribuição e habitat:** América do Norte, América Central e América do Sul (Brandão *et al.* 2017). No Brasil ocorre nas regiões Norte (Amazonas, Rondônia), Nordeste (Alagoas, Bahia, Pernambuco), Centro-Oeste (Distrito Federal, Goiás, Mato Grosso do Sul), Sudeste (Minas Gerais, Rio de Janeiro, São Paulo) e Sul (Paraná, Rio Grande do Sul, Santa Catarina (Bovini 2020). É um novo registro da espécie para o estado do Pará. Na Serra dos Martírios-Andorinhas ocorre em beira de estrada, área aberta.

**Material examinado:** Brasil, Pará: São Geraldo do Araguaia, Área de Proteção Ambiental São Geraldo do Araguaia - APA Araguaia, fl./fr., 22.V.2019, *J.M. Cardoso et al. 5* (MG).

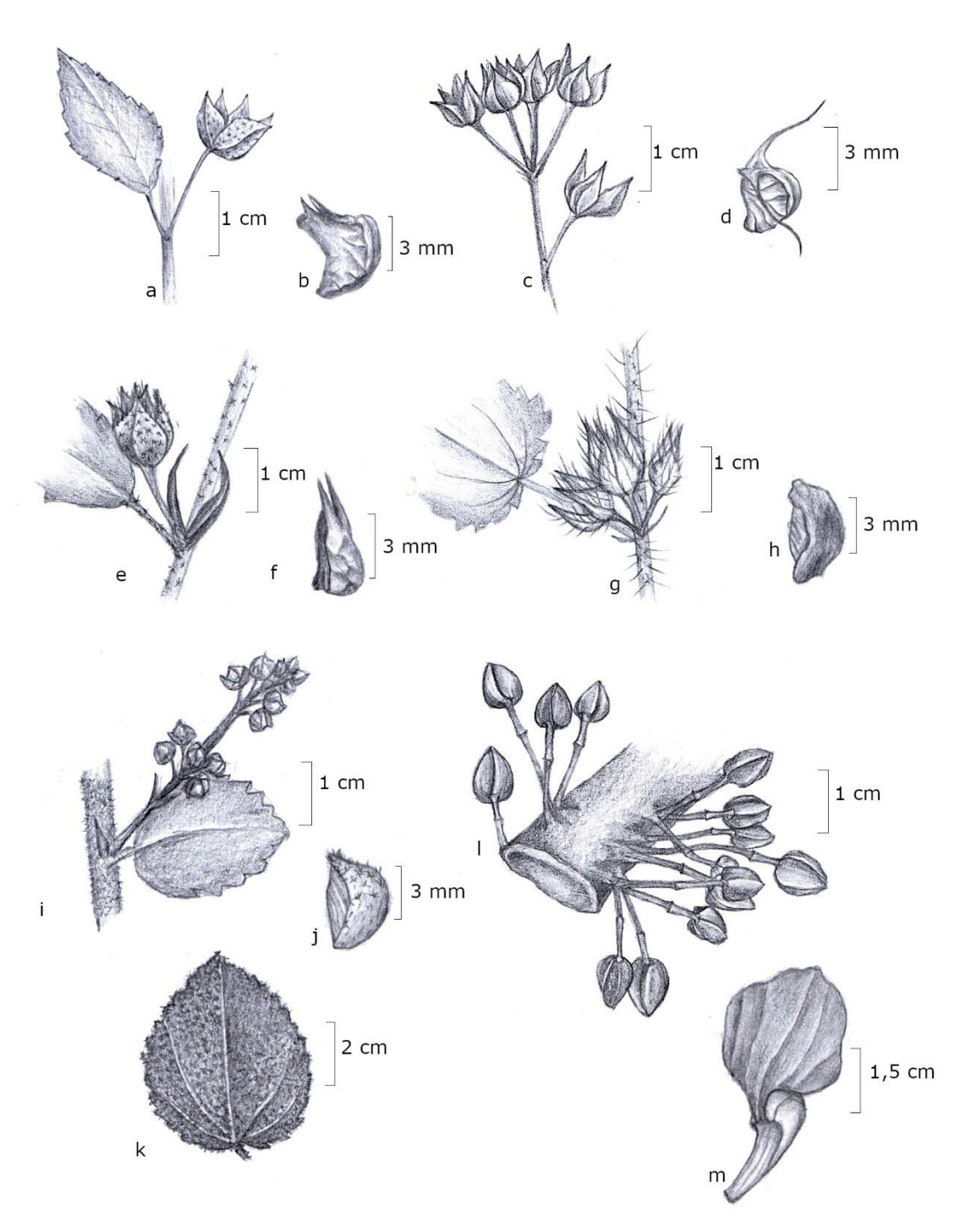

**Figura 12.** a-b. *Sida santaremensis* – a. ramo florífero; b. mericarpo. c-d. *S. setosa* – c. inflorescência; d. mericarpo. e-f. *S. ulmifolia* – e. ramo florífero e estípulas; f. mericarpo. g-h. *S*. *urens* – g. inflorescência; h. mericarpo. i-k. *Sidastrum micranthum* – i. ramo com inflorescência; j. mericarpo; k. folha. l-m. *Theobroma speciosum* – l. ramo com inflorescência; m. pétala. (a-b. Cardoso *et al.* 124; c-d. Nunes *et al.* 349; e-f. Cardoso *et al.* 101; g-h. Cardoso *et al.* 5; i-k. Cardoso *et al.* 4; l-m. Rocha 774)

#### **15.** *Sidastrum* Baker f., J. Bot. 30(353): 137–138. 1892.

São arbustos de ramos pubescentes ou tomentosos; folhas simples, margem das folhas sem substituição dos dentes basais por nectários ou prolongamentos filiformes; flor e fruto sempre eretos; inflorescências em panículas ou racemos axilares ou terminais; epicálice ausente; cálice cupuliforme, sépalas sem nervuras proeminentes; androginóforo ausente; filetes concrescidos em tubo estaminal; estaminódios ausentes; 5–10 estiletes; esquizocarpos não inflados, com 5–10 mericarpos, indivisos, sem espinhos, lisos ou reticulados lateralmente, indeiscentes, endoglossa ausente; 1 semente por mericarpo, não envolvidas por tecido fibroso ou paina (adaptado de Fryxell 1978; Fryxell 1997b; Lima & Conceição 2016). Está inserido na subfamília Malvoideae (Bayer & Kubtizki 2003). Possui cerca de 8 espécies (Fryxell 1997b). No Brasil são registradas 4 espécies, e no estado do Pará ocorrem duas espécies (Bovini 2020). Distribui-se na região Neotropical (Fryxell 1997b). No Brasil ocorre nas regiões Norte (Pará), Nordeste (Alagoas, Bahia, Ceará, Maranhão, Paraíba, Pernambuco, Piauí, Sergipe), Centro-Oeste (Goiás, Mato Grosso do Sul, Mato Grosso), Sudeste (Espírito Santo, Minas Gerais, Rio de Janeiro, São Paulo) e Sul (Paraná) (Bovini 2020).

## **15.1.** *Sidastrum micranthum* (A.St.-Hil.) Fryxell, Brittonia 30(4): 452. 1978.

*Sida micrantha* A. St.-Hil., Fl. Bras. Merid. Quarto ed. 1: 190. 1827[1825].

Fig. 12i-k

Caracteriza-se por apresentar ramos tomentosos com tricomas estrelados, lâminas foliares velutinas com tricomas estrelados; flores em racemos congestos, flores subsésseis, de tamanho reduzido; pétalas ultrapassando em pouco as sépalas, corola amarela com mancha basal rósea; mericarpos 5, obovados, múticos, pubescentes com tricomas estrelados adensados na porção superior, reticulados lateralmente; 1 semente por mericarpo. Única espécie do gênero encontrada na área. Diferencia-se da outra espécie de *Sidastrum* que ocorre no Pará, *S. quinquenervium* (Duch. ex Triana & Planch.) Baker, principalmente pelo fato das flores de *S. quinquenervium* serem subtendidas por brácteas estipuliformes, que se assemelham a um epicálice, enquanto *S. micranthum* não apresenta esta estrutura.

**Distribuição e habitat:** América Central e América do Sul (Fryxell 1978). No Brasil ocorre nas regiões Nordeste (Alagoas, Bahia, Ceará, Piauí, Sergipe), Centro-Oeste (Goiás), Sudeste (Minas Gerais, Rio de Janeiro, São Paulo) e Sul (Paraná) (Bovini 2020). É um novo registro da espécie para o estado do Pará. Na Serra dos Martírios-Andorinhas ocorre em beira de estrada, área aberta.

**Material examinado:** Brasil, Pará: São Geraldo do Araguaia, Área de Proteção Ambiental São Geraldo do Araguaia - APA Araguaia, fl./fr., 22.V.2019, *J.M. Cardoso et al. 4* (MG).

# *16. Theobroma* L., Sp. Pl. 2: 782. 1753.

São árvores de ramos glabros ou tomentosos com tricomas estrelados; folhas simples, inteiras, levemente assimétricas, coriáceas ou cartáceas, margens em geral inteiras; inflorescência caulifora ou axilares em ramos menores; epicálice ausente; cálice com as sépalas conatas na base, por vezes unidas duas a duas, aparentando um cálice trilobado; pétalas vermelhas ou amarelas, formada por uma unha inconspícua que se insere no eixo floral, uma parte cimbiforme com ápice cuculado e a lâmina plana; androginóforo ausente; 5 estames, bi ou trifurcados, opostos às pétalas, com as anteras inseridas dentro do capuz da pétala oposta; 5 estaminódios petalóides, ovário 5 carpelar, 5 locular, muitos
óvulos por lóculo, 5 estiletes conatos, estigma agudo, 5 lóbulos globosos; frutos baciformes, ovoides, elipsoides ou oblongoides, indeiscentes; sementes em geral envolvidas por um tecido fibroso (adaptado de Cuatrecasas 1964; Flora do Brasil 2020 2021). Está inserido na subfamília Byttnerioideae (Bayer & Kubtizki 2003). Possui cerca de 22 espécies (Cuatrecasas 1964; Flora do Brasil 2020 2021). No Brasil são registradas 11 espécies, sendo 1 endêmica, e no estado do Pará são registradas 9 espécies (Colli-Silva & Pirani 2020). Distribui-se na região neotropical (Cuatrecasas 1964). No Brasil ocorre nas regiões Norte (Acre, Amazonas, Amapá, Pará, Rondônia, Roraima), Nordeste (Bahia, Maranhão, Sergipe), Centro-Oeste (Mato Grosso) e Sudeste (Espírito Santo, Rio de Janeiro) (Colli-Silva & Pirani 2020). Ocorrem em geral no sub-bosque de florestas de terra firme e próximo a rios (Cuatrecasas 1964; Colli-Silva & Pirani 2020).

**16.1.** *Theobroma speciosum* Willd. ex Spreng., Syst. Veg. [Sprengel] editio decima sexta 3: 332. 1826.

### Fig. 12l-m

Caracteriza-se pelas lâminas foliares oblongas, assimétricas, glabras na face adaxial e tomentosas com tricomas estrelados curtos na face abaxial, pecíolo curto, tomentoso com tricomas estrelados amarelados; inflorescências caulinares vistosas, flores vermelhas a vináceas, botões ovoides; face externa das sépalas pubescente com tricomas estrelados, face interna glabra, margem curvada e tomentosa com tricomas estrelados; pétalas com capuz 3-nervado, pubescente com tricomas simples, birradiados e estrelados, lâmina das pétalas obovada; estaminódios subulados, vermelhos, pubescentes com tricomas simples, curtos e rígidos; estames 3-furcados, 3 anteras por estame; ovário elipsoide, 5 costado. Única espécie do gênero encontrada na área de estudo. Assemelha-se a *T. velutinum* Benoist, devido a morfologia geral das folhas e flores, porém *T. speciosum* diferencia-se principalmente pelo indumento da face abaxial das folhas, tomentosa com tricomas estrelados (*vs.* face abaxial velutina com tricomas estrelados em *T. velutinum*), e pelo fruto levemente 5-costado (*vs.* fruto marcadamente 5 costado, com estrias proeminentes e típicas de *T. velutinum*) (Cuatrecasas 1964).

**Distribuição e habitat:** Norte da América do Sul (Cuatrecasas 1964). No Brasil ocorre nas regiões Norte (Acre, Amazonas, Amapá, Pará, Rondônia), Nordeste (Maranhão) e Centro-Oeste (Mato Grosso) (Colli-Silva & Pirani 2020). Na Serra dos Martírios-Andorinhas ocorre próximo ao rio Araguaia.

**Material examinado:** Brasil, Pará: São Geraldo do Araguaia, Margem esquerda do rio Araguaia, fl., 17.X.2007, *A.E.S. Rocha 774* (MG).

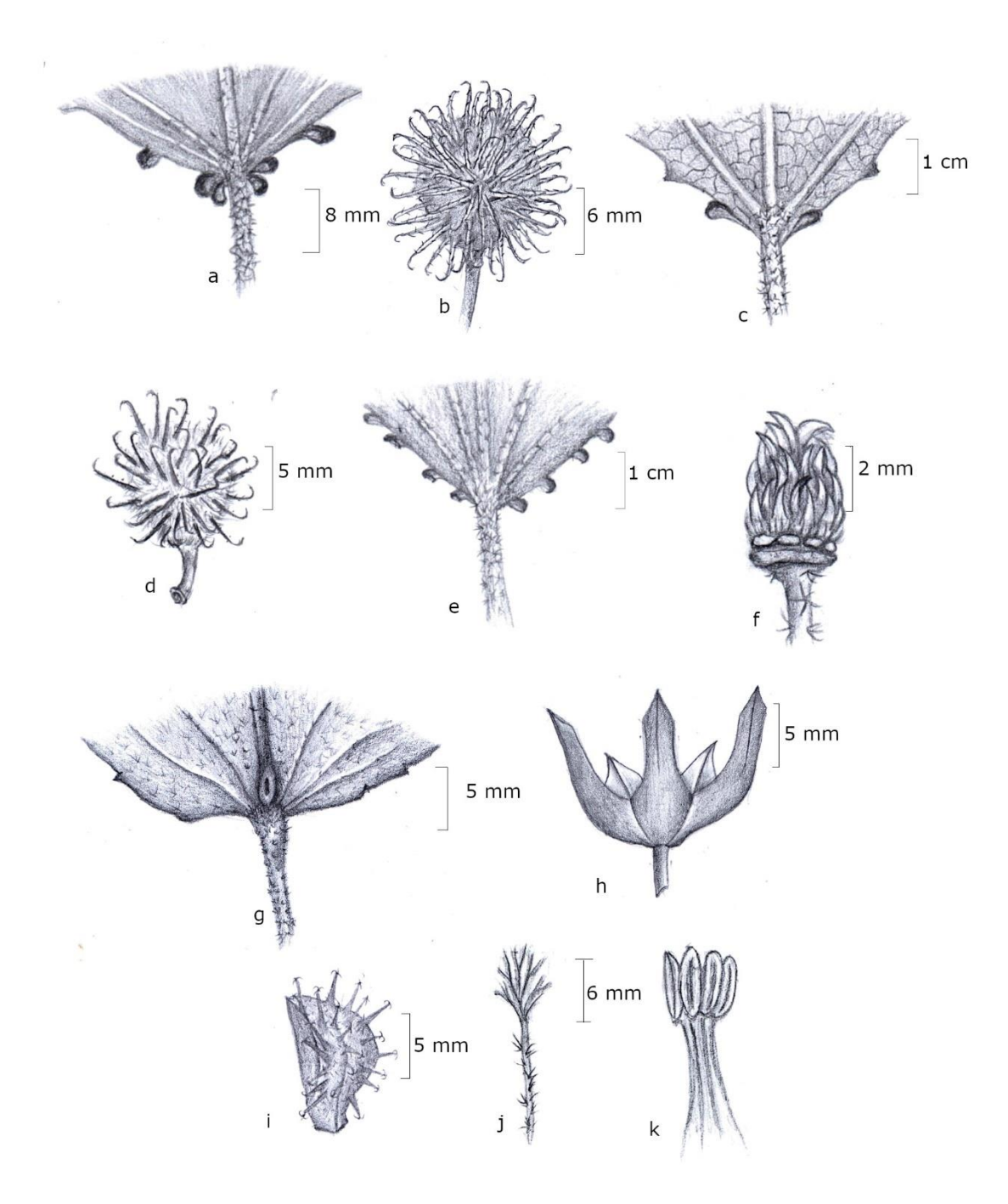

**Figura 13.** a-b. *Triumfetta althaeoides* – a. detalhe da base das folhas; b. fruto. c-d. *T*. aff. *rhomboidea* – c. detalhe da base das folhas; d. fruto. e-f. Triumfetta sp.nv. inéd. – e. detalhe da base das folhas; f. glândulas do androginóforo e ovário. g-i. *Urena lobata* – g. glândula na base da folha; h. epicálice e cálice; i. mericarpo. j-k. *Waltheria indica* – j. estilete e estigma; k. estames e anteras. (a. Cardoso *et al.* 64; b. Cavalcante 2218; c-d. Cardoso *et al.* 67; e-f. Alves *et al.* 244; g-i. Cardoso *et al.* 51; j-k. Cardoso *et al.* 103)

### **17.** *Triumfetta* L., Sp. Pl. 1: 444. 1753. (1 May 1753).

São subarbustos a árvores; ramos lenticelados ou não; folhas simples, inteiras ou 3–5 lobadas, margem serreada irregularmente, com os dentes basais transformados em nectários; inflorescências em cimas de 1–6 flora, axilares, raramente panículas; 5 sépalas livres, com apêndice subapical; corola com 5 pétalas livres, as vezes ausentes, com unha ciliada na base; androginóforo presente, com cinco glândulas na base, as vezes ausentes; urcéolo membranáceo presente, posicionado na base dos estames; estames de 5 a muitos, filetes livres; estaminódios ausentes; ovário elipsoide a orbicular; núculas deiscentes ou indeiscentes, recoberta por espinhos epidermais com ápice uncinado, 1–6 loculados, 2 sementes por lóculo, não envolvidas por tecido fibroso ou paina (adaptado de Lay 1950; Fryxell 1998). Está incluído na subfamília Grewioideae (Bayer & Kubtizki 2003). Possui cerca de 200 espécies (Fernandes-Júnior *et al.* 2018), para o Brasil são registradas 10 espécies, sendo 3 endêmicas, para o estado do Pará são registradas 4 espécies (Bovini 2020). Possui distribuição Pantropical (Lay 1950), no Brasil ocorre em todos os estados do país, exceto Rondônia e Roraima (Bovini 2020). *Triumfetta* é encontrado em diversos tipos de vegetações e compõe a vegetação primária ou secundária (Gual-Díaz & Pérez 2018).

### **17.1.** *Triumfetta althaeoides* Lam*.* Encycl, Botanique 3: 420. 1791.

### Fig. 13a-b

Caracteriza-se pelos ramos amarelados, pubescentes com tricomas estrelados e simples, margem das folhas serreada irregularmente, os três primeiros pares de dentes transformados em nectários, face adaxial pubescente com tricomas estrelados, birradiados e simples; inflorescência axilar; botão floral oblongoide com leve constrição próximo à base; pétalas amarelas; androginóforo com 5 glândulas, arredondadas; urcéolo 5 lobado,

lobos arredondados, ciliado com tricomas simples; estames 18–20; ovário com 6–10 lóculos, 1 óvulo por lóculo, glabro; fruto esférico, espinhos 130–150, longos, com tricomas simples retrorsos, ápice uncinado. Diferencia-se das demais espécies do gênero na área principalmente pelo maior tamanho dos frutos e espinhos, pelos três primeiros dentes basais das folhas transformados em nectários (*vs.* seis dentes basais transformados em nectários em *T. decaglandulata* e o primeiro par de dentes transformado em nectário em *T.* aff. *rhomboidea*), maior número de estames, 18–20 (*vs.* 10–12 em *T. decaglandulata* e 14–15 em *T.* aff. *rhomboidea*).

**Distribuição e habitat:** América do Sul (Lay 1950). No Brasil ocorre na região Norte (Amazonas, Pará, Amapá), Nordeste (Alagoas, Bahia, Paraíba, Pernambuco, Sergipe), Centro-Oeste (Distrito Federal, Mato Grosso do Sul, Mato Grosso) e Sudeste (Minas Gerais, Rio de Janeiro) (Bovini 2020). Na Serra dos Martírios-Andorinhas ocorre em área aberta, beira de estrada.

**Material examinado:** Brasil, Pará: São Geraldo do Araguaia, Área de Proteção Ambiental São Geraldo do Araguaia - APA Araguaia, estrada para vila Sucupira, fl., 23.V.2019, *J.M. Cardoso et al.* 64 (MG); Serra dos Martírios/ Andorinhas, Ladeira do Bastão, fl./fr., 05.VII.1995, *I.L. Aragão et al. 33* (MFS, IAN).

**17.2.** *Triumfetta decaglandulata* J.M. Cardoso, A. Gil & A.J.Fernandes-Jr., *sp. nov.* Fig. 13e-f

Caracteriza-se pelas margens serreadas irregularmente com seis pares de dentes basais transformados em nectários; inflorescência axilar, cimas 3-flora; pétalas ausentes; androginóforo com 10 glândulas, orbiculares; urcéolo membranáceo ausente; estames 10–12; ovário com 6 lóculos, pubescente com tricomas glandulares, espinhos ca. 50, uncinados. Assemelha-se a *Triumfetta lappula* L. pelo indumento dos ramos e folhas, ausência de pétalas, porém o espécime encontrado na área apresenta androginóforo com 10 glândulas, enquanto *T. lappula* apresenta 5 glândulas no androginóforo. Na área difere das demais espécies do gênero principalmente pela ausência de pétalas e urcéolo (*vs.* pétalas presentes e urcéolo desenvolvido em *T. althaeoides* e *T.* aff. *rhomboidea*).

**Distribuição e habitat:** A espécie é conhecida para o sul do Pará, na cidade de São Geraldo do Araguaia, Serra dos Martírios-Andorinhas. Ocorre em área antropizada, áreas abertas, em beira de estrada e próximo ao pasto.

**Material examinado:** Brasil, Pará: São Geraldo do Araguaia, Serra dos Martírios-Andorinhas, caminho para o morro do Passat, 6°17'33.6"S, 48°32'40.5"W, fl./fr., 24.V.2019, *K.N.L. Alves et al. 244* (MG).

### **17.3.** *Triumfetta* aff. *rhomboidea*

Fig. 13d-e, 14a

Caracteriza-se pelas folhas inteiras a trilobadas, discolores, com o primeiro par de dentes marginais transformados em nectários; as folhas basais rômbicas a largo ovadas, e elípticas próximo ao ápice dos ramos, face adaxial pubescente, com tricomas simples, birradiados curtos e adpressos e estrelados de tamanhos diferentes, face abaxial pubescente, com tricomas estrelados de tamanhos diferentes; botões florais com sépalas fortemente cuculadas; pétalas oblanceoladas, glabras, unhas tomentosas com tricomas estrelados; androginóforo 1–2 mm compr., 5 glândulas orbiculares; urcéolo membranáceo ca. 0.1 mm compr., margens ciliadas; estames 14–15; ovário orbicular, 4–

6 lóculos; estigma 1, bífido a tripartido; núculas tomentosas com tricomas estrelados, espinhos 95–110, uncinados, com tricomas glandulares; sementes 1 por lóculo. Apesar da semelhança com *T. rhomboidea*, as amostras encontradas apresentam características não citadas para a espécie, como tricomas simples na face adaxial das folhas e ovário com 4–6 lóculos. Na área de estudos diferencia-se de *T. althaeoides* pela presença de tricomas glandulares nos espinhos dos frutos (*vs.* tricomas retrorsos em *T. althaeoides*), pelo menor número de estames, entre 14–15 (*vs.* 18–20 em *T. althaeoides*). Diferencia-se de *T. decaglandulata* pela presença de pétalas e urcéolo (*vs.* pétalas e urcéolo ausentes em *T. decaglandulata*).

**Distribuição e habitat:** *Triumfetta* aff. *rhomboidea* é conhecida apenas no município de São Geraldo do Araguaia, Pará. Na Serra dos Martírios-Andorinhas é encontrada em áreas abertas e de transição entre cerrado aberto e cerradão, borda de trilha antropizada, com solo arenoso e pedregoso.

**Material examinado:** Brasil, Pará: São Geraldo do Araguaia, Trilha da Casa de Pedra, rumo a cachoeira quarta queda, 06°09'52.7"S, 48°33'32.5"W, fr., 06.VII.2018, *L. Schneider et al.* 228 (MG); Área de Proteção Ambiental São Geraldo do Araguaia - APA Araguaia, Balneário Três Quedas, na subida para a casa de pedra, 6°10'17.7"S 48°34'05.5 W, fr., 26.VIII.2018, *K.N.L. Alves et al.* 126 (MG); Área de Proteção Ambiental São Geraldo do Araguaia - APA Araguaia, beira de estrada, fl./fr., 22.V.2019, *J.M. Cardoso et al.* 6 (MG); Parque Estadual da Serra dos Martírios-Andorinhas – PESAM, beira de estrada, fr., 22.V.2019*, J.M. Cardoso et al.* 17 (MG); Parque Estadual da Serra dos Martírios-Andorinhas – PESAM, fr., 22.V.2019*, J.M. Cardoso et al.* 22 (MG); Parque Estadual da Serra dos Martírios-Andorinhas – PESAM, fl./fr., 22.V.2019*, J.M. Cardoso*

*et al.* 24 (MG); Parque Estadual da Serra dos Martírios-Andorinhas – PESAM, fl., 22.V.2019*, J.M. Cardoso et al.* 25 (MG); Área de Proteção Ambiental São Geraldo do Araguaia - APA Araguaia, estrada para vila Sucupira, fr., 23.V.2019, *J.M. Cardoso et al.* 67 (MG); Área de Proteção Ambiental São Geraldo do Araguaia - APA Araguaia, estrada para o Mirante, entrada à direita, 23.V.2019, *J.M. Cardoso et al.* 77 (MG); Área de Proteção Ambiental São Geraldo do Araguaia - APA Araguaia, acero pela fazenda à ca. de 32 km na estrada de São Geraldo sentido Marabá, antes da entrada do parque PESAM, fl./fr., 26.V.2019, *J.M. Cardoso et al.* 84 (MG); Área de Proteção Ambiental São Geraldo do Araguaia, Rio Araguaia, beira da estrada para a cachoeira véu de noiva, fl./fr., 25.V.2019, *N.P. Pinto-Silva et al.* 55 (MG); Área de Proteção Ambiental São Geraldo do Araguaia, Rio Araguaia, fl./fr., 25.V.2019, *N.P. Pinto-Silva et al.* 47 (MG); Parque Estadual Serra dos Martírios-Andorinhas, Acesso pela fazenda à 32 Km de São Geraldo do Araguaia sentido Marabá, 06°08'32" S, 48°34'18" W, fr., 26.V.2019, *A.S.B. Gil et al.* 981 (MG).

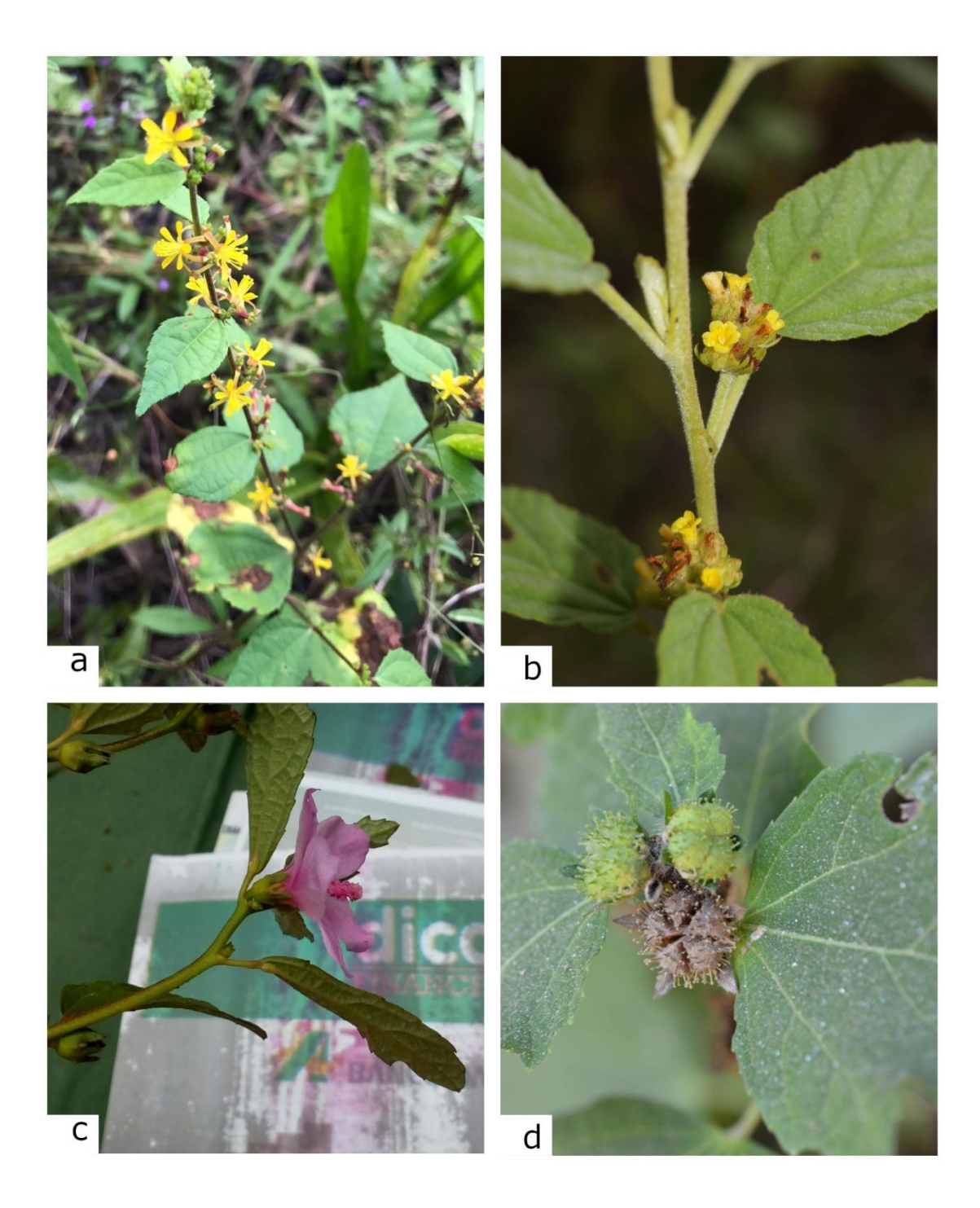

**Figura 14.** a. *Triumfetta* aff. *rhomboidea* – ramo florífero. b. *Waltheria indica* – ramo florífero. c-d. *Urena lobata* – c. ramo florífero; d. frutos. (a. Cardoso *et al.* 25; b. Silva *et al.* 560; c. Cardoso *et al.* 15; d. Schneider *et al.* 227)

# **18.** *Urena* L., Sp. Pl. 2: 692. 1753.

São arbustos; folhas simples, margem das folhas sem substituição dos dentes basais por nectários ou apêndices, nectário extrafloral na face abaxial da lâmina foliar; flor e fruto

sempre eretos; inflorescências glomeruliformes ou flores solitárias, axilares ou terminais; epicálice presente, com 5 bractéolas, intercaladas com o cálice; sépalas conatas; androginóforo ausente; filetes concrescidos em tubo estaminal, 5 denteado no ápice, anteras subsésseis; estaminódios ausentes; 10 estiletes; esquizocarpo não inflados, 5 mericarpos com espinhos gloquideados; endoglossa ausente; 1 semente por mericarpo, não envolvida por tecido fibroso ou paina (adaptado de Fryxell 1997b). Está inserido na subfamília Malvoideae (Bayer & Kubtizki 2003). Possui cerca de 8 espécies (Fryxell 1997b), no Brasil e ocorre apenas uma espécie, *Urena lobata* (Fernandes-Júnior & Gonçalez 2020). Possui distribuição Pantropical, as vezes introduzida em regiões temperadas (Fryxell 1997b). No Brasil ocorre em todas as regiões (Fernandes-Júnior & Gonçalez 2020 2021). *Urena* é encontrada em locais que sofreram distúrbio (Fryxell 1988) e semi sombreados de solo úmido e arenoso (Rodón 2009).

### **18.1.** *Urena lobata* L., Sp. Pl. 2: 692. 1753.

### Figs. 13g-i, 14c-d

Caracteriza-se pela presença de um nectário na face abaxial da lâmina foliar localizado na base da nervura principal, bractéolas do epicálice intercaladas com o cálice, pétala rósea ou lilás e mericarpos com espinhos gloquideados. É a única espécie do gênero encontrada no Pará e no Brasil.

**Distribuição e habitat:** América do Norte, América Central, América do Sul, África, Ásia (Fryxell 1997b). No Brasil ocorre na região Norte (Acre, Amazonas, Pará, Tocantins), Nordeste (Alagoas, Bahia, Ceará, Maranhão, Paraíba, Sergipe), Centro-Oeste (Distrito Federal, Goiás, Mato Grosso do Sul, Mato Grosso), Sudeste (Minas Gerais, Rio de Janeiro, São Paulo), Sul (Paraná, Rio Grande do Sul, Santa Catarina) (FernandesJúnior & Gonçalez 2020). Na Serra dos Martírios-Andorinhas ocorre em área de transição entre cerrado aberto e cerradão, área antropizada, em solo arenoso e pedregoso.

**Material examinado:** Brasil, Pará: São Geraldo do Araguaia, Serra dos Martírios/Andorinhas, 18.VII.2009, *M.G.C. Souza 701* (MG, HBRA, FUEL); Trilha da Casa de Pedra, rumo a cachoeira quarta queda, fr., 06.VII.2018, *L. Schneider et al. 227* (MG); Trilha da Casa de Pedra, rumo a cachoeira quarta queda, fl./fr., 06.VII.2018, *L. Schneider et al. 232* (MG); Trilha da Casa de Pedra, rumo a cachoeira quarta queda, fr., 06.VII.2018, *L. Schneider et al. 234* (MG); Área de Proteção Ambiental São Geraldo do Araguaia - APA Araguaia, beira de estrada, fl./fr., 22.V.2019, *J.M. Cardoso et al. 15* (MG); Parque Estadual da Serra dos Martírios-Andorinhas – PESAM, fr., 22.V.2019, *J.M. Cardoso et al. 23* (MG); Área de Proteção Ambiental São Geraldo do Araguaia - APA Araguaia, estrada para Vila Sucupira, fl./fr., 23.V.2019, *J.M. Cardoso et al. 51* (MG); Área de Proteção Ambiental São Geraldo do Araguaia - APA Araguaia, estrada para Vila Sucupira, fl., 23.V.2019, *J.M. Cardoso et al. 55* (MG); Área de Proteção Ambiental São Geraldo do Araguaia - APA Araguaia, estrada para Vila Sucupira, fl., 23.V.2019, *J.M. Cardoso et al. 59* (MG); Área de Proteção Ambiental São Geraldo do Araguaia - APA Araguaia, estrada para Vila Sucupira, fl./fr., 23.V.2019, *J.M. Cardoso et al. 65* (MG); Morro do Passat, 6°16'58.9"S 48°32'32.9"W, fr., 24.V.2019, *K.N.L. Alves et al. 261* (MG); Área de Proteção Ambiental São Geraldo do Araguaia, Rio Araguaia, beira da estrada para a cachoeira véu de noiva, fl./fr., 25.V.2019, *N.P. Pinto-Silva et al. 59* (MG); APA São Geraldo do Araguaia, Fazenda de acesso ao Parque Estadual Serra dos Martírios-Andorinhas, à 32 Km de São Geraldo do Araguaia sentido Marabá, fl./fr., 26.V.2019, *A.S.B. Gil et al. 956* (MG).

### **19.** *Waltheria* L., Sp. Pl. 2: 673. 1753.

São subarbustos a arbustos com ramos tomentosos; folhas simples, margem das folhas sem substituição dos dentes basais por nectários ou apêndices; inflorescências em glomérulos, flores sésseis, homostilas ou heterostilas; epicálice ausente; cálice campanulado ou tubular, 5 lobado; pétalas amarelas, adnatas na base ao tubo estaminal; androginóforo ausente; estames 5, opostos às pétalas, conatos parcial ou totalmente formando um tubo floral; ovário 1 carpelar, estilete 1, estigma capitado-penicilado; cápsula loculicida, sem espinhos; 1 semente por carpelo, não envolvidas por tecido fibroso ou paina (adaptado de Saunders 2007). Está inserido na subfamília Byttnerioideae (Bayer & Kubtizki 2003). Possui cerca de 60 espécies (Saunders 2007). No Brasil são registradas 27 espécies, sendo 18 endêmicas, e no estado do Pará são registradas 3 espécies (Coutinho *et al.* 2020). Distribui-se por regiões tropicais e subtropicais (Saunders 2007). No Brasil ocorre em todas as regiões e estados do país (Coutinho *et al.* 2020). Encontrada em terrenos abertos e desflorestados (Rondón 2008).

### **19.1.** *Waltheria indica* L*.*, Sp. Pl.2: 673. 1753.

Figs. 13j-k, 14b

Caracteriza-se por ramos pubescentes com tricomas estrelados, raro glandulares; lâminas foliares tomentosas em ambas as faces com tricomas estrelados; inflorescências em glomérulos axilares; brácteas lanceoladas, tomentosas com tricomas simples e estrelados, flores homostilas; sépalas tomentosas com tricomas simples e estrelados; pétalas amarelas, espatuladas de ápice arredondado a truncado, com tricomas estrelados no ápice; ovário unicarpelar, 1 estilete, estigma capitado-penicilado; cápsula pubescente no ápice com tricomas simples e birradiados, 1 semente por capsula. Única espécie do gênero encontrada na área. Assemelha-se a *W. albicans* Turcz., devido a morfologia geral, porém

diferencia-se pelas lâminas foliares com tricomas estrelados (*vs.* tricomas estrelados, simples e glandulares em *W. albicans*), e pelas flores homostilas (*vs.* heterostilas em *W. albicans*) (Saunders 2007).

**Distribuição e habitat:** Áreas tropicais e subtropicais (Saunders 2007). No Brasil ocorre em todas as regiões e estados do país (Coutinho *et al.* 2020). Na Serra dos Martírios-Andorinhas ocorre em área aberta, antropizada, beira de estrada, área de pastagem e campo remanescente de pastagem rodeado por cerradão, solo seco e arenoso.

**Material examinado:** Brasil, Pará: São Geraldo do Araguaia, Trilha da Casa de Pedra, rumo a cachoeira quarta queda, fl./fr., 06.VII.2018, *L. Schneider et al. 235* (MG); Área de Proteção Ambiental Araguaia, fl./fr., 08.VII.2018, *C.S. Nunes et al. 354* (MG); APA São Geraldo do Araguaia, Fazenda de acesso ao Parque Estadual Serra dos Martírios-Andorinhas, à 32 Km de São Geraldo do Araguaia sentido Marabá, fl./fr., 26.V.2019, *A.S.B. Gil et al. 957* (MG); Área de Proteção Ambiental São Geraldo do Araguaia - APA Araguaia, estrada para vila Sucupira, fl., 23.V.2019, *J.M. Cardoso et al. 73* (MG); Área de Proteção Ambiental São Geraldo do Araguaia - APA Araguaia, estrada para vila Sucupira, fl., 23.V.2019, *J.M. Cardoso et al. 62* (MG); Área de Proteção Ambiental São Geraldo do Araguaia - APA Araguaia, estrada para vila Sucupira, fl., 23.V.2019, *J.M. Cardoso et al. 41* (MG); Área de Proteção Ambiental São Geraldo do Araguaia - APA Araguaia, fl./fr., 22.V.2019, *J.M. Cardoso et al. 3* (MG); Área de Proteção Ambiental São Geraldo do Araguaia - APA Araguaia, fl., 22.V.2019, *J.M. Cardoso et al. 14* (MG); Área de Proteção Ambiental São Geraldo do Araguaia - APA Araguaia, fl., 22.V.2019, *J.M. Cardoso et al. 10* (MG); Parque Estadual da Serra dos Martírios-Andorinhas – PESAM, fl./fr., 22.V.2019, *J.M. Cardoso et al. 19* (MG); Serra dos Martírios -

Andorinhas, Área de Proteção Ambiental São Geraldo do Araguaia - APA Araguaia, estrada para o Morro do Passate, fl., 22.I.2020, *J.M. Cardoso et al. 103* (MG); Serra dos Martírios -Andorinhas, Área de Proteção Ambiental São Geraldo do Araguaia - APA Araguaia, estrada para o Morro do Passate, fl, 22.I.2020, *J.M. Cardoso et al. 104* (MG); Serra dos Martírios -Andorinhas, Área de Proteção Ambiental São Geraldo do Araguaia - APA Araguaia, estrada para o Morro do Passate, fr., 22.I.2020, *J.M. Cardoso et al. 109* (MG); Parque Estadual da Serra dos Martírios-Andorinhas – PESAM, trilha para o Brejo dos Padres, 23.I.2020, *J.M. Cardoso et al. 123* (MG); Trilha do Buqueirão, fl., 24.I.2020, *F.A. Silva et al. 560* (MG); Trilha do Buqueirão, 24.I.2020, *F.A. Silva et al. 572* (MG); Trilha do barreirão, fl., 24.I.2020, *F.A. Silva et al. 586* (MG).

### **Agradecimentos**

Agradecemos ao Conselho Nacional de Desenvolvimento Científico e Tecnológico (CNPq) pela bolsa de mestrado concedida à JMC. Agradecemos também ao Instituto de Desenvolvimento Florestal e da Biodiversidade (Ideflor-Bio), pelo apoio logístico e acesso às unidades de conservação; Museu Paraense Emílio Goeldi e Universidade Federal da Amazônia pela infraestrutura laboratorial e apoio logístico para expedições de campo; e aos curadores do IAN e MG, pela permissão de acesso às coleções. Por fim, agradecemos ao Msc. Gabriel Costa Oliveira pela elaboração do mapa.

### **Referências**

The Angiosperm Phylogeny Group (1998) An Ordinal Classification for the Families of Flowering Plants. Annals of the Missouri Botanical Garden 85(4): 531–553.

The Angiosperm Phylogeny Group (2016) An update of the Angiosperm Phylogeny Group classification for the orders and families of flowering plants: APG IV. Botanical Journal of the Linnean Society 181: 1–20.

Aguilar JF (1995) *Sida* L. (Malvaceae). Monografia. Instituto de Ciencias Naturales – Museu de História Natural, Santa Fe de Bogotá. 154p.

Alverson WS, Whitlock BA, Nyffeler R, Bayer C & Baum DA (1999) Phylogeny of the Core Malvales: Evidence from ndhF sequence data. American Journal of Botany 86(10): 1474–1486.

Amaral DD, Almeida SS, Ferreira LV, Bastos MNC (2008) Floresta, Cerrados e Conservação da Serra das Andorinhas. *In*: Paulo Sérgio de Souza Gorayeb. (Org.). Parque dos Martírios- Andorinhas: conhecimento, história e preservação. Belém: EDUFPA, Pp. 172-192.

Bayer C, Fay MF, De Bruijn AY, Savolainen V, Morton CM, Kubitzky K, Alverson WS & Chase MW (1999) Support for an expanded family concept of Malvaceae within recircumscribed order Malvales: a combined analysis of plastid atpB and rbcL DNA sequences. Botanical Journal of the Linnean Society 129 (4): 267–303.

Bayer C & K Kubtizki (2003) Malvaceae. *In*: K Kubtizki & Bayer C (ed.) The Families and Genera of Vascular Plants. Springer, Pp. 225-311.

Baum DA, De Witt Smith S, Yen A, Alverson WS, Nyffeler R, Whitlock BA & Oldham RL (2004) Phylogenetic relationships of Malvatheca (Bombacoideae and Malvoideae; Malvaceae sensu lato) as inferred from plastid DNA sequences. American Journal of Botany 91: 1863–1871.

Brandão JL, Baracho GS, Sales MF & Viegas Filho MP (2017) Synopsis of *Sida* (Malvaceae, Malvoideae, Malveae) in the state of Pernambuco, Brazil. Phytotaxa 307 (3): 205–227.

Bovini MG (2020) *Pseudabutilon in* Flora do Brasil 2020. Jardim Botânico do Rio de Janeiro. Disponível em: <http://floradobrasil.jbrj.gov.br/reflora/floradobrasil/FB9190>. Acesso em: 30 set. 2021

Bovini MG (2020) *Sida in* Flora do Brasil 2020. Jardim Botânico do Rio de Janeiro.Disponível em: <http://floradobrasil.jbrj.gov.br/reflora/floradobrasil/FB9203>. Acesso em: 30 set. 2021

Bovini MG (2020) *Sidastrum in* Flora do Brasil 2020. Jardim Botânico do Rio de Janeiro.Disponível em: <http://floradobrasil.jbrj.gov.br/reflora/floradobrasil/FB9246>. Acesso em: 30 set. 2021

Bovini MG (2020) *Triumfetta in* Flora do Brasil 2020. Jardim Botânico do Rio de Janeiro.Disponível em: <http://floradobrasil.jbrj.gov.br/reflora/floradobrasil/FB9260>. Acesso em: 30 set. 2021

Carvalho-Sobrinho JG & Queiroz LP (2011) Morphological cladistic analysis of *Pseudobombax* Dugand (Malvaceae, Bombacoideae) and allied genera. Revista Brasileira de Botânica 34(2): 197-209.

Carvalho-Sobrinho JG (2006) O gênero *Pseudobombax* Dugand (Malvaceae s.l., Bombacoideae) no Estado da Bahia, Brasil. Dissertação de mestrado. Universidade Estadual de Feira de Santana, Feira de Santana. 166p.

Carvalho-Sobrinho JG, Mota AC & Queiroz LP (2014) *Eriotheca estevesiae* (Malvaceae: Bombacoideae): A new species from the cerrado vegetation of Brazil. Brittonia 66(3):207-306.

Carvalho-Sobrinho JG & Yoshikawa VN (2020) *Pseudobombax in* Flora do Brasil 2020. Jardim Botânico do Rio de Janeiro. Disponível em: <http://floradobrasil.jbrj.gov.br/reflora/floradobrasil/FB9193>. Acesso em: 30 set. 2021 Colli-Silva M (2020) *Apeiba in* Flora do Brasil 2020. Jardim Botânico do Rio de Janeiro.Disponível em: <http://floradobrasil.jbrj.gov.br/reflora/floradobrasil/FB9004>. Acesso em: 30 set. 2021

Colli-Silva M & Antar GM (2020) *Helicteres in* Flora do Brasil 2020. Jardim Botânico do Rio de Janeiro. Disponível em: <http://floradobrasil.jbrj.gov.br/reflora/floradobrasil/FB9066>. Acesso em: 30 set. 2021

Colli-Silva M & Pirani JR (2020) *Theobroma in* Flora do Brasil 2020. Jardim Botânico do Rio de Janeiro. Disponível em: [<http://floradobrasil.jbrj.gov.br/reflora/floradobrasil/FB23617>](http://floradobrasil.jbrj.gov.br/reflora/floradobrasil/FB23617). Acesso em: 30 set. 2021 Coutinho TS (2020) *Christiana in* Flora do Brasil 2020. Jardim Botânico do Rio de Janeiro. Disponível em: <http://floradobrasil.jbrj.gov.br/reflora/floradobrasil/FB85063>. Acesso em: 30 set. 2021

Coutinho TS, Colli-Silva M & Pirani JR (2020) *Waltheria in* Flora do Brasil 2020. Jardim Botânico do Rio de Janeiro. Disponível em: <http://floradobrasil.jbrj.gov.br/reflora/floradobrasil/FB9270>. Acesso em: 30 set. 2021

Colmenero-Robles JA, Gual-Díaz M & Fernández-Nava R (2010) El género *Corchorus* (Tiliaceae) en México. Polibotánica 29: 29-65.

Cristóbal CL (2001) Taxonomía del género *Helicteres* (Sterculiaceae). Revisión de las especies americanas. Bonplandia 11 (1-4): 1-206.

Cronquist A (1981) An Integrated System of Classification of Flowering Plants. Columbia University Press, New York 248-250.

Cuatrecasas J (1964) Cacao and its allies. A taxonomic revision of the genus *Theobroma*. *In*: Systematic Plant Studies. Contributions from the United States National Herbarium. Smithsonian Institution Press, Washington, DC. Pp. 379–614.

Duarte MC (2010) Análise filogenética de *Eriotheca* Schott. & Endl. e gêneros afins (Bombacoideae, Malvaceae) e estudo taxonômico de *Eriotheca* no Brasil. Tese de Doutorado. São Paulo: Instituto de Botânica de São Paulo. 190p.

Duarte MC & Yoshikawa VN (2020) *Eriotheca in* Flora do Brasil 2020. Jardim Botânico do Rio de Janeiro. Disponível em: <http://floradobrasil.jbrj.gov.br/reflora/floradobrasil/FB9049>. Acesso em: 30 set. 2021 Esteves GL (2005) Flora da Reserva Ducke, Amazonas, Brasil: Bombacaceae. Rodriguésia 56 (86): 115-124.

Esteves GL (2006a) Flora da Reserva Ducke, Amazonas, Brasil: Malvaceae. Rodriguésia 57 (2): 205-206.

Esteves GL (2006b) Flora da Reserva Ducke, Amazonas, Brasil: Tiliaceae. Rodriguésia 57 (2): 367-368.

Fernandes-Júnior AJ & Cruz APO (2018) Flora das cangas da Serra dos Carajás, Pará, Brasil: Malvaceae. Rodriguésia 69 (3): 1237-1254.

Fernandes-Júnior AJ (2016) Revisão taxonômica de Peltaea (C.Presl) Standl. (Malvaceae, Malvoideae) no Brasil e análise filogenética de Peltaea e gêneros afins. Tese de doutorado. Instituto de Botânica da Secretaria do Meio Ambiente, São Paulo. 207p.

Fernandes-Júnior AJ & Esteves GL (2016) Three new species of *Peltaea* (Malvaceae, Malvoideae) from the cerrado of Brazil. Phytotaxa 255: 75-82.

Fernandes-Júnior AJ, Ferrucci MS & Gil ASB (2018) *Triumfetta multiglandulosa* (Malvaceae, Grewioideae): A New Species from the Remnants of the Brazilian Atlantic Forest in the State of Goiás, Brazil. Systematic Botany, 43(4):1005-1010.

Fernandes-Júnior AJ (2020) *Corchorus in* Flora do Brasil 2020. Jardim Botânico do Rio de Janeiro. Disponível em: <http://floradobrasil.jbrj.gov.br/reflora/floradobrasil/FB9042>. Acesso em: 30 set. 2021 Fernandes-Júnior AJ (2020) *Malachra in* Flora do Brasil 2020. Jardim Botânico do Rio de Janeiro. Disponível em: <http://floradobrasil.jbrj.gov.br/reflora/floradobrasil/FB19534>. Acesso em: 30 set. 2021 Fernandes-Júnior AJ (2020) *Peltaea in* Flora do Brasil 2020. Jardim Botânico do Rio de Janeiro. Disponível em: <http://floradobrasil.jbrj.gov.br/reflora/floradobrasil/FB9184>. Acesso em: 30 set. 2021

Fernandes-Júnior AJ & Gonçalez VM (2020) *Urena in* Flora do Brasil 2020. Jardim Botânico do Rio de Janeiro. Disponível em: <http://floradobrasil.jbrj.gov.br/reflora/floradobrasil/FB9268>. Acesso em: 30 set. 2021 Ferrucci MS & Lattar EC (2006) *Triumfetta Rhomboidea* (Tiliaceae), nueva cita para la flora de Paraguay y sur de Brasil. Bonplandia 15(3-4): 161-166.

Fidalgo O & Bononi VLR (1984) Manual prático de coleta, herborização e preservação.

Instituto de Botânica do Estado de São Paulo, São Paulo. 62p.

Figueiredo SL & Gorayeb PSS (2009) Análise geológica, geomorfológica e turística do Parque Estadual da Serra dos Martírios-Andorinhas: potencial para o geoturismo. Pesquisas em Turismo e Paisagens Cársticas 2(1): 41-55.

Filgueiras TS, Brochado AL, Nogueira PE & Guala GF (1994) Caminhamento: um método expedito para levantamentos florísticos qualitativos. Cadernos de Geociências 12  $(1): 39-43.$ 

Filgueiras TS, Brochado AL, Nogueira PE & Guala GF (1994) Caminhamento: um método expedito para levantamentos florísticos qualitativos. Cadernos de Geociências 12: 39-43.

Flora do Brasil 2020 (2021) Malvaceae. Jardim Botânico do Rio de Janeiro. Disponível em: <http://floradobrasil.jbrj.gov.br/reflora/floradobrasil/FB156>. Acesso em 21 jun. 2021

Fryxell PA (1978) Neotropical segregates from *Sida* L. (Malvaceae). Brittonia, 30(4): 447-462.

Fryxell PA (1988) Malvaceae of Mexico. America Society of Plant Taxonomists 25: 1- 522.

Fryxell PA (1997a) A revision and redefinition of Pseudabutilon (Malvaceae). Contributions from the University of Michigan Herbarium 21: 175-195.

Fryxell PA (1997b) The American genera of Malvaceae II. Brittonia 49(2): 204-269.

Fryxell PA (1998) A synopsis of the Neotropical Species of *Triumfetta* (Tiliaceae). *In*: Matthew P & Sivadasan M (ed) (1998) Diversity and Taxonomy of Tropical Flowering Plants. Calicut. Pp.167-192

Fryxell PA (1999) *Pavonia* Cavanilles (Malvaceae). Flora Neotropica Monograph 76: 1- 285.

Goldberg A (1967) The genus *Melochia* L. (Sterculiaceae). In: Systematic Plant Studies. Contributions from the United States National Herbarium. Smithsonian Institution Press. Washington, DC. Pp. 191–363.

Gonçalez VM (2013) *Melochia* L. (Byttnerioideae, Malvaceae) na região Sudeste do Brasil. Dissertação de Mestrado. Instituto de Botânica da Secretaria de Estado do Meio Ambiente. São Paulo. 93p.

Gonçalez VM (2020) *Melochia in* Flora do Brasil 2020. Jardim Botânico do Rio de Janeiro. Disponível em: <http://floradobrasil.jbrj.gov.br/reflora/floradobrasil/FB9103>. Acesso em: 30 set. 2021

Gual-Díaz M & Pérez ND (2018) Diversidad de las subfamilias Grewioideae y Tilioideae (Malvaceae) em Guerrero, México. Acta Botanica mexicana 122: 33-96.

Ideflor-bio. (2019) Parque Estadual Serra dos Martírios-Andorinhas. Disponível em: <https://ideflorbio.pa.gov.br/unidades-de-conservacao/regiao-administrativa-doaraguaia/parque-estadual-serra-dos-martirios-andorinhas/> Acesso em 21 Mar 2019.

Judd WS & Manchester SR (1997) Circumscription of Malvaceae (Malvales) as determined by a preliminary cladistic analysis of morphological, anatomical, palynological, and chemical characters. Brittonia 49(3): 384–405.

Judd WS, Campbell CS, Kellogg EA, Stevens PF & Donoghue MJ. Tradução Simões AO *et al.* (2009) Sistemática Vegetal: um enfoque filogenético. 3 ed. Artmed, Porto Alegre. Pp. 424-428.

Jussieu AL (1789) Antonii Laurentii de Jussieu Genera plantarum: secundum ordines naturales disposita, juxta methodum in Horto regio parisiensi exaratam, anno M.DCC. LXXIV. Genera Plantarum 271.

Keller HA (2017) *Pseudabutilon balansae*, nueva combinación en Malvaceae. Bonplandia 26(1): 41-49.

Krapovickas A & Cristóbal CL (1965) Revisión del género *Peltaea* (Malvaceae). Kurtziana 2: 135-216.

Krapovickas A (1996) Sinopsis del genero *Gaya* (Malvaceae). Bonplandia 9 (1-2): 57- 87.

Krapovickas A (2004) Las especies de *Pseudabutilon* con pelos glandulares en el cáliz (Malvaceae-Malveae). Bonplandia 13(1-4): 31-34.

Krapovickas A (2007) Las especies de *Sida* Secc. *Malacroideae* (Malvaceae) del cono sur de Sudamérica. Bonplandia 16(3-4): 209-253.

Lay KK (1950) The American Species of Triumfetta L. Annals of the Missouri Botanical Garden 37 (3): 315-395.

Lima JB & Conceição AS (2016) Malvoideae Burnett (Malvaceae) in the Environmental Protection Area Serra Branca, Raso da Catarina, Jeremoabo, Bahia, Brazil. Biota Neotropica 16(4): e20160187.

Lorenzi H (2008) Plantas daninhas do Brasil: terrestres, aquáticas, parasitas e tóxicas. 4 ed. Nova Odessa, São Paulo.

Nyffeler R & Baum DA (2000) Phylogenetic relationships of the durians (Bombacaceae– Durioneae or /Malvaceae/ Helicteroideae/Durioneae) based on chloroplast and nuclear ribosomal DNA sequences. Plant Systematic Evolution 224: 55-82.

Nyffeler R, Bayer C, Alverson WS, Yen A, Whitlock BA, Chase MW & Baum DA (2005) Phylogenetic analysis of the Malvadendrina clade (Malvaceae s.l.) based on plastid DNA sequences. Organisms, Diversity & Evolution 5: 109–123.

Payne WW (1978) A glossary of plant hair terminology. Brittonia 30: 239–255.

Robyns A (1963) Essai de monographie du genre *Bombax* s.l. (Bombacaceae). Bulletin du Jardin botanique de l'État a Bruxelles 33 (2): 145-316.

Rodón JB (2009) Revision taxonómica del género *Melochia* L. (Sterculiaceae) en Venezuela. Acta Botánica Venezuélica 32 (1): 1-61.

Rodón JB (2007) Estudio taxonómico del genero *Melochia* L. (Sterculiaceae) em el estado Sucre, Venezuela. Revista UDO Agrícola 7 (1): 122-137.

Rodón JB (2008) Revisión taxonómica del género *Waltheria* L. (Sterculiaceae) en Venezuela. Ernstia 18(1): 7-36

Saunders JG (2007) Sterculiaceae of Paraguay. II. *Waltheria.* Bonplandia 16(1-2): 143- 180.

SECTAM - Secretaria Executiva de Ciência, Tecnologia e Meio Ambiente (2006) Plano de manejo do Parque estadual da Serra dos Martírios-Andorinhas. Brasília 942p.

Silva RO (2009) A pesquisa científica e a gestão ambiental no Parque Martírios-Andorinhas. Boletim do Museu Paraense Emílio Goeldi 4 (2): 325-327.

Simpson MG (2006) Plant Systematics. Elsevier Academic Press, London

Takeuchi C & Esteves GL (2017) Revisão taxonômica de *Gaya* Kunth (Malvoideae, Malvaceae) no Brasil. Hoehnea 44(1): 44-69.

Takeuchi C (2020) *Gaya in* Flora do Brasil 2020. Jardim Botânico do Rio de Janeiro. Disponível em: <http://floradobrasil.jbrj.gov.br/reflora/floradobrasil/FB9056>. Acesso em: 30 set. 2021

Thiers B (2013) (continuously updated). Index Herbariorum: A global directory of public herbaria and associated staff. New York Botanical Garden's Virtual Herbarium.

Tschá MC, Sales MF & Esteves GL (2002) Tiliaceae Juss. no estado de Pernambuco, Brasil. Hoehnea 29(1): 1-18.

# **CONCLUSÕES GERAIS**

A partir deste estudo foram registradas 37 espécies e 18 gêneros de Malvaceae nas unidades de conservação da Serra dos Martírios-Andorinhas, sendo nove espécies reportadas pela primeira vez para o estado, e uma nova espécie para a ciência. Isso demonstra a grande representatividade de espécies da família na área, visto que das nove subfamílias existentes, seis encontram-se representadas.

Uma das contribuições deste trabalho, foi certamente em relação ao acréscimo de conhecimento sobre a flora local de Malvaceae, com o incremento de material aos acervos dos herbários, visto que era pequeno o número de material existente até então para a área, e também com contribuições para a taxonomia da família. Informações estas básicas e fundamentais para a conservação desta importante área de Cerrado e Amazônia.

# **REFERÊNCIAS**

ALVERSON, W. S.; Karol, K. G.; BAUM, D. A.; CHASE, M. W.; SWENSEN, S. M.; MCCOURT, R.; SYTSMA, K. J. Circumscription of the Malvales and relationships to other Rosidae: evidence from rbcL sequence data. **American Journal of Botany,** v. 85, n. 6, p. 876-887. 1998.

ALVERSON, W.S.; WHITLOCK, B.A.; NYFFELER, R.; BAYER, C.; BAUM, D.A. Phylogeny of the Core Malvales: Evidence from ndhF sequence data. **American Journal of Botany**, v. 86, n. 10, p. 1474–1486. 1999.

THE ANGIOSPERM PHYLOGENY GROUP. An Ordinal Classification for the Families of Flowering Plants. **Annals of the Missouri Botanical Garden**, v. 85, n. 4, p 531-553. 1998.

THE ANGIOSPERM PHYLOGENY GROUP. An update of the Angiosperm Phylogeny Group classification for the orders and families of flowering plants: APG IV. **Botanical Journal of the Linnean Society**, v. 181, p. 1–20. 2016.

BAUM, D.A.; DE WITT SMITH, S.; YEN, A.; ALVERSON, W.S.; NYFFELER, R.; WHITLOCK, B.A.; OLDHAM, R.L. Phylogenetic relationships of Malvatheca (Bombacoideae and Malvoideae; Malvaceae sensu lato) as inferred from plastid DNA sequences. **American Journal of Botany**, v. 91, p. 1863–1871. 2004.

BAYER, C. The bicolor unit – homology and transformation of an inflorescence structure unique to core Malvales. **Plant Systematics and Evolution**, v. 214, p. 187-198. 1999.

BAYER, C.; KUBTIZKI, K. Malvaceae. *In*: BAYER, C.; KUBTIZKI, K. (ed.) **The Families and Genera of Vascular Plants.** Springer, 2003. p. 225-311.

BAYER, C.; FAY, M.F.; DE BRUIJN, A.Y.; SAVOLAINEN, V.; MORTON, C.M.; KUBITZKY, K.; ALVERSON, W.S.; CHASE, M.W. Support for an expanded family concept of Malvaceae within recircumscribed order Malvales: a combined analysis of plastid atpB and rbcL DNA sequences. **Botanical Journal of the Linnean Society**, v. 129, n. 4, p. 267–303. 1999.

BOVINI, M. G.; CARVALHO-OKANO, R. M.; VIEIRA, M. F. Malvaceae A. Juss. no Parque Estadual do Rio Doce, Minas Gerais, Brasil. **Rodriguésia**, v. 52, n. 81, p. 17- 47. 2001.

CRONQUIST, A. **An Integrated System of Classification of Flowering Plants.** Columbia University Press, New York, 1981. p. 248-250.

ESTEVES, G.L. Flora da Reserva Ducke, Amazonas, Brasil: Bombacaceae. **Rodriguésia**, v. 56, n. 86, p. 115-124. 2005.

ESTEVES, G.L. Flora da Reserva Ducke, Amazonas, Brasil: Malvaceae. **Rodriguésia**, v. 57, n. 2, p. 205-206. 2006a

ESTEVES, G.L. Flora da Reserva Ducke, Amazonas, Brasil: Tiliaceae. **Rodriguésia**, v. 57, n. 2, p. 367-368. 2006b.

ESTEVES, G.L.; KRAPOVICKAS, A. Flora De Grão-Mogol, Minas Gerais: Malvaceae. **Bol. Bot. Univ. São Paulo** 27(1): 63-71. 2009.

FERNANDES-JÚNIOR, A.J.; CRUZ, A.P.O. Flora das cangas da Serra dos Carajás, Pará, Brasil: Malvaceae. **Rodriguésia**, v. 69, n. 3, p. 1237-1254. 2018.

FERNANDES-JÚNIOR, A.J.; KONNO, T.U.P. Malvaceae do Parque Estadual do Ibitipoca, Estado de Minas Gerais, Brasil. **Hoehnea**, v. 44, n. 4, p. 505-523. 2017.

ESTEVES, G.L.; FERRUCCI, M.S. Flora de Grão Mogol, Minas Gerais: Tiliaceae. **Bol. Bot. Univ. São Paulo,** v. 24, p. 119-120. 2006.

FIGUEIREDO, S. L.; GORAYEB, P.S.S. Análise geológica, geomorfológica e turística do Parque Estadual da Serra dos Martírios-Andorinhas: potencial para o geoturismo. **Pesquisas em Turismo e Paisagens Cársticas**, v. 2, n. 1, p. 41-55. 2009.

FLORA DO BRASIL 2020. Malvaceae. Jardim Botânico do Rio de Janeiro. 2021. Disponível em: http://floradobrasil.jbrj.gov.br/reflora/floradobrasil/FB156. Acesso em 21 jun. 2021

FRYXELL, P.A. Malvaceae of Mexico. **America Society of Plant Taxonomists**, v. 25, p. 1-522. 1988.

FRYXELL, P.A. The American genera of Malvaceae II. **Brittonia**, v. 49, n. 2, p. 204- 269. 1997.

IDEFLOR-BIO. **Parque Estadual Serra dos Martírios-Andorinhas.** 2019. Disponível em: https://ideflorbio.pa.gov.br/unidades-de-conservacao/regiao-administrativa-doaraguaia/parque-estadual-serra-dos-martirios-andorinhas/ Acesso em 21 Mar 2019.

JUDD, W.S.; MANCHESTER, S.R. Circumscription of Malvaceae (Malvales) as determined by a preliminary cladistic analysis of morphological, anatomical, palynological, and chemical characters. **Brittonia**, v. 49, n. 3, p. 384–405. 1997.

JUDD, W.S.; CAMPBELL, C.S.; KELLOGG, E.A.; STEVENS, P.F.; DONOGHUE, M.J. (Trad.) SIMÕES, A. O. *et al.* **Sistemática Vegetal: um enfoque filogenético**. 3 ed. Porto Alegre: Artmed, 2009. 632 p.

JUSSIEU, A. L. Antonii Laurentii de Jussieu Genera plantarum: secundum ordines naturales disposita, juxta methodum in Horto regio parisiensi exaratam, anno M.DCC.LXXIV. *Genera Plantarum* 1789. 271p.

KRAPOVICKAS, A. *Spirabutilon* Krapov., nuevo género de Malváceas (S.Str.). **Bonplandia**, v. 18, n. 1, p. 25-28. 2009.

KRAPOVICKAS, A. *Urena pedersenii* Krapov. (Malvaceae), especie nueva de Goiás, Brasil. **Bonplandia**, v. 21, n. 2, p. 193-196. 2012.

KRAPOVICKAS, A. *Hibiscus paulae* (Secc. Furcaria), especie nueva de Malvaceae de Minas Gerais (Brasil). **Bonplandia**, v. 22, n. 2, p. 137-139. 2013.

KRAPOVICKAS, A. Nuevas especies de *Sida*, Sección *Sida* (Malvaceae). **Bonplandia**, v. 23, n. 2, p. 65-118. 2014.

KRAPOVICKAS, A. Una nueva especie de *Malvastrum* (Malvaceae) de La Rioja (Argentina). **Bonplandia**, v. 24, n. 2, p. 77-80. 2015.

KRAPOVICKAS, A.; CRISTÓBAL, C.L. Novedades en Malvaceas Sudamericanas. **Bonplandia,** v. 7, n. 1-4, p. 45-56. 1993.

KRAPOVICKAS, A.; FRYXELL, P. Las Especies Sudamericanas de *Hibiscus* Secc. Furcaria Dc. (Malvaceae-Hibisceae). **Bonplandia**, v. 13, n. 1-4, p. 35-115. 2004.

LORENZI, H. **Plantas daninhas do Brasil: terrestres, aquáticas, parasitas e tóxicas**. 4 ed. São Paulo: Nova Odessa, 2008.

NYFFELER, R.; BAUM, D.A. Phylogenetic relationships of the durians (Bombacaceae– Durioneae or /Malvaceae/ Helicteroideae/Durioneae) based on chloroplast and nuclear ribosomal DNA sequences. **Plant Systematic Evolution**, v. 224, p. 55-82. 2000.

NYFFELER, R.; BAYER, C.; ALVERSON, W.S.; YEN, A.; WHITLOCK, B.A.; CHASE, M.W.; BAUM, D.A. Phylogenetic analysis of the Malvadendrina clade (Malvaceae s.l.) based on plastid DNA sequences. **Organisms, Diversity & Evolution**, v. 5, p. 109–123. 2005.

SABA, M. D. **Morfologia polínica de Malvaceae: implicações taxonômicas e filogenéticas.** Orientador: Francisco Dos Santos. 2007. 203 pp. Tese de doutorado. Universidade Estadual de Feira de Santana, Departamento de Ciências Biológicas, Programa de Pós-Graduação em Botânica, Feira de Santana, Bahia,

SECTAM - Secretaria Executiva de Ciência, Tecnologia e Meio Ambiente. **Plano de manejo do Parque estadual da Serra dos Martírios-Andorinhas.** Brasília: 2006. 942p.

SILVA, R. O. A pesquisa científica e a gestão ambiental no Parque Martírios-Andorinhas. **Boletim do Museu Paraense Emílio Goeldi**, v. 4, n. 2, p. 325-327. 2009.

SILVA, J.M.C.; RYLANDS, A.B.; FONSECA, G.A.B. O destino das áreas de endemismo da Amazônia. **Megadiversidade**, v. 1, p. 124-131. 2005.

SIMPSON, M.G. **Plant Systematics**. 1 ed. London: Elsevier Academic Press, 2006.

**ANEXOS**

# Rodriguésia Revista do Jardim Botânico do Rio de Janeiro

### • Open Access

## **Rodriguésia**

Publicação de: **Instituto de Pesquisas Jardim Botânico do Rio de Janeiro** Área: Ciências Biológicas Versão impressa ISSN: 0370-6583 Versão on-line ISSN: 2175-7860

(Atualizado: 07/05/2021)

### **Sobre o periódico**

### **Informações básicas**

**Rodriguésia** - Revista do Jardim Botânico do Rio de Janeiro é umapublicação do Instituto de Pesquisas Jardim Botânico do Rio de Janeiro, criada em 1935, sendo publicada em fluxo contínuo desde2019. A Revista publica artigos científicos originais, de revisão, deopinião e notas científicas em diversas áreas da Biologia Vegetal (taxonomia, sistemática e evolução, fisiologia, fitoquímica, ultraestrutura, citologia, anatomia, palinologia, desenvolvimento, genética, biologia reprodutiva, ecologia, etnobotânica e filogeografia), bem como em História da Botânica e atividades

ligadas a Jardins Botânicos.

Seu título abreviado é **Rodriguésia**, que deve ser usado embibliografias, notas de rodapé e em referências e legendas bibliográficas.

### **Fontes de indexação**

- DOAJ,
- Latindex,
- Index of Botanical Publications,
- Referativnyi Zhurnal,
- Review of Plant Pathology,
- Ulrich's International Periodicals Directory,
- Scopus.

### **Propriedade intelectual**

### 04/06/2021 SciELO - Brasil

Todo conteúdo do periódico, exceto onde identificado, é licenciadosob uma atribuição do [Creative](http://creativecommons.org/licenses/by/4.0/deed.pt) [Commons](http://creativecommons.org/licenses/by/4.0/deed.pt) (BY).

# **Patrocinadores**

Instituto de Pesquisas Jardim Botânico do Rio de Janeiro[\(www.jbrj.gov.br\)](http://www.jbrj.gov.br/)

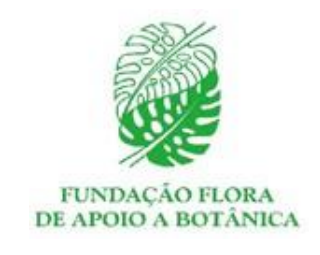

fim /app/opac/webapp/../../data/pages/rod/paboutj.htm inicio /app/opac/webapp/../../data/pages/rod/pedboard.htm

# **Corpo Editorial**

### **Editor-chefe**

• Dra. Karen Lucia De Toni, Instituto de Pesquisas Jardim Botânico do Rio de Janeiro, Rio de Janeiro, RJ, Brasil.

### **Editor-chefe (substituto)**

• Dr. Vidal de Freitas Mansano, Instituto de Pesquisas Jardim Botânico do Rio de Janeiro, Rio de Janeiro, RJ, Brasil - email: [vidal@jbrj.gov.br.](mailto:vidal@jbrj.gov.br)

**Editores associados**

### **Editores-assistentes**

- Dra. Marli Pires Morim, Instituto de Pesquisas Jardim Botânico do Rio de Janeiro, Rio de Janeiro, RJ, Brasil
- Dr. Paulo José Guimarães (Instituto de Pesquisas Jardim Botânico do Rio de Janeiro, RJ, Brasil).

### **Comissão editorial**

### **Conselho editorial**

### 04/06/2021 SciELO - Brasil

a) Dr. Renato Crespo, Diretor de Pesquisa Científica, Instituto de Pesquisas Jardim Botânico do Rio de Janeiro, RJ, Brasil; b) Dr. Jorge E. A. Mariath, Universidade Federal do Rio Grande do Sul, RS, Brasil; c) Dr. José Alexandre Felizola Diniz Filho, Universidade Federal de Goiás, GO, Brasil; d) Dr. Marcus Vinícius Alves, Universidade Federal de Pernambuco, PE, Brasil; e) Dr. Nicholas Hind, Royal Botanic Gardens, Kew, Inglaterra; f) Dr. Renato Goldenberg, Universidade Federal do Paraná, PR, Brasil; g) Dr William W. Thomas, The New York Botanical Garden, NY, USA,

### **Editores de área**

a) Dra. Alejandra Vasco, Botanical Research Institute of Texas, Forth Worth, EUA; b) Dra. Alina Freire Fierro, Universidad Técnica de Cotopaxi, Latacunga, Equador; c) Dr. Alvaro Idarraga Piedrahíta, Jardín Botánico de Medellín, Medellín, Colômbia; d) Dr. André Rodrigo Rech , Universidade Federal de Uberlândia, MG, Brasil; e) Dr. Anibal Alves de Carvalho Junior, Instituto de Pesquisas Jardim Botânico do Rio de Janeiro, RJ, Brasil; f) Dr. Bruno Rosado, Universidade do Estado do Rio de Janeiro, RJ, Brasil; g) Dra. Cássia Mônica Sakuragui, Universidade Federal do Rio de Janeiro, RJ, Brasil; h) Dra. Cristina Baldauf, Universidade Federal Rural do Semi-Árido, RN, Brasil; i) Dr. Fernando O. Zuloaga, Instituto de Botânica Darwinion, Buenos Aires, Argentina; j) Dr. Gabriel Bernardello, Universidade Nacional de Córdoba, Córdoba, Argentina; k) Dra. Georgia Pacheco Peters de Almeida, Universidade do Estado do Rio de Janeiro, RJ, Brasil; l) Dr. Gustavo Hiroaki Shimizu, Universidade Estadual de Campinas, SP, Brasil; m) Dr. Hector Alejandro Keller, Instituto de Botanica del Nordeste, Corrientes, Argentina; n) Dra. Ivón M. Ramírez Morillo, Centro de Investigación Cientifica de Yucatan, Mérida, México; o) Dr. Jerônimo Boelsums Barreto Sansevero, Universidade Federal Rural do Rio de Janeiro, RJ, Brasil; p) Dr. João Paulo Basso Alves, Instituto de Pesquisas Jardim Botânico do Rio de Janeiro, RJ, Brasil; q) Dr. Joel C. de Paula, Universidade Federal do Estado do Rio de Janeiro, RJ, Brasil r) Dra. Juliana Villela Paulino, Universidade Federal do Rio de Janeiro, RJ, Brasil; s) Dra. Lana da Silva Sylvestre, Universidade Federal Rural do Rio de Janeiro, RJ, Brasil; t) Dra. Laura Calvillo Canadell, Universidad Nacional Autónoma de México, Cidade do México, México;

u) Dr. Leandro Freitas, Instituto de Pesquisas Jardim Botânico do Rio de Janeiro, RJ, Brasil;

v) Dr. Leandro Giacomini, Universidade Federal do Oeste do Pará, PA, Brasil;

w) Dr. Leopoldo C. Baratto, Universidade Federal do Rio de Janeiro, RJ, Brasil;

x) Dra. Liz Karen Ruiz, Universidad de Cundinamarca,

Cundinamarca, Colômbia;

y) Dr. Luiz Menini Neto, Centro de Ensino Superior de Juiz de Fora, MG, Brasil;

z) Dr. Marcelo R. Pace, Universidad Nacional Autónoma de México, Cidade do México, México;

aa) Dr. Marcelo Moro, Universidade Estadual de Campinas, SP,Brasil;

bb) Dr. Marcelo Schramm Mielke, Universidade Estadual de SantaCruz, BA, Brasil;

cc) Dr. Marcelo Trovo Lopes de Oliveira, Universidade Federal doRio de Janeiro, RJ, Brasil;

dd) Dr. Mário Luís Garbin, Universidade Federal do Espírito Santo,ES, Brasil;

ee) Dr. Mauricio Alberto Salazar Yepes, Universidad Nacional deColômbia, Medellin, Colômbia;

ff) Dra. Natalia Ivanauskas, Instituto Florestal do Estado de SãoPaulo, SP, Brasil;

gg) Dr. Nelson Augusto dos Santos Junior, Instituto de Botânica deSão Paulo, SP, Brasil;

hh) Dr. Nicolay Cunha, Universidade Federal de Mato Grosso doSul, MS, Brasil;

ii) Dra. Patrícia Muniz de Medeiros, Universidade Federal do Oesteda Bahia, BA, Brasil.

jj) Dr. Pedro Viana, Museu Paraense Emílio Goeldi, PA, Brasil;

kk) Dr. Rafael Barbosa Pinto, Universidade Federal de Goiás, GO,Brasil;

ll) Dr. Rafael Carvalho da Costa, Universidade Federal do Ceará,Fortaleza, CE, Brasil;

mm) Dr. Raúl Pozner, Instituto de Botânica Darwinion, Buenos Aires,Argentina;

nn) Dr. Simon Mayo, Royal Botanical Gardens, Kew, Inglaterra; oo) Dra. Simone de Pádua Teixeira, Universidade de São Paulo,USP, SP, Brasil;

pp) Dra. Tatiana Carrijo, Universidade Federal do Espírito Santo,ES, Brasil;

qq) Dra. Thais Elias Almeida, Universidade Federal do Oeste doPará, PA, Brasil;

rr) Dra. Thalia Morales Rojas, Universidad Técnica de Cotopaxi,Latacunga, Equador;

ss) Dra. Viviane Stern da Fonseca Kruel, Instituto de PesquisasJardim Botânico do Rio de Janeiro, RJ, Brasil;

tt) Dr. William Milliken, Royal Botanical Gardens, Kew, Inglaterra.

### **Produção editorial**

**Editoração e revisão** Carla Molinari Simone BittencourtFernando Schulz

**Capa / Webdesign / Fotos**

Simone Bittencourt

**Edição on-line** Carla Molinari Simone Bittencourt

fim /app/opac/webapp/../../data/pages/rod/pedboard.htm inicio /app/opac/webapp/../../data/pages/rod/pinstruc.htm

### **Instruções aos autores**

### **Escopo e política**

A Rodriguésia publica, sem custos, artigos científicos originais, de revisão, opinião e notas científicas em diversas áreas da Biologia Vegetal (taxonomia, sistemática e evolução, fisiologia, fitoquímica, ultraestrutura, citologia, anatomia, morfologia, palinologia, desenvolvimento, genética, biologia reprodutiva, ecologia, etnobotânica, biogeografia e filogeografia), bem como em história da botânica e atividades ligadas a jardins botânicos. A submissão dos manuscritos e posterior publicação é gratuita, não acarretando ônusfinanceiros aos autores.

Preconiza-se que os manuscritos submetidos à Rodriguésia excedam o enfoque essencialmente descritivo, evidenciando sua relevância interpretativa relacionada à morfologia, ecologia, evolução ou conservação. Artigos de revisão ou de opinião poderãoser aceitos após avaliação pelo Corpo Editorial.

A Rodriguésia aceita a submissão de manuscritos nas seguintescondições:

- todos os autores do manuscrito tenham aprovado a submissão;
- os resultados ou ideias apresentados no manuscrito sejam originais;
- o manuscrito enviado não tenha sido submetido também para outra revista;
- o manuscrito tenha sido preparado de acordo com a última versão das Normas para Publicação da Rodriguésia.

Se publicado, o artigo (ou partes do mesmo) não deverá serpublicado em outro lugar, exceto:

- com consentimento do Editor-chefe;
- caso sua reprodução e o uso apropriado não tenham fins lucrativos, apresentando apenas propósito educacional.

Qualquer outro caso deverá ser analisado pelo Editor-chefe.

O conteúdo científico, gramatical e ortográfico de um artigo é detotal responsabilidade de seus autores.

O autor para correspondência pode solicitar a qualquer momento aretirada do seu manuscrito do processo de avaliação desde que envie um email ao Editor-chefe.

# **Processo de Avaliação por Pares**

Os manuscritos submetidos à Rodriguésia, serão inicialmente avaliados pelo Editor-chefe e Editor(es) Assistente(s), que definirãosua área específica. Em seguida, o manuscrito será enviado para orespectivo Editor de área que o avaliará e optará por sua rejeição oupelo seu envio para pelo menos dois consultores ad hoc. Os comentários e sugestões dos revisores e a decisão do Editor de área serão enviados para os respectivos autores, a fim de, quando necessário, realizarem modificações de forma e conteúdo. Os autores terão oportunidade para expor considerações ou contestar as críticas dos revisores e do Editor de área. Após o encaminhamento da versão revisada, o manuscrito é avaliado peloEditor de área que pode encaminhar para nova rodada de avaliaçãopelos revisores ou devolver aos autores solicitando nova revisão ou indicar ao Editorchefe a aceitação ou rejeição. Em caso de aprovação do manuscrito, o texto completo com os comentários

dos revisores ad hoc será encaminhado para o Editor-chefe para ajustes finais (análise de tradução, análise das normas e qualidadedas imagens).

Uma prova eletrônica do manuscrito já editorado será enviada ao autor para correspondência. A publicação do artigo estará condicionada à devolução desta prova ao Corpo Editorial da Revista com as correções solicitadas e o aceite do autor dentro do prazo estipulado.

Os manuscritos devem obedecer às normas atualizadas de publicação e formatação da Rodriguésia. Aqueles que apresentarem falhas nessesquesitos, a qualquer tempo, não terão seu mérito avaliado no sistema até que uma nova versão seja encaminhada pelos autores. Um arquivo digital do trabalho ficará disponível em formato PDF no siteda revista após sua publicação.

# **Forma e preparação de manuscritos**

*Diretrizes para Autores*

# **1. Envio dos manuscritos:**

Os manuscritos devem ser submetidos eletronicamente através dosite https://mc04.manuscriptcentral.com/rod-scielo

**A partir de novembro de 2018, os manuscritos submetidos deverão estar redigidos em inglês. Autores não-nativos nesseidioma deverão apresentar comprovante de revisão linguística. Manuscritos em inglês devem conter um certificadode verificação da escrita por um tradutor científico especializado na lingua inglesa (nativo ou não, podendo ser umdos autores ou não).**
### **2. Forma de Publicação:**

Os artigos devem ter no máximo 30 laudas. Aqueles que ultrapassarem este limite somente poderão ser avaliados no sistemaapós decisão do Corpo Editorial.

*Artigos Originais*: somente poderão ser aceitos artigos originais nasáreas anteriormente citadas para Biologia Vegetal, História da Botânica e Jardins Botânicos.

*Artigos de Revisão:* serão aceitos preferencialmente aqueles convidados pelo Corpo Editorial ou após a consulta ao Editor-chefe.

*Artigos de Opinião*: cartas ao editor, comentários a respeito de outras publicações e ideias, avaliações e outros textos desde quecaracterizados como de opinião, serão aceitos.

*Notas Científicas*: este formato de publicação compõe-se por

informações sucintas e conclusivas (não sendo aceitos resultadospreliminares), as quais não se mostram apropriadas para serem

inclusas em um artigo cientifico típico. Técnicas novas oumodificadas podem ser apresentadas.

### **2.1. Artigos originais Formatação dos manuscritos**

Os manuscritos submetidos deverão ser formatados em A4, commargens de 2,5 cm e alinhamento justificado, fonte Times New Roman, corpo 12, espaço duplo, com no máximo 20 MB de tamanho. Todas as páginas, exceto a do título, devem ser numeradas, consecutivamente, no canto superior direito. Letrasmaiúsculas devem ser utilizadas apenas se as palavras exigem

iniciais maiúsculas, de acordo com a língua do manuscrito. **Não serão considerados manuscritos escritos inteira ou parcialmente em maiúsculas.** Palavras em latim devem estar em itálico (ex.: "*ex*" | "*e.g.*," | "*apud*" | "*i.e*.," | "*In*:" | "*et al.*" | "*vs*."), bem como nomes científicos genéricos e infragenéricos. Não usar itálicoem nomes de softwares, empresas, títulos de periódicos ou livros (exceto a Flora brasiliensis).

Utilizar nomes científicos completos (gênero, espécie e autor) na primeira menção, abreviando o nome genérico subsequentemente,exceto onde o nome abreviado possa causar dúvidas em relação aoutros gêneros citados no texto (veja também o item "Citação de autores de táxons" abaixo). Também deverá ser usado o nome científico completo quando citado no início de cada parágrafo. Os nomes dos autores de táxons devem ser citados segundo a base dedados do International Plant Name Index - IPNI (http://www.ipni.org),ou de acordo com Brummitt & Powell (1992), na obra "Authors of

Plant Names". As siglas dos herbários deverão seguir o IndexHerbariorum [\(http://sweetgum.nybg.org/science/ih/\).](http://sweetgum.nybg.org/science/ih/))

> - **Primeira página** - deve incluir o título (em dois idiomas), autores, filiação completa (instituições e endereços), título resumido e endereço de email do autor para correspondência. O título deverá ser conciso e objetivo, expressando a ideia geral do conteúdo do

trabalho e não deve conter nomes de autores de espécies. O título resumido deve vir logo abaixo do nome dos autores e ter no máximo40 caracteres.

### - **Segunda página** - deve conter Abstract com Key words e Resumo e Palavras-chave (até cinco Key words). As Key words do Abstract devem estar em ordem alfabética. As Palavras-chave traduzidas devem seguir a ordem das originais.

### Exemplo:

Key words: coastal vegetation, Atlantic Forest domain, flora,similarity. Palavras-chave: vegetação costeira, Domínio Mata Atlântica, flora,similaridade.

Abstracts e Resumos devem conter até 250 palavras cada. Casohaja nomes de espécies, não incluir suas autorias. No Abstract eResumo, as espécies citadas não apresentam os nomes de seusautores.

> **2.1.1. Texto** – Iniciar em nova página na sequência: Introduction, Material and Methods, Results, Discussion, Acknowledgements e References. O item Results pode estar associado a Discussion quando mais adequado.

Os títulos (Introduction, Material and Methods etc.) e subtítulosdeverão ser apresentados em negrito.

As figuras e tabelas deverão ser numeradas em arábico de acordocom a sequência em que as mesmas aparecem no texto. Veja o

item Ilustrações para mais detalhes.

Sugere-se que conjuntos de dados morfológicos discretos sejamdepositados no MorphoBank (http://www.morphobank.org).

Nos tratamentos taxonômicos os protólogos devem ser citadosconforme o modelo abaixo:

### Exemplo:

*Phyllanthus glaziovii* Müll. Arg., *Fl. bras.* 11(2): 41, pl.8. 1873. Tipo: BRASIL. RIO DE JANEIRO: A.F.M. *Glaziou 2892*(holótipo BR n.v.,fotografia do holótipo em BR!; isótipo P n.v., fotografia do isótipo emP!).

O nome de autores de espécies deve ser indicado apenas na primeira vez que aparece no texto. Para os casos em que o manuscrito contenha descrição, diagnose ou lista de espécies, ostáxons citados nesses itens deverão estar acompanhados dos respectivos autores, fazendo desnecessária a sua citação posteriormente ao longo do texto (ex: *Swartzia pilulifera* Benth.).

### **Citações de autores de táxons**

Nomes de autores de famílias e gêneros devem ser suprimidos emtodos os manuscritos. Isto é tratado como uma citação normal, e assim, o artigo completoem que a espécie foi publicada deve ser incluído nas referências seguindo as normas da revista (veja o item Referências). Para artigos com vários números de táxons, como listagens florísticas, aautoria deve ser abreviada conforme as regras do IPNI.

Em caso de dúvida entre em contato com o Corpo Editorial da

Rodriguésia. Abreviações dos nomes dos autores também serãousadas para sinônimos quando os autores dos basiônimos já tiverem sido citados. Também em caso de descrição de novos táxons os autores devem ser abreviados.

A citação de autores dos táxons deve seguir a regra com osexemplos hipotéticos abaixo:

### Exemplo:

*Jardinia botanica* Mart. *ex* Bentham (1937: 128). - Martius é abreviado porque a espécie foi publicada por Bentham, que é o autor do artigo que será citado. *Arboretum botanicum* (Mart. *ex* Benth.) Hepaminondes (1967: 56). - Bentham é abreviado porque a autoria já foi devidamente citada anteriormente no basiônimo. *Plantoria bonita* (Lobravonitz 1904: 120) Calic (1970: 98). - Deve-se citar o sobrenome completo dos autores, tanto do basiônimo como da nova combinação, quando o basiônimo não for citado anteriormente.

### **Citações de autores de trabalhos**

Artigos do mesmo autor ou sequência de citações devem estar em ordem cronológica. Quando o mesmo autor publicou várias obras nomesmo ano, as diferentes citações devem ser indicadas por letras (ex: Smtih 2009a, 2009b, 2009c) respeitando a ordem alfabética emque é citado no texto. A citação de Teses e Dissertações deve ser utilizada apenas quando estritamente necessária. Não citar trabalhos apresentados em Congressos, Encontros e Simpósios

Comunicação pessoal devera ser citada no texto seguindo o exemplo: "... os estudos ainda são escassos no grupo (M.F. Silva2015, comunicação pessoal)."

As citações de referências no texto devem seguir os seguintesexemplos:

- Para um ou dois autores:

Segundo Miller (1993)... De acordo com Miller & Maier (1994) ...

- Para três ou mais autores:

Proposto por Baker *et al.* (1996)...

- É importante lembrar que o ponto e vírgula é usado para separar mais de uma citação entre parênteses:

(Miller 1993; Miller & Maier 1994).

- Citações de citações devem ser indicadas por apud como no exemplo:

(Souza *apud* Siqueira 2004).

### **2.1.2. Descrições**

Em trabalhos de flora não deve constar descrição para gêneros comapenas uma espécie na área em estudo. Apenas a espécie deve serdescrita.

Para números decimais, use ponto, obedecendo a norma da língua inglesa (ex.: 10.5 m). Separe as unidades dos valores por um espaço (exceto em porcentagens, graus, minutos e segundos). Nãoutilizar o número "zero" após a vírgula ou ponto (ex.: 1.2 mm; 1 mm; 4.7 cm).

Use abreviações para unidades métricas do Système Internationald'Unités (SI) e símbolos químicos amplamente aceitos. Demais abreviações devem ser evitadas, mas podem ser utilizadas, devendo ser precedidas de seu significado por extenso na primeiramenção. Observe o uso de maiúsculas e minúsculas (ex.: km, m, cm, MB, ºC).

A cada início de parágrafo o nome da espécie deve vir semabreviação.

### **2.1.3. Material examinado**

O material examinado deve ser citado obedecendo a seguinte ordem: local, coordenadas (separadas por vírgula), data de coleta (dia, mês e ano separados por ponto (.) e o mês em algarismos romanos - maiúsculo), bot., fl., fr., fl. e fr. (para as fases fenológicas),nome do coletor (sem espaço entre as iniciais dos primeiros nomes seguido do sobrenome por extenso em itálico e utilizando *et*

*al.* quando houver mais de dois coletores (ex.: *R.L. Borges*)) e número do coletor e siglas dos herbários entre parênteses, segundoIndex Herbariorum (Thiers, continuously updated [http://sweetgum.nybg.org/ih/\).](http://sweetgum.nybg.org/ih/))

Quando não houver número de coletor não utilize s.n., neste caso onúmero de registro do espécime deverá ser citado após a sigla do respectivo herbário (ex.: *A. Pereira* (RB 9754)).

Os nomes dos países e dos estados/províncias deverão ser citadospor extenso, em letras maiúsculas e em ordem alfabética, seguidosdos respectivos materiais estudados. Dentro de cada estado/província, os municípios (com todos os dados da coleta) deverão ser citados em ordem alfabética separados por ponto (.).

Diversas coletas dentro de um mesmo município serão separadaspor ponto e vírgula (;), sem repetir o nome do município e nem usaras palavras "idem" e "ibidem". Caso haja repetição dos locais de coletas dentro dos municípios, suprimir também os nomes desses locais. Não usar "s.loc.", "s.d." nem "s.n.".

No exemplo abaixo o nome dos municípios e o local repetidos foramriscados: BRASIL. PARANÁ: Guaratuba, Rio Itararé, 17.VIII.1994, fl. e fr., *J.M.Silva 1372* (RB, MBM). Morretes, Ninho do Gavião, Porto de Cima,3.X.1948, fl., *G. Hatschbach et al. 1011* (MBM); Morretes, Ninho doGavião, Serra Marumbi, 9.V.1996, fr., *J.M. Silva 1372*(MBM). Paranaguá, trilha para Torre da Prata, 1.VII.2003, bot., *J.M. Silva3753* (RB, MBM). Piraquara, Rio Taquari, 29.IX.1951, fl., *G.*

*Hatschbach 2519* (MBM). Quatro Barras, Morro Sete, 23.XI.1988,fr., *J.M. Silva 600* (ESA, HUEFS, MBM, SPF, UB); Quatro Barras, 10.IX.1982, fl., *G. Hatschbach 45288* (MBM). SANTA CATARINA: Garuva, Monte Cristo, 6.X.1960, fr., *R. Reitz & S. Pereira 10037*(RB,FLOR, HBR). Joinville, Castelo dos Bugres, 25.XI.2004, fr., *F.C.S.*

*Silveira 637* (FURB). SÃO PAULO: Cajati, Estação Repetidora daSerra do Aleixo, torre da Embratel, 30.IX.2002, fl., *J.M. Silva 3649* (CESJ, HUEFS, MBM).

Veja alguns exemplos para uso de letra maiúscula e minúscula nosnomes dos locais de coleta:

- trilha para Pedra do Sino / trilha ao longo do Rio Maianarte / Trilha da Jararaca
- Estrada da Vista Chinesa / Estrada Diamantina / estrada para a Lagoa Pires / estrada Rio-Petrópolis / estrada entre Guinda e Sopa
- lagoa próxima a Serra do Espinhaço / Lagoa de Jurubatiba
- fazenda no caminho da Trilha do Lobo / Fazenda dos Portugueses

Quando o material examinado for muito extenso, a citação de material selecionado deve ser priorizada sempre que pertinente, buscando abranger a diversidade morfológica tratada, assim como adistribuição geográfica.

Para trabalhos de flora estadual ou local, no material examinado que abrange pontos de coleta inseridos na área em estudo, não deve ser repetido o nome da localidade na qual foi desenvolvido o estudo de flora. No caso de floras estaduais devem ser citados os municípios e para floras locais os pontos de coleta inseridos na áreaem estudo.

Em trabalhos sobre a descrição de novos táxons, os espécimes adicionais examinados (parátipos) devem ser citados em material examinado. É recomendável que os autores apresentem o status deconservação seguindo os critérios e categorias da Lista Vermelha da IUCN (2001).

### **Comentários sobre a espécie**

Comentários referentes a Distribution, Habitat, Phenology, Conservation status etc. de uma espécie deve ser escrito emparágrafo próprio, após o "Examined material".

Seguir o exemplo abaixo:

**Distribution, ecology, and conservation status:** It is known only inone site, in the municipality of Santa Teresa, in the Reserva

Biológica Augusto Ruschi. The species grows in the Ombrophilous Montane Forest, at altitudes between 800–900 m. The new speciesis evaluated as data deficient (DD) of IUCN (2016) criteria, due to few collections.

**Phenology:** The material with flowers and young fruits was collectedin April.

**Etymology:** The name of the new species refers to the trichomes inthe apex of corolla lobes.

### **2.1.4. Tabelas**

Cada tabela deve ser enviada separadamente em arquivo formatoWord (.doc, .docx). Todas devem ser apresentadas em preto e branco, sem linhas nem preenchimentos ou sombreados. \*\*\* Todas as tabelas devem ser citadas no texto. \*\*\*

No texto, as tabelas devem ser sempre citadas de acordo com osexemplos abaixo:

"There are studies about the species (Tabs. 2 e 3)..."ou:

"These species are described at the Tables 2 e 3..."

### **2.1.5. Ilustrações**

Mapas, desenhos, gráficos e fotografias devem ser denominados como Figuras. Fotografias e ilustrações que pertencem à mesma figura devem ser organizadas em pranchas (ex.: Fig. 1a-d – significando que a figura 1 possui quatro fotografias ou desenhos).Quando o número de figuras ultrapassar as letras do alfabeto, usar:a', b', c'. No texto, as figuras devem ser sempre citadas de acordocom os exemplos abaixo:

"The hilium is oblong-ovate (Figs. 1g; 3a'-c')..."

"Some characteristics are presented at Figures 2 e 3...""These seeds (Fig. 1) and the fruits (Figs. 2; 3; 6) ..."

"Observe the inflorescences of *Coryanthes dasilvae* (Figs. 2a,b; 5e-g)..."

As pranchas devem possuir 15 cm larg. × 19 cm comp. (altura máxima permitida). Também serão aceitas figuras que caibam emuma coluna, ou seja, 7 cm larg. x 19 cm comp.

\*\*\* Importante: Todas as ilustrações devem ser citadas no texto e nasequência em que aparecem, sendo inseridas em arquivos

independentes, **nunca** inseridas no arquivo de texto. \*\*\*

### **Envio das imagens para a revista:**

### **FASE INICIAL – submissão eletrônica**

O autor deve submeter o manuscrito no site:

<https://mc04.manuscriptcentral.com/rod-scielo>

As imagens devem ser submetidas em formato PDF, JPEG, PNG ouTIF com tamanho máximo de 10 MB.

Os gráficos devem ser enviados em formato Excel.

Ilustrações que não possuam todos os dados legíveis resultarão nadevolução do manuscrito.

### **SEGUNDA FASE – para artigo aceito para publicação**

Nessa fase, caso haja necessidade, solicitaremos ao autor que nos envie imagens com maior qualidade. Neste caso, a imagem deve ser enviada para a revista Rodriguésia do seguinte modo: através de sites de uploads, de preferência o WeTransfer, disponibilizado nolink: <https://wetransfer.com/>

O autor deve enviar um email para a revista avisando sobre a disponibilidade das imagens no site e informando o link para acessoaos arquivos.

### **ATENÇÃO:** Todas as pranchas nesta fase devem ser

enviadas **sem** os dísticos (*i.e*., elementos externos à imagem: setas,bolinhas, asteriscos, letras etc.).

Nas pranchas, as barras de escala devem ser colocadas sempre navertical. Não serão aceitas barras horizontais nem diagonais em ilustrações botânicas.

As imagens solicitadas nesta segunda fase devem ter no mínimo 300 dpi de resolução, nas medidas citadas acima, em formato TIFou PDF. No caso dos gráficos, o formato final será em Excel.

**IMPORTANTE:** Lembramos que as IMAGENS (pranchas digitalizadas, fotos originais, desenhos, bitmaps em geral) **nãopodem** ser enviadas dentro de qualquer outro programa (Word,

Power Point etc), e devem ter boa qualidade. Observe que, caso aimagem original tenha baixa resolução, ela não deve ser redimensionada para uma resolução maior, no Photoshop ou qualquer outro programa de tratamento de imagens. Caso ela possua pouca nitidez, visibilidade, fontes pequenas etc., deve ser digitalizada novamente. Não aceitaremos fotografias alteradas de forma desproporcional.

Sugerimos o depósito das figuras também no site Figshare: <https://figshare.com>

Imagens coloridas serão publicadas em cores apenas na versãoeletrônica, saindo em escala de cinza na versão impressa. Em casos especiais algumas imagens poderão ser impressas em 4 cores.

**\*\*\* Use sempre o último número publicado como exemplo aomontar suas figuras. \*\*\***

### **2.1.6. Legendas**

Devem vir ao final do arquivo do texto do manuscrito.

### Exemplo:

**Figure 2** – a. *Cyperus aggregatus* – spikelet. b-d. *C. entrerianus* – b.habit; c. glomerule; d. spikelet. e-g. *C. hermaphroditus* – e. habit; f. spike; g. spikelet. h. *C. luzulae* – spike. i-j. *C. odoratus* – i. spikelet; j.diaspore: glume above, rachilla segment involving achene below. (a. *Ribeiro et al. 175*; b-d. *Ribeiro et al. 151*; e-g. *Araújo Junior* (MOSS 5569); h. *Ribeiro et al. 49*; i-j. *Ribeiro 82*).

Nos trabalhos de taxonomia e flora, a amostra com a qual a ilustração foi elaborada deverá ser obrigatoriamente indicada nalegenda, ou seja, as legendas das ilustrações deverão conter o coletor e o número de coleta do material que serviu de modelo paraa mesma.

Nas legendas das figuras, **não** inserir os nomes dos autores dasespécies.

### **2.1.8. Agradecimentos**

Caso o artigo seja resultado de projeto de pesquisa financiado por entidades de fomento à pesquisa (CAPES, CNPq etc.), citar o órgãode fomento e o número do processo.

### **2.1.8. Referências**

Todas as referências citadas no texto devem estar listadas neste item, sendo relacionadas em ordem alfabética, pelo sobrenome doprimeiro autor, com apenas a primeira letra em caixa alta (sem pontos), seguido de todos os demais autores separados por vírgula.Entre os dois últimos autores usa-se "&". Os títulos de

periódicos **não** devem ser abreviados. Observe que "Júnior", "Filho"e "Neto" não são sobrenomes. Exemplo correto de uso:

Fontes Júnior FL, Loureiro Neto DG & Mendonça Filho ABC

### **Artigos de revistas:**

BFG - The Brazil Flora Group (2015) Growing knowledge: an overview of seed plant diversity in Brazil. Rodriguésia 66: 1085-1113.Tolbert RJ & Johnson MA (1966) A survey of the vegetative shoot apices in the family Malvaceae. American Journal of Botany 53: 961-970.

### **Livros e teses:**

Costa CG (1989) Morfologia e anatomia dos órgãos vegetativos emdesenvolvimento de *Marcgravia polyantha* Delp. (Marcgraviaceae). Tese de Doutorado. Universidade de São Paulo, São Paulo. 325p.

Kersten RA & Galvão F (2013) Suficiência amostral em inventáriosflorísticos e fitossociológicos. *In*: Felfili JM, Eisenlohr PV, Melo MMRF & Meira Neto JAA (eds.) Fitossociologia no Brasil. Vol. 1. Ed.UFV, Viçosa. Pp. 156-173.

### **Citação de página da internet:**

Obras publicadas na internet não necessitam de informações como editora, cidade e número de páginas. Se houver número DOI, incluí-lo.

Sasamori MH & Droste A (2016) Baixas concentrações de macronutrientes beneficiam a propagação *in vitro* de *Vrieseaincurvata* (Bromeliaceae). Available at

[<http://rodriguesia.jbrj.gov.br/FASCICULOS/rodrig67-4/17-](http://rodriguesia.jbrj.gov.br/FASCICULOS/rodrig67-4/17-) 0155.pdf>. Access on 10 January 2017. DOI: 10.1590/2175-7860201667417.

Thiers B [continuously updated] Index herbariorum: a global directory of public herbaria and associated staff. New York BotanicalGarden's Virtual Herbarium. Available at [<http://sweetgum.nybg.org/science/ih/>.](http://sweetgum.nybg.org/science/ih/) Access on 9 June 2016.

### **Casos específicos:**

### *Flora brasiliensis*:

Observe que "*Flora brasiliensis*" apresenta-se sempre escrito emitálico, tanto nas **Referências**  quanto no texto, com o "b" de "*brasiliensis*" sempre minúsculo. Observe também a seguinte ordem: editora (se houver), cidade(s), volume, pars. (se houver),número de páginas e tab. (se houver).

Caspary JXR (1878) Nymphaeaceae. *In*: Martius CFP & Urban I(eds.) *Flora brasiliensis*. Fleicher, Liepizig. Vol. 4, pars 2, pp. 129-184, t.37-38.

### **Flora fanerogâmica do estado de São Paulo:**

Observe que o número de páginas é imediatamente precedido pelovolume da Flora. Baitello JB & Marcovino JR (2003) Ocotea (Aubl.). *In*: Wanderley MGL (ed.) Flora fanerogâmica do estado de São Paulo. Instituto deBotânica, São Paulo. Vol. 3, pp. 179-208.

### **2.2. Notas Científicas**

Devem ser organizadas de maneira similar aos artigos originais,com as seguintes modificações:

- Abstract / Resumo – como nos demais artigos.

- Texto – não deve ser elaborado em seções (Introduction, Material and Methods, Discussion), sendo apresentado como texto corrido. Os Acknowledgments podem ser mencionados, sem título, como um último parágrafo. As References são citadas de acordo com as

instruções para manuscrito original. O mesmo vale para Tables eFigures.

### **2.3. Artigos de Opinião**

Devem apresentar resumo/abstract, título, texto e referências(quando necessário). O texto deve ser conciso, objetivo

e **não**apresentar figuras (a menos que absolutamente necessário).

### **2.4. Suplementos e Apêndices Digitais**

Cada vez mais se reconhece a importância de compartilhar dados que dão suporte a um trabalho. Assim, a Rodriguésia requisita queseus autores forneçam bases de dados, dados brutos de campo, planilhas eletrônicas, matrizes de dados usadas em análises, acervos fotográficos e mapas em formato Shapefile, KML ou

Rasterfiles disponibilizados como suplementos digitais em repositórios científicos. Tais repositórios científicos fornecem um endereço DOI que **deve** ser informado pelo autor à revista para queos leitores possam acessar os suplementos digitais.

A critério do Editor-chefe da Rodriguésia e depedendo do tamanhodo arquivo fornecido pelos autores, o material complementar poderáser publicado apenas na versão online da revista, sob a forma de

Apêndice digital.

Por ser um repositório científico e gratuito, a Rodriguésia recomenda que os autores depositem seus dados no repositório

**Figshare:** <https://figshare.com>

### **Envio de manuscritos**

Os manuscritos devem ser submetidos eletronicamente através dosite [https://mc04.manuscriptcentral.com/rod-scielo.](https://mc04.manuscriptcentral.com/rod-scielo)

fim /app/opac/webapp/../../data/pages/rod/pinstruc.htm

### **Instituto de Pesquisas Jardim Botânico do Rio de Janeiro**

Rua Pacheco Leão, 915 - Jardim Botânico, 22460-030 Rio de Janeiro, RJ, Brasil, Tel.: (55 21)3204-2148,Fax: (55 21) 3204-2071 - Rio de Janeiro - RJ - Brazil **E-mail:** [rodriguesia@jbrj.gov.br](mailto:rodriguesia@jbrj.gov.br)

### **SciELO - Scientific Electronic Library Online**

Av. Onze de Junho, 269 - Vila Clementino 04041-050 São Paulo SP - BrasilE-mail: [scielo@scielo.org](mailto:scielo@scielo.org)

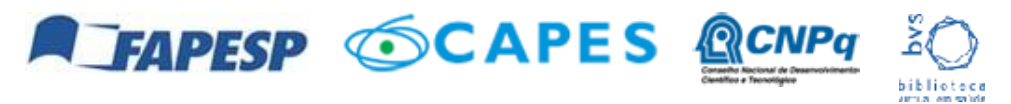

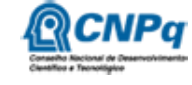

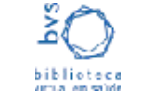

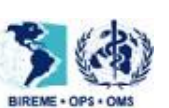

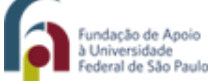

Leia a [Declaração](https://www.scielo.br/about/) de Acesso Aberto

# 04/06/2021 SciELO - Brasil /hytotaxa\/

[Login](https://mapress.com/pt/login) or [Register](https://mapress.com/pt/user/register) to make a submission.

# Submission Preparation Checklist

As part of the submission process, authors are required to check off their submission's compliance with all of the following items, and submissions may be returned to authorsthat do not adhere to these guidelines. Please ensure you had read our Information for Authors

Please register as Author (not just Reader). If you combine images with text as a single file, then just upload that file. If text and images are not combined, then uploadthe main text and upload plates as supplements. It will help us and avoid delay if you can suggest which of our subject editors is the best person to process your manuscript. This can be done by adding the order name for the taxon concerned in meta data entry Indexing: subject classification, or you canindicate in a note or cover letter to the editor. It may also help if you suggest a list of potential reviewers.

*Phytotaxa* is a peer-reviewed, international journal for rapid publication of high quality papers on any aspect of systematic and taxonomic botany, with a preference for large taxonomic works such as monographs, floras, revisions and evolutionary studies and descriptions of new taxa. *Phytotaxa* covers all groups covered by the International Code of Nomenclature foralgae, fungi, and plants ICNafp (fungi, lichens, algae, diatoms, mosses, liverworts, hornworts, and vascular plants), both living and fossil. *Phytotaxa* was founded in2009 as botanical sister journal to *Zootaxa*. It has a large editorial board, who are runningthis journal on a voluntary basis, and it is published by Magnolia Press (Auckland , New Zealand). It is also indexed by SCIE, JCR and Biosis.

# Author Guidelines

https://www.scielo.br/journal/rod/about/#instructions 152/16 bibliographies, history of botanical explorations, identification guides, floras, analyses of characters, All types of taxonomic, floristic and phytogeographic papers are considered, including theoretical papers and methodology, systematics and phylogeny, monographs, revisions and reviews, catalogues, biographies and

# **Aim and scope**

Checklists and vegetation surveys are only included when the data provided in the checklist or survey are analysed and discussed. Data in checklists should be interpreted tomake the study relevant for the international botanical community. Range extensions ofsingle species are generally not considered for publication, although exceptions may bepossible. Please contact the chief editor before submitting such articles.

[phylogenetic studies and](http://www.scielo.br/journal/rod/about/#instructions) phytogeography, descriptions of taxa, typification and nomenclatural papers. Monographs and other long manuscripts (of 60 printed pages or more) can be published as books, whichwill receive an ISBN number as well as being part of the *Phytotaxa* series.

Open Access publishing is strongly encouraged for authors who have funding to do so. Forthose without grants/funds, accepted manuscripts will be published, but access will be secured for subscribers only**.** All manuscripts will be subjected to peer review by two or

more anonymous reviewers before acceptance. *Phytotaxa* aims to publish each paper withintwo months after the acceptance by the editors. To make this possible, authors are advised to follow the following guidelines carefully and to consult the most recent issues

of *Phytotaxa*. Therefore, when preparing your manuscript, please follow this guide carefully. During our first years, its format has varied somewhat, but we are now aiming formore uniformity.

All open access papers are licensed under a Creative Commons Attribution-NonCommercial 4.0 International (CC BY-NC 4.0).

The most recent version of the *International Code of Nomenclature for algae, fungi and plants* should be applied [\(Shenzhen](https://www.iapt-taxon.org/nomen/main.php#%3A~%3Atext%3DThis%20edition%20of%20the%20Code%2C154) Code 2018). Author(s) of taxon names (from the rank ofgenus or below) must be provided when the scientific name of any plant species

is first mentioned with the year of publication. These are cited as a full reference andshould be included in the reference list.

### **Type of Manuscripts**

Based on their length, three categories of papers are considered:

*1)* **Research article**

Research articles are significant papers of four or more printed pages reporting original research. Papers between 4 and 59 printed pages are published in multi-paper issues of ca.60 pages. Monographs (60 or more pages) are individually issued and bound and will receive ISBN numbers as well as being part of the *Phytotaxa* series.

*Phytotaxa* encourages large comprehensive taxonomic works. There is no upper limit on the length of manuscripts, although authors are advised to break monographs of over 1000pages into multi-volume contributions simply because books over 1000 pages are difficult to bind and too heavy to carry.

Short papers on species of economic, environmental or phylogenetic importance may be accepted at the discretion of editors, who will generally encourage and advise authors to add value to the paper by providing more information (e.g. key to species of the genus,biological information, ecology, etc.). Papers of 4 or 5 pages accepted for publication maybe shortened for publication in the Correspondence section.

### *2)* **Correspondence**

Manuscripts of one to four pages are welcome. We can publish these fairly rapidly because they are useful to fill blank pages in multi-paper issues. *Phytotaxa* publishes the following six types of correspondence:

[https://www.scielo.br/journal/rod/about/#instructions](http://www.scielo.br/journal/rod/about/#instructions)<br>153/16 Comment issues of interests to systematic botanists.

2. Commentaries on or additions/corrections to papers previously published in*Phytotaxa* or elsewhere.

- 3. Obituaries of botanists.
- 4. Taxonomic/nomenclatural notes.

5. Book reviews meant to introduce readers to new or noteworthy taxonomic works (interested authors/publishers are advised to contact the editor

before submitting books for review; editors then prepare the book review or invite colleagues to write the review; unsolicited reviews are not usually published).

6. Short papers converted from manuscripts submitted as research articles but too short to qualify as such.

These short contributions should generally have no more than 20 references (exceptions may be considered), and the total length should not exceed four printed pages.Neither anabstract nor a list of key words is needed; major headings (Introduction, Material and Methods, etc.) should not be used, except for new taxon headings and References. A typicalcorrespondence should consist of (1) a short and concise title, (2) author name, affiliation,

address and e-mail address, (3) a series of paragraphs being the main text, and (4) a list ofreferences (if any). The first or last paragraph may be a short summary.

Commentaries on published papers are intended for scholarly exchange of different viewsor interpretations of published data and should not contain personal attack; note that authors of the papers concerned may be invited to reply to comments on their papers.

### *3)* **Monographs, floras and other articles of more than 60 printed pages**

Appear in book-form with their own ISBN number. They may be different from the standard formatting when the author provides reasonable arguments for doing so. Pleaseconsult the editor in such cases.

### **Special issues**

Special issues with collected papers on a selected topic in the scope of the journal are also published. Potential guest editors should send a proposal to the chief editor for approval and instructions. Although guest editors for special issues are responsible for organizing the peer review of papers in these issues, they must follow the style of *Phytotaxa* (as laidout in this author guide) and peer review procedures. If any papers by the guest editors areto be included in the special issue, these papers must be handled by editors/colleagues other than the editor(s) involved. Special issues must be 60 or more pages. Funding may be required to offset part of the production costs. Author payment for Open Access is stronglyencouraged. Reprints can be ordered for the entire issue or for individual papers.

[https://www.scielo.br/journal/rod/about/#instructions](http://www.scielo.br/journal/rod/about/#instructions)<br>altered due to incompatibility of files. Metric measures should be used. Please use the common font Times New Roman, 12 pt andas little formatting as possible (apply only **bold** and *italics* where necessary and indent paragraphs except the first). Special symbols can be used but need to be carefully checked by the author at proof stage, because they may be

### **Preparation of manuscripts**

### **General**

# **Please read the guidelines below and additionally consult a recent article publishedin***Phytotaxa* **and follow the style therein**.

**Language.** The article has to be written in British or American English throughout the manuscript. Authors whose native language is not English are encouraged to ask colleaguesfamiliar with the field of research and fluent in English (preferably a native speaker) to correct the language in the manuscript before submission. An article may be returned to the author without review if the language is not of an acceptable standard.

The author is also responsible for the correct usage of other languages, be it a Latin diagnosis or an abstract in a foreign language. The grammar of texts in foreign languages needs to be checked by the author before submission, and again after review if the English from which it is translated (e.g. an abstract) has changed. Latin scholars who are consultedfor the correcting of diagnoses should be acknowledged.

**Hyphens** '-' are used to link words such as personal names, topographical names, someprefixes and compound adjectives that could otherwise be confused (examples: well- established, 5-sided, Kingstonupon-Thames, Kingdon-Ward, co-operation, etc.).

**En-dash or en-rule** '–' (a dash the length of the letter 'n'') should be used for ranges or spans. In the context of *Phytotaxa* it is mainly used for ranges of numbers, most frequently size ranges, elevational ranges, dates and page numbers (e.g. 500–1000 m, 1–3 May, 1976–1977, figs 5–7). Remember also to apply them in the reference section for ranges of volumes, years and pages. The en-dash is also used in name associations ( e.g. a Federal– State agreement) and in phenology (e.g. flowering May–September).

**Em-dash or em-rule** '—' (the length of the letter 'm') is used infrequently; they are used for breaks in the text or subject. In contrast to parentheses an em-dash can be used alone;

e.g. "What could these results mean—that John discovered the meaning of life?" Em-

dashes are also used after a subheading, for instance:

"Type:—BRAZIL . Paraná: Ponta Grossa, Furnas Gêmeas, remnant *Araucaria* forest belowlarge sandstone cliff, 25.145°S, 049.958°W, 950–1000 m, 16 February 2008,*Christenhusz et al. 4790* (holotype SP!, isotypes K!, MBM, NY!, P!, TI, TUR!, UC!, UPCB)."

**Exclamation mark** '!' is used to indicate after the herbarium acronym to indicate that thisvoucher specimen has been seen by the author (see above).

**Multiplication or times sign** ' $\times$ '. The multiplication sign  $\times$  is not to be confused with the letter x. It should always be used in hybrid taxa (e.g. *Equisetum × schaffneri*) and in measurements of length and width (of leaves or petals, for example), for example: "leaves  $1.0 - 4.2 \times 0.4 - 0.8$  cm".

Dashes and hyphens should not be spaced. Please feel free to copy these symbols from this author guide and paste them into your manuscript. Using the correct symbols will speed upthe editing process. Editors may return the manuscript to the author if dashes, hyphens and multiplication signs are not correctly used.

**Italicisation.** Generic names and all ranks below are italicised. Book and journal titles arealso in italics, as well as diagnoses in Latin and Latin abbreviations (such as *sp. nov., comb.nov., nom. illeg., et al.).* "subsp.", "ser.", "var.", "cv." and "f." (for forma or filius) are not italicised, nor are names above the rank of genus. The abbreviation "ssp." should be avoided and replaced by "subsp." (for subspecies) to prevent confusion with the abbreviation spp. (= species in plural). As a general rule abbreviations are discouraged.

https**://www.ldelbe/joited.only/mace**tionshen the taxon/species first appears in the text. *Phytotaxa* aiments have all Author abbreviations (strictly following IPNI) are only used in larger monographs and checklists, but even in these articles names in introductions and running text are properlycited in the references. Taxon author names taxonomic sources cited included in the reference section. Citation of species authors is as follows:

**Abbreviations** of certain words are standardised: ca. = circa, m = meter, cm = centimeter,dbh = diameter at breast height, elev. = elevation (altitude is not used for heights of land surfaces above sea level; altitude is used for heights above the earth surface, e.g. of an airplane), *sp. nov*. = new species, *comb. nov*. = new combination, *gen. nov*. = new genus, subsp. = subspecies, sect. = section, pers. comm. = personal communication, etc. Herbarium acronyms follow *Index Herbariorum*<http://sweetgum.nybg.org/ih/>

### **Citation of author names**

Author abbreviations are seldom used (generally only for basionym authors and new taxa proposed in the manuscript); they are generally cited fully in the references. This means that the name is not abbreviated but the surname is written in full, followed in brackets by the year of publication, a colon, and the page number of the page where the name was published. This is treated as a normal citation, and thus the full article in which the species was published has to be cited in the references. (Include full title of the article, full journal title and full page range.) This is obligatory for all taxonomic articles and articles in which fewer than 30 taxa are mentioned. In articles that deal with a larger number of species (such as ecological or phylogenetic studies or checklists) this is not encouraged because it is impractical. If uncertain, please contact an editor about this matter.

*Hymenophyllopsis asplenioides* A.C.Sm. in Gleason (1931: 302). Smith is abbreviated herebecause it is published in Gleason, which is the proper article to cite.

*Cyathea asplenioides* (A.C.Sm.) Christenhusz (2009: 39). Smith is abbreviated here becausethe basionym is already given above.

*Cyathea gibbosa* (Klotzsch 1844: 542) Domin (1929: 262). Both the basionym and newcombination are cited because the basionym is not given above.

In the references:

Christenhusz, M.J.M. (2009) New combinations and an overview of *Cyathea* subg.*Hymenophyllopsis* (Cyatheaceae). *Phytotaxa* 1: 37–42. Domin, C. (1929) *Pteridophyta*. České Akademie, Prague. 276 pp.

Gleason, H.A. (1931) Botanical results of the Tyler-Duida expedition. *Bulletin of the TorreyBotanical Club* 58: 227–344.

Klotzsch, J.F. (1844) Beiträge zu einer Flora der Äquinoctial-Gegenden der neuen Welt,Filices. *Linnaea* 18: 525–556.

### **Deposition of voucher specimens and GenBank numbers**

Authors of new taxa are required to deposit type specimens in national or internationalpublic museums or collections, preferably ones listed in the *Index Herbariorum* that are provided with a corresponding acronym.

Authors are also advised to request registration numbers of deposited sequences in GenBank in advance of the submission of papers to avoid unnecessary delay of publication.Descriptions of species can also be linked to other sources such as the *Encyclopedia of Life*. For fungi MycoBank numbers need to be provided.

Some countries (e.g. Australia, Brazil, Peru) require that primary type specimens (holotypes) be deposited in collections in the country of origin; authors are advised to takethis into consideration.

Names of all authors must be given below the title and should be typed in upper case (e.g.ADAM J. SMITH, BRIAN SMITH & CAROL SMITH). Inclusion of all major contributors to the work should be considered.

## **Geography and elevation**

Please apply the word 'elevation' when dealing with geological features. 'Altitude' is heredefined as the distance above the surface of the Earth, whereas 'elevation' applies to the height of an earth surface above sea level.

https://www.scielo.br/journal/rod/about/#instructions<br>[starting on a separate line. E](http://www.scielo.br/journal/rod/about/#instructions)-mail address(es) should be provided if available. Affiliation addresses are Below the names, the address(es) of professional affiliation for each author should be givenin *italics* each linked to the author names by numbers in superscript and are provided in corresponding order.

For country names (always capitalised in specimen citations) and provinces (followed by acolon), the standard spellings in English followed by the UN apply

(e.g. Kyrgyzstannot Kirghizia , Madagascar not Malagasy Republic etc.). For a standard listof countries and areas see: [http://unstats.un.org/unsd/methods/m49/m49alpha.htm.](http://unstats.un.org/unsd/methods/m49/m49alpha.htm)

Exceptions may be discussed with the editor.

### **Title**

The title should be concise and informative and should cover the content of the article. No author names of taxa are given in the title. Family names should always be included. The higher taxa containing the taxa dealt with in the paper (when appropriate) should be indicated in parentheses, example: **A taxonomic revision of the genus** *Aa* **(Cranichidae,Orchidoideae, Orchidaceae).**

### **Names and affiliations of article author(s)**

**Abstract**

The abstract should cover concisely contents of the paper and should be phrased such thatadditional key words are not necessary. Any new names or new nomenclatural acts proposed in the article should be mentioned. No taxon author names are to be included inthe abstract. Introductory information should not be included in the abstract, neither should be the citation of references.

Abstracts in other languages using the Latin alphabet may also be included in addition toEnglish and should be a direct translation of the English abstract The spelling and

grammar of these abstracts in other languages is the responsibility of the author. An abstract in another language should be corrected if there are any changes in the Englishabstract during the editorial process.

### **Key words**

Key words may be given when the abstract does not already cover these. The key words maynot include words that are already in the title, and they should be given in alphabetical sequence.

Abstracts and key words are not included in short Communications.

### **Introduction**

The introduction should place the study in context, and it should provide recent or historical background relevant to the study. This information should not be included in theabstract. Author names of a taxon should be cited only once, when the taxon/species firstappears in the text.

### **Material & Methods**

Materials and methodology used in empirical studies should be concisely provided. Herbaria consulted can be listed here, if not done so in the Acknowledgements. Field workshould be highlighted. Floras and other taxonomic works consulted to identify the plant material involved in a study should be cited.

[https://www.scielo.br/journal/rod/about/#instructions](http://www.scielo.br/journal/rod/about/#instructions) 157/16 *nov.*, etc.). When species are not newly described, the author names should be followed by the year and page of publication (and the full article should be included in the references).

### **Results**

The results section should only present the results of the study. Do not mix results anddiscussion. Combined Results/Discussion sections are discouraged. Citations of other literature are not normally permitted in the Results section.

### **Discussion**

Discuss your results and place these in the context of the introduction.

### **Conclusion**

Additional data (e.g. distribution, ecology, etymology, etc.) may follow. Often these aresubheaded by ':-' (m-dash).

The conclusion should state what the scientific contribution of your study is (ask yourself the question: 'What can we learn from this study and how do the results help us to understand the questions asked in the introduction and discussion?'). It is helpful for otherresearchers to point out further studies that may be needed in the future.

### **Taxonomy**

A taxonomy section should start with each taxon in bold italics. Abbreviations of authors of new species should be given (following IPNI, not bold), and these should be followed bythe correct designation (in italics, not bold, e.g. *comb. nov., nom. nov., spec. nov., stat.*

All new taxa need to be accompanied by short diagnoses in English or Latin that describe the new taxa. If you prefer Latin, please make sure the language is used correctly. The editors will generally not correct your Latin diagnoses. A specimen needs to be designatedas its type (following the ICNafp), and the holotype must have been studied by the author of the species. It is encouraged that, when possible, the holotype is deposited in the country of origin, and that two isotypes are deposited in major herbaria where the specimens will be available for public study.

Taxonomic descriptions should be organised describing the plants from below to above andfrom outside towards the inner parts. Of course, this is different for each taxon and can thus follow a variable. Subsections of descriptions can be highlighted using italics.

Specimens are cited as follows:

COUNTRY. Province: Locality, elevation, coordinates, date (day month (in full) year), *Collector number* (herbarium acronym in upper case). All specimens studied shouldbe cited. Lectotypes, neotypes and epitypes should always be followed by the reference

where they are designated, for example:

Lectotype (designated by Smith 2000/designated here):—FINLAND .Uusimaa: Helsinki,Kaisaniemi Park, 27 April 1976, *Virtanen 22* (H!).

### **Keys**

Identification keys should be dichotomous, and the leads should (preferably) be opposite to each other in meaning so that the species can be easily distinguished. Please do not formatthe key; provide it in the following simple layout:

1. Bracts longer than pedicels; filaments with 1 acute lobe at apex on either side of anther … *Ornithogalum nutans*

- Bracts shorter than pedicels; filaments without apical lobes on anther ... 2.

*2.* Inflorescence corymbose; tepals longer than 14 mm ... *Ornithogalum angustifolium*

- Inflorescence racemose; tepals shorter than 14 mm ... *Ornithogalum pyrenaicum*

### **Acknowledgements**

[https://www.scielo.br/journal/rod/about/#instructions](http://www.scielo.br/journal/rod/about/#instructions)<br>Christenhusz, M.J.M., Zhang, X.-C. & Schneider, H. (2011) Linear sequence of extantfamilies and genera of lycophytes and ferns. *Phytotaxa* 19: 7–54.

The format for the Acknowledgements is variable, and anyone can be thanked for their contribution. Please consider co-authorship for people that contributed to the study in amajor way, especially contributors of specimens or laboratory work.

### **References**

All literature cited in the text (including full articles of taxon authors) should be included. Please check this carefully before submission because errors are common. Referencesshould be cited in the text as Smith (1999), Smith & Jones (2000) or Smith *et al.* (2001), the latter when there are three or more authors, or alternatively in a parenthesis (Adams 2000, Smith & Jones 2000, Jones 2001, Smith *et al.* 2001). The citationof floras, revisions and monographs used to identify the collections on which the study is based is strongly encouraged.

Please include DOI for papers that have these. This facilitates linking to papers that haveonline versions.

**Journal article:** Author, A. & Author, B.C. (YEAR) Title of the paper. *Title of the journal infull in italics* volume: x–y. For example:

**Book chapter:** Author, A. & Author, B.C. (YEAR) Title of the chapter. *In*: Author, A., Author, B.C. & Author, D. (Eds.) *Title of book in italics*. Publisher name, City, pp. x–y. Forexample:

Schneider, H., Kreier, H.-P., Janssen, T., Otto, E., Muth, H. & Heinrichs, J. (2010) Key innovations versus key opportunities: identifying causes of rapid radiations in derivedferns. *In:* Glaubrecht, M. (Ed.) *Evolution in action*. Springer, Berlin, pp. 61–76.

**Book:** Author, A. & Author, B.C. (YEAR) *Title of book in italics*. Publisher name, location,xyz pp. For example:

Copeland, E.B. (1947) *Genera licum*. Chronica Botanica, Waltham, Massachusetts, 247 pp.

**Internet source:** Author, A. (YEAR) *Title of website, database or other resources*, Publishername and location (if indicated), number of pages (if known). Available from:

[http://xxx.xxx.xxx/ \(](http://xxx.xxx.xxx/)Date of access). For example:

IUCN (2010) *The IUCN red list of threatened species*, version 2010.4. IUCN Red List Unit,Cambridge U.K. Available from: <http://www.iucnredlist.org/> (accessed: 19 May 2011 ).

Dissertations resulting from graduate studies and non-serial proceedings of conferences/symposia are to be treated as books and cited as such. Articles not cited in themanuscript should not be included in the References section.

### **Figures and Tables**

When preparing illustrations, authors should bear in mind that the journal has a matter size of 25 cm by 17 cm and is printed on A4 paper. For species illustrations, line drawings are preferred, although good quality black and white or colour photographs are also acceptable. See a guide [here](https://mapress.com/zootaxa/imaging/index.html) for detailed information on preparing plates for publication; this guide was prepared by Dr Daniel Geiger for *Zootaxa*, but it applies equally to *Phytotaxa*.

Legends of figures and tables should be listed after the list of references within the samefile of the manuscript. Legends for tables and figures should start with **TABLE** or **FIGURE**followed by its number and a full stop. Illustrators and photographers should be mentioned in the figure legend, and if the illustrator is not one ofthe authors he/she should also be acknowledged. All figures and tables need to be referred to in the text.

Line drawings must be scanned at 600 to 1200 dpi as line art (bitmap, =1 bit); they mustNOT be scanned as 8 bit or full colour images. Pictures and line drawings should be saved as TIFF files. In some cases PDF or DOC files are acceptable. JPG is not an accepted format.Do not scan line drawings as JPG files because this creates blurry or pixellated images.

Example:

**FIGURE 1**. Distribution map of *Psilotum nudum* in the Caribbean region.

[https://www.scielo.br/journal/rod/about/#instructions](http://www.scielo.br/journal/rod/about/#instructions) 159/16 **Chrome, Mozilla Firefox and etc.) is more preferable.**

Sufficient resolution should be provided, but it is up to the author to do so. Low resolutionfigures can only be printed at a small size.

Tables, if any, should be provided at the end of the manuscript. Please use the table function in your word processor to build tables such that the cells, rows and columns remain aligned when font size and width of the table are changed. Please do not use the tabkey or space bar to type tables.

### **Submission**

**All manuscripts should be sent by [online submission facility](http://biotaxa.org/Phytotaxa/about/submissions#onlineSubmissions)**

**Older versions of IE (Internet Explorer 9.0 or earlier) may not be compatible withthe new online submission system. A latest version of IE or similar browser (ie.**

**More author information for Biotaxa.org submission system, please click [here.](http://pkp.sfu.ca/ojs/docs/userguide/2.3.1/author.html)**

Please follow the above guidelines in detail and check if your manuscript has been preparedaccording to the

style and format of the journal. When you submit your manuscript, it will be more expedient for the review process if you provide the names of three or more potential reviewers with their email addresses.

For legal purposes it should be noted that upon submitting an article the authors agree tothe following:

1) All authors agree to its submission and the corresponding author has been authorised by co-authors

2) This article has not been published before and is not concurrently being considered for publication elsewhere (including another editor of *Phytotaxa*)

3) This article does not violate any copyright or other personal proprietary right of any

person or entity, and it contains no abusive, defamatory, obscene or fraudulent or anyother statements that are unlawful in any way.

If the manuscript submitted does not follow this guideline, it will not be processed.

For manuscripts with numerous illustrations, which might be saved as separate TIFF or JPGfiles, it will be easier and more efficient for the purpose of review and for the subject editors and reviewers to have the figures converted into one larger [PDF](http://www.adobe.com/products/acrobat/readstep2.html) (Portable Document Format) file, instead of requiring the subject editor to save many files, cutting and copying these into a string of messages/files to the reviewers. You should retain the original figures in a higher resolution format for the final production of the accepted paper. For the text, PDF file along with original DOC files are preferred. The advantage of submitting an RTF file for the text part of the manuscript is that the reviewers can amendthe manuscript electronically. If you cannot prepare PDF files, then submit text in RTF and the figures in TIF (line drawing scanned at 600 dpi and half tone at 300 dpi; please use LZWcompression, if you can, to reduce the size of e-files for easy transmission); if halftone TIFFfiles are too big (exceeding 2 MB), then submit them in jpeg. See [here](https://mapress.com/zootaxa/imaging/index.html) for detailed information on preparing plates for publication.

- 1) All the authors' names, emails and orcids. (https://orcid.org/)
- 2) Author last name and running title  $( $60$  characters; to be used in footer)$

When a manuscript is received by the [Editor,](https://mapress.com/phytotaxa/editor.htm) he/she will have it reviewed by at least two peers qualified to evaluate the manuscript. The editor normally asks the reviewers to complete the review within one month. However, the reviewing process may take longer,depending on the length of the manuscript and reviewers' responses.

Authors of accepted papers will be asked to submit an electronic version of the manuscriptso that the publisher does not need to re-key or scan the manuscript. At this stage, the textpart of the manuscript must be submitted as DOC (MS Word) files and figures as TIF files.

[https://www.scielo.br/journal/rod/about/#instructions](http://www.scielo.br/journal/rod/about/#instructions) 160/16 Once the manuscript is accepted by your subject editor, final files, produced according tothe requirements above, will be forwarded by your subject editor to the managing editor,who will liaise with the copy editor, author and printer to ensure that the article is published without unnecessary delay. Normally the proof will be sent to the author forchecking one to three weeks after the final files are accepted. The paper

will usually be published within two weeks (for larger papers it may take longer) once the corrections tothe proof are received.

In submitting the final version of revised manuscript to editors, authors are asked toprovide the following information to aid typesetting and indexing of the manuscript:

> 3) Higher level taxon (i.e. taxon section in *Phytotaxa* website in which the article should be filed) and number of new taxa described in the paper

Authors need to complete and return an [Assignment of Copyright](https://mapress.com/phytotaxa/images/copyright.rtf) form when a paper is accepted for publication. Authors from institutions that do not allow transfer of copyrights to publishers (e.g. government institutions such as USDA, CSIRO) should attach a copyrightwaiver or similar document.

### **Review process**

### **Journal Production and Publication**

**Page charge and colour plates**. There is no mandatory page charge for publishing in *Phytotaxa*. Publication of colour figures/photographs in online editions are also free of charge (print version in black and white). If colour plates in the print edition are desired, authors will be asked to contribute the full cost. Current rates: 300 USD for the first colourpage and 200 USD for each additional colour page.

**Open access**. *Phytotaxa* endorses open access publication of taxonomic information.

Authors who have funds to publish are strongly encouraged to pay a fee of 20 US\$ per printed page to give free online access of their papers to all readers at the *Phytotaxa* site ortheir own site. Open access papers are read by many more people and can be expected to have higher citation rates.

**Reprints.** Each author will be given a free e-reprint (PDF) for personal use (printing a copyfor own use or exchange with other researchers, but not for deposition in a library or on a website/ftp-site for public access).

Printed copies of each paper/monograph in the form of the regular reprint can also be produced by the Publisher for purchase by authors, with a discount based on the number ofcopies ordered; quotes for price will be provided when proofs are returned.

## **References**

Angiosperm Phylogeny Group [APG III] (2009) An update of the Angiosperm Phylogeny Group classification for the orders and families of flowering plants: APG III.*Botanical Journal ofthe Linnean Society* 161: 105–121. DOI: 10.1111/j.1095-8339.2009.00996.x (see also<http://mapress.com/phytotaxa/content/2011/f/pt00019p134.pdf>)

Christenhusz, M.J.M., Zhang, X.-C. & Schneider, H. (2011a) Linear sequence of extantfamilies and genera of lycophytes and ferns. *Phytotaxa* 19: 7– 54. <http://mapress.com/phytotaxa/content/2011/f/pt00019p054.pdf>

Authors need to complete and return an **Assignment of Copyright** form when a paper is accepted for publication. Authors from institutions that do not allow transfer of copyrights to publishers (e.g. government institutions such as USDA, CSIRO) should attach a copyrightwaiver or similar document.

Christenhusz, M.J.M., Reveal, J.L., Farjon, A., Gardner , M.F., Mill, R.R. & Chase, M.W. (2011b) A new classification and linear sequence of extant gymnosperms. *Phytotaxa*19: 55– 70. <http://mapress.com/phytotaxa/content/2011/f/pt00019p070.pdf>

# **Important links**

- **Botanicus: <http://www.botanicus.org/>**
- Gallica: <http://www.gallica.fr/>
- Biodiversity heritage library: [http://biodiversitylibrary.org](http://biodiversitylibrary.org/)
- *▪* Genbank: [www.ncbi.nlm.nih.gov/genbank/](http://www.ncbi.nlm.nih.gov/genbank/)
- Index fungorum: <http://www.indexfungorum.org/Names/Names.asp>
- **•** MycoBank: <http://www.mycobank.org/>
- **•** Index herbariorum: <http://sweetgum.nybg.org/ih/>
- International code of Nomenclature for algae, fungi, and plants (Shenzhen code)[:http://www.iapt-taxon.org/nomen/main.php](http://www.iapt-taxon.org/nomen/main.php)
- [https://www.scielo.br/journal/rod/about/#instructions](http://www.scielo.br/journal/rod/about/#instructions) 161/16 ▪ International plant name index: <http://www.ipni.org/>
	- Tropicos: <http://www.tropicos.org/>
	- World checklist of selected plant families: <http://apps.kew.org/wcsp>
	- Jstor Plants science: [http://plants.jstor.org](http://plants.jstor.org/)
	- The Plant List, [http://www.theplantlist.org](http://www.theplantlist.org/)

# Copyright Notice

# Privacy Statement

The names and email addresses entered in this journal site will be used exclusively for thestated purposes of this journal and will not be made available for any other purpose or to any other party.

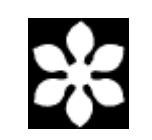

ISSN 1179-3155 (print); ISSN 1179-3163 (online)

Published by [Magnolia](https://mapress.com/) Press, Auckland, New Zealand

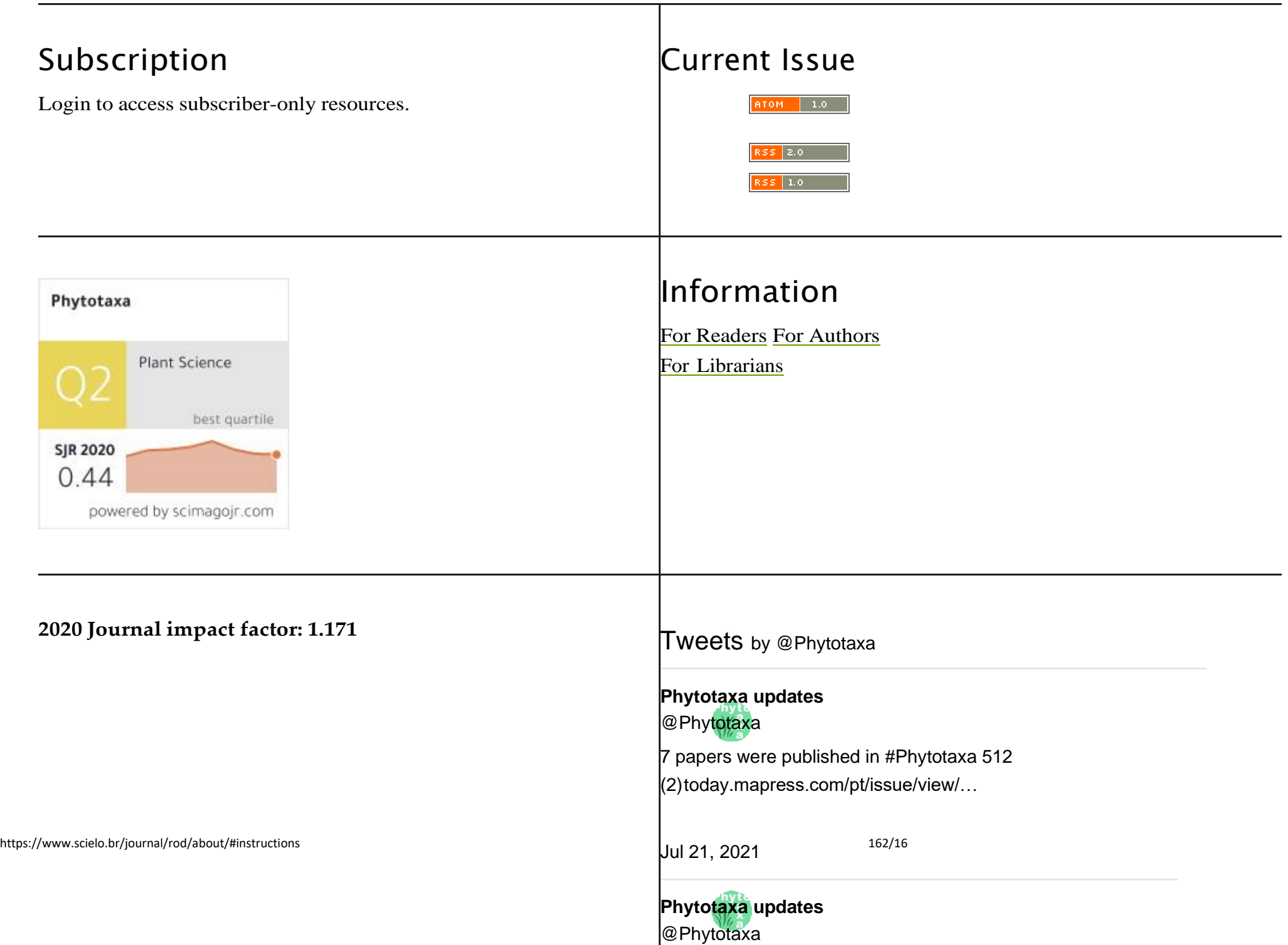

Eriobotrya averyanovii, a new name for E. integrifolia

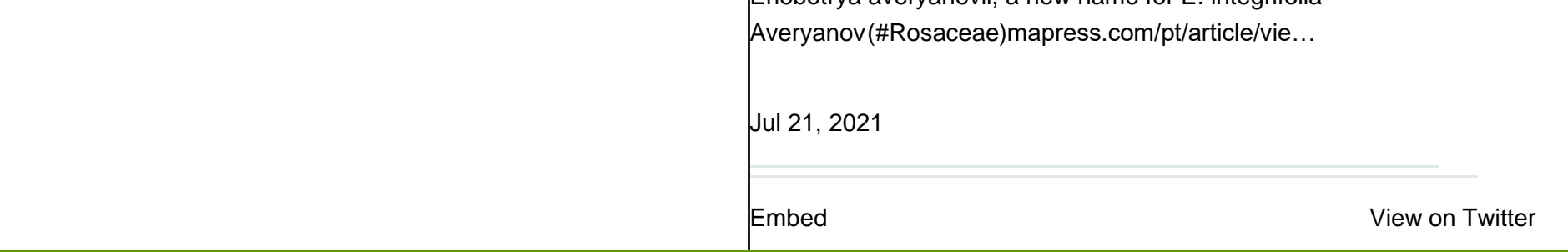